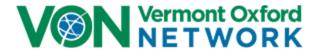

### MEMBER INSTRUCTIONS FOR ELECTRONIC DATA SUBMISSION IN 2022

Version 23.3

**April 2022** 

### Purpose of Member Instructions for Electronic Data Submission (EDS)

These instructions supplement the Vermont Oxford Network Database Manual of Operations by providing Members with advice and assistance for collecting and submitting data in electronic format. This document provides specifications for application programmers who design and develop systems in support of the Vermont Oxford Network Database, as well as guidelines for center staff members who enter and submit electronic data files to the Network.

### **Patient Privacy**

Privacy rules defined in the Health Insurance Portability and Accountability Act of 1996 (HIPAA) specify that certain patient-specific information items, including dates, are personal identifiers and classify these items as "protected health care information" (PHI).

Vermont Oxford Network does not generally accept protected health care information from member centers. Vermont Oxford Network does accept protected health care information, as defined in the Health Insurance Portability and Accountability Act of 1996 (HIPAA), from members who have both voluntarily elected to send this information in addition to the standard Vermont Oxford Network dataset and who have signed an appropriate Business Associate Agreement.

Members with questions about patient privacy or electronic submission should contact the Network HIPAA Coordinator (hipaa@vtoxford.org) and their local Patient Safety Officer or HIPAA Compliance Officer. If you do not know if your center is certified for PHI, contact your Network Account Manager.

### **Table of Contents**

|        |                                                          | Page   |
|--------|----------------------------------------------------------|--------|
| i.     | Revisions for 2022                                       | 2      |
| I.     | Introduction                                             | 4      |
| II.    | Vermont Oxford Network Mission                           | 4      |
| III.   | Patient Privacy                                          | 4      |
| IV.    | Network Databases and Electronic Data Submission Options | 5      |
|        | A. Network Database Options                              | 5      |
|        | 1. VLBW Database                                         | 5      |
|        | 2. Expanded Database                                     | 5      |
|        | B. Selecting a Data Submission Option                    | 5      |
| V.     | File Formatting Requirements                             | 5      |
|        | A. File Format Options                                   | 6      |
|        | B. Required Data Fields                                  | 7      |
|        | C. Submission Methods                                    | 7      |
|        | D. Export Types                                          | 8      |
|        | E. Range Checking     F. Data Editing and Field Updates  | 8<br>8 |
|        | G. Housekeeping Fields                                   | 8      |
|        | H. Record Keys                                           | 9      |
|        | I. Records of Infants Who Die in the Delivery Room       | 10     |
|        | J. Records of Infants Who Do Not Transfer                | 10     |
|        | K. Coding of Unknown Data Items for Dependent Fields     | 10     |
|        | L. Coding N/A values for Delivery Room Deaths            | 12     |
| VI.    | Network File Processing and Error Checking               | 15     |
| VII.   | Data Completeness and Accuracy                           | 15     |
| VIII.  | Annual Changes to the Database                           | 15     |
| IX.    | Group File Submissions                                   | 15     |
| X.     | Vermont Oxford Network Support                           | 16     |
|        | A. Assistance with Data Submissions                      | 16     |
|        | B. Assistance with Membership                            | 16     |
| Apper  | ndix A Year 2022 Data Fields                             | 17     |
| Data I | Fields Table                                             | 18     |
| Apper  | ndix B 2022 Data Booklets                                | 46     |

i. <u>Revisions for 2022</u>. This section describes the changes to data items and procedures for 2022 electronic submissions, as compared to 2021.

#### A. New Data Items:

- Surgically Confirmed or Clinically Diagnosed Focal Intestinal Perforation
- Nasal Cannula Flow after Initial Resuscitation
- Flow Rate of Nasal Cannula Greater than Two Liters per Minute after Initial Resuscitation
- Nasal Cannula Flow at 36 Weeks
- Flow Rate of Nasal Cannula Greater than Two Liters per Minute at 36 Weeks
- Nasal Cannula Flow at Discharge
- Flow Rate of Nasal Cannula Greater than Two Liters per Minute at Discharge
- Reason for Transfer In
- Neonatal Abstinence Syndrome (Expanded Database only)
- Pharmacological Treatment for Neonatal Abstinence Syndrome (Expanded Database only)
- Pharmacological Treatment for Neonatal Abstinence Syndrome, Where Given (Expanded Database only)
- Level of Consciousness Before Hypothermic Therapy (Expanded Database only)

#### B. Modified Data Items:

- Necrotizing Enterocolitis
- Conventional Ventilation after Initial Resuscitation
- Conventional Ventilation at 36 Weeks
- Conventional Ventilation at Discharge
- High Frequency Ventilation After Initial Resuscitation
- High Frequency Ventilation at 36 Weeks
- High Frequency Ventilation at Discharge
- Nasal Ventilation during Initial Resuscitation
- Nasal Ventilation after Initial Resuscitation
- Nasal Ventilation at 36 Weeks
- Nasal Ventilation at Discharge
- Nasal CPAP during Initial Resuscitation
- Nasal CPAP after Initial Resuscitation
- Nasal CPAP at 36 Weeks
- Nasal CPAP at Discharge
- Surgery or Interventional Catheterization for Closure of PDA
- Patent Ductus Arteriosus
- Birth Weight (grams)
- Gestational Age, weeks
- Reason for Transfer Out

**NOTE:** Modified Data Items *Birth Weight (grams)*, *Gestational Age, weeks*, and *Reason for Transfer Out* are the only modified Data Item where the Data Items'

acceptable values in the items' Field Codes and Ranges have been modified. The other Modified Data Items' Data Definitions have been updated, but acceptable Data Item values are unchanged. See the 2022 VON Manual Part 2 at <a href="https://www.vtoxford.org/downloads">https://www.vtoxford.org/downloads</a> for modified Data Items' updated Data Definitions.

#### C. Discontinued Data Items:

- Nasal CPAP or Nasal Ventilation before or without ever having received ETT ventilation
- HIE Severity
- High Flow Nasal Cannula After Initial Resuscitation
- High Flow Nasal Cannula at 36 Weeks
- High Flow Nasal Cannula at Discharge
- Focal Intestinal Perforation
- Focal Intestinal Perforation, Where Occurred

### D. Other Changes:

New Congenital Anomaly Code:

611 Twin-twin transfusion syndrome

**New Surgery Codes:** 

- S342 Gastrostomy tube
- S343 Jejunostomy tube
- S906 Endoscopic third ventriculostomy with or without choroid plexus cauterization

### **Revisions in version 23.2**

• N/A and Unknown codes for Data Items *Reason for Transfer In* and *Reason for Transfer Out* have been updated.

### **Revisions in version 23.3**

• Data Item *Hypoxic-Ischemic Encephalopathy* was updated to remove a *Gestational Age, Weeks* restriction that had accidentally left in place.

Introduction. The purpose of these instructions is to assist Member centers with creating and submitting properly formatted data files to Vermont Oxford Network (VON or "the Network"). These instructions apply to all data files submitted in 2022, regardless of the birth year of records included in the files. Data files submitted on or after January 1, 2022 must be submitted in accordance with these instructions. Please continue to use the 2021 EDS Instructions, located at <a href="https://www.vtoxford.org/downloads">www.vtoxford.org/downloads</a>, for file submissions through December 31, 2021.

You may submit records for only the current year and three prior years. For data definitions, please use the Vermont Oxford Network Database Manual of Operations applicable to the birth year of the relevant infant record.

The <u>Vermont Oxford Network Database Manual of Operations for Infants Born in 2022</u>, <u>Release 26.0</u>, has been published and provides 2022 data booklets, definitions of Data Items, and guidelines for submitting data for infants born in 2022. The purpose of the instructions in this document is to supplement the Database Manual of Operations by providing Members with advice and assistance for collecting and submitting data in electronic format. These instructions provide specifications to application programmers who design and develop systems in support of the Vermont Oxford Network Database. **If you need further assistance with electronic data submission**, please contact your VON Account Manager (Section X on page 16).

- II. Vermont Oxford Network Mission. The mission of Vermont Oxford Network is to improve the quality, safety, and value of care for newborn infants and their families through a coordinated program of data-driven quality improvement, education, and research. In support of this mission, the Network maintains a Database including information about the care and outcomes of infants treated at Member institutions.
- **III. Patient Privacy.** Privacy rules defined in the Health Insurance Portability and Accountability Act of 1996 (HIPAA) specify that certain patient-specific information items, including dates, are personal identifiers and classify these items as "protected health care information" (PHI).

Vermont Oxford Network does not generally accept protected health care information from member centers. Vermont Oxford Network does accept protected health care information, as defined in the Health Insurance Portability and Accountability Act of 1996 (HIPAA), from members who have both voluntarily elected to send this information in addition to the standard Vermont Oxford Network dataset and who have signed an appropriate Business Associate Agreement.

Members with questions about patient privacy or electronic submission should contact the Network HIPAA Coordinator (hipaa@vtoxford.org) and their local Patient Safety Officer or HIPAA Compliance Officer. If you do not know if your center is certified for PHI, contact your Network Account Manager.

- IV. Network Databases and Electronic Data Submission Options. Centers that join the Network select a Network database option.
  - **A.** Centers participate in either Very Low Birth Weight (VLBW) data submission or Expanded data submission. Eligibility criteria for these submission options are specified in the Vermont Oxford Network Database Manual of Operations, Part 1, which is available at <a href="https://www.vtoxford.org/downloads">www.vtoxford.org/downloads</a>.
    - 1. Very Low Birth Weight (VLBW) Data Submission. VLBW data submission includes any live born infant whose birth weight is less than or equal to 1500 grams OR whose gestational age is less than or equal to 29 weeks 6 days who is admitted to or dies in any location in your center within 28 days of birth. VLBW Data is captured from the Patient Data Booklet. For infants who die in the delivery room or any other location in your hospital within 12 hours after birth and prior to admission to the NICU, the Delivery Room Death Booklet is used to capture data.
    - 2. Expanded Data Submission. Members participating in Expanded data submission submit data for eligible VLBW infants, as well as for infants over 1500 grams or 29 weeks 6 days who are not eligible for VLBW data submission but who are, within 28 days of birth, either admitted to a neonatal intensive care unit, or die at any location in your center. Expanded Data participants complete the Supplemental Data Items for <u>all</u> eligible infants including VLBW infants.
  - **B. Selecting a Data Submission Option.** Members may submit data electronically using the procedures described in these instructions or using the Network's *eNICQ* software.

To learn more about *eNICQ*, visit the Network web site: <a href="https://public.vtoxford.org/enicq-6/">https://public.vtoxford.org/enicq-6/</a>.

Before submitting electronic data to the Network, Members must work with a VON Account Manager to set up an account for electronic data submission (EDS). Contact your center's Account Manager for details (see page 16).

**V. File Formatting Requirements.** The following file formats are currently supported. Additional export formats may be supported with prior approval.

### A. File Format Options

1. XML File Format (preferred): The root element of the document is <tbl/>tblVtOxUd> which should contain the following attributes: ALLRECORDS (indicating whether this is an AllRecords file), FILEDATE (in XML datetime format), FILENUM (next file number in sequential order), APPLICATION (used to create the file), VERSION (of APPLICATION). Each record in the file is wrapped by a <row> element and each <row> must have at a minimum <HOSPNO>, <ID>, and <BYEAR>. While order of the data fields is not important, capitalization is. All data fields are capitalized, as are the file attributes mentioned previously. Datetime data elements must include a time component and should use the following format: "YYYY-MM-DDThh:mm:ss". For example: 2017-04-07T16:49:06.547125-04:00 The file must be named HxxxxEDSyyyy.xml, where xxxx represents the 4-digit Vermont Oxford Network Hospital Number and yyyy represents the 4-digit file number. The file number (FILENUM) field is described in paragraph G of this section. Use leading zeros when necessary for the hospital number and file number, e.g., H0355EDS0025.xml for hospital 355, file number 25. For more information on the standard, the XML Schema Definition (XSD) file used in validation of XML file submissions can be helpful in creating your XML file. The XML Schema Definition file and a sample XML file can be found in an article in the VON Help Center at this link: https://vtoxford.zendesk.com/hc/enus/articles/4402740234515-EDS-Sample-File-and-Schema. Please contact the Vermont Oxford Network Technical Support Team.

Please contact the Vermont Oxford Network Technical Support Team,
 <u>support@vtoxford.org</u>, if you need assistance with submitting XML files.
 <u>2. Comma Delimited ASCII Text File Format (CSV files)</u>: Each record must be

2. Comma Delimited ASCII Text File Format (CSV files): Each record must be terminated by a carriage control / line feed pair (ASCII characters 13 and 10). The first record must be column headers, using the field names in Appendix A on page 18. The order of the data fields is not important. Do not include other header records or trailer records. Fields and column headers must be separated by commas (ASCII character 44). Dates must be exported in mm/dd/yyyy format. The text fields BDEFECT and OSRGDESC must be enclosed in double quotes (ASCII character 34), with no embedded double quotes in the body of the text. The file must be named HxxxxEDSyyyy.csv, where xxxx represents the 4-digit Vermont Oxford Network Hospital Number and yyyy represents the 4-digit file number. The file number (FILENUM) field is described in paragraph G of this section. Use leading zeros when necessary for the hospital number and file number, e.g. H0355EDS0025.csv for hospital 355, file number 25. A sample .CSV file can be found in the VON Help Center at this link: https://vtoxford.zendesk.com/hc/en-us/articles/4402740234515-EDS-Sample-File-and-Schema.

**Note**: Use double quotes for the BDEFECT and OSRGDESC fields, even if the answers are coded "N/A" ("77") or "UNKNOWN" ("99").

### B. Required Data Fields.

- XML Files. Files in XML format must at a minimum include the following fields in each file submitted (see Appendix A): FILENUM, FILEDATE, HOSPNO, ID and BYEAR. Fields with null values should not be included in XML files.
- 2. <u>CSV Files</u>. Files in CSV format must at a minimum include the following fields in each file submitted (see Appendix A): FILENUM, FILEDATE, HOSPNO, ID and BYEAR. CSV files may include fields with null values, including the Supplemental Data Item fields. If Members that only participate in VLBW data submission choose to submit the Supplemental Data Items, the fields should be populated with N/A codes as shown in Appendix A.
- C. Submission Methods. Members should submit electronic files to the Network using the Quick Link on the VON Data Management Summary page. Access to the Data Management Summary page requires a VON Services Login and Data Management permission. If you cannot access Data Management, please contact your center's Web Services Administrator or your center's VON Account Manager.
  - 1. The Data Management Summary page is at the following URL: https://datamanagement.vtoxford.org/
  - 2. After logging on to the Data Management Summary page, click Electronic File Submission tab:

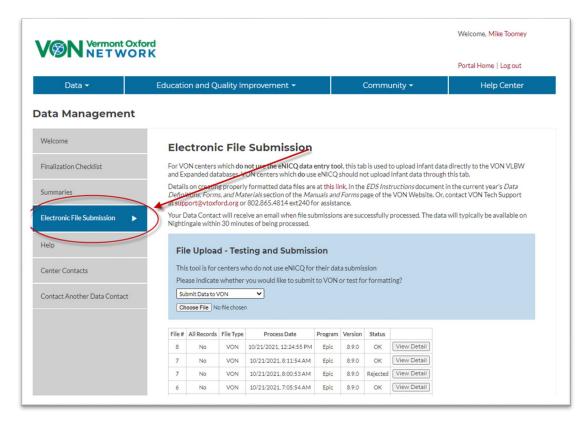

From the Upload Data screen, browse to the file to be uploaded, choose it, and click Upload File – the submission process is automatic. Either .csv or .xml files may be sent using this method. The file is encrypted using the 256-bit secure sockets layer (SSL) protocol. After the file is uploaded, you will be notified that the process is complete.

Data submission for Members using *eNICQ* is handled by the *eNICQ* software.

- **D. Export Types.** Members must have the capability to submit two types of electronic files.
  - New/Updated/Deleted Records Export: Routine data files submitted by Members to the Network need only include new, updated, and deleted records. Static records (unchanged since the last export) need not be re-sent but will be accepted.
  - All Records Export. In special circumstances, Members may be asked to submit all records (including New, Updated, Deleted, and Static records). This may be necessary to verify that all records are processed correctly.
- **E. Range Checking.** Prior to export by the Member, data should be subjected to appropriate range checks for each field, as described in Appendix A. To avoid errors, there should be no out-of-range value for any field included in a submitted record. Additional validation of Data Items is performed by Vermont Oxford Network after the data are received.
- **F. Data Editing and Field Updates.** Members must have the capability of editing every field submitted in electronic records. This is necessary because the Network normally will not change data sent electronically. Except in very unusual situations, all data inconsistencies must be corrected by the Member with an electronic data submission.
- **G. Housekeeping Fields.** The following fields are used for record and file control. Although these fields are not included in the Vermont Oxford Network data booklets, they are part of the export file structure as indicated in Appendix A.
  - 1. File Number (FILENUM) The FILENUM field must be sequentially numbered by the Member's system to uniquely identify each electronic file submitted to the Network (no gaps in sequence). The first file submitted after certification normally has file number 0001. Every file submitted after the first submission must have the file number incremented by 1 so that missing file submissions can be identified. Every record in an export file must have the same File Number. Files submitted with non-sequential file numbers will be rejected, resulting in an email to your center's Data Contact with information on the steps needed to resolve the problem.

- File Date (FILEDATE) The FILEDATE field identifies the date that the file
  was exported from the Member's system. Every record in a file must have
  the same File Date.
  - 3. Deleted Records (DELETED) There are occasions when an infant record must be removed from the database. For example, a user may discover that a reported infant was not eligible. To accommodate these situations, each record must include a field named DELETED. To delete a record, the DELETED field must be coded with the numeric value 1. For records that have not been deleted, the DELETED field should be left blank. When a valid or deleted record has been submitted to the Network, the ID number of the infant must not be re-used for another infant. **Note:** Records deleted before being exported to the Network may be removed from the Member's computer system entirely and the ID number may be reused.
- 4. <u>Application Used to Submit Records (APPLICATION)</u> This text field names the computer software which is used to submit to the Network. Although not required, the application name will be useful if Network assistance is needed to resolve file submission problems.
- Application Version (VERSION) This text field identifies the version number of the computer software application which is used for data submissions. Although not required, the application version information will be useful if Network assistance is needed to resolve file submission problems.
- 6. <u>All Records File (ALLRECORDS)</u> This indicates whether an all records file is being submitted. The field is coded 0 or left blank if the file is not an All Records file and is coded 1 if the file is an All Records file. All Records files should be limited to all records of infants born during the past four years, if your center has participated that long. Records for infants born more than three years prior to the current year are considered archived and are not processed. For example, in 2022, records of infants born in 2018 and prior years are archived and may not be submitted.
- **H. Record Keys.** The Center Number (HOSPNO) and Network Patient Identification Number (ID) fields must uniquely identify each record in an exported file.
  - The HOSPNO field should be completed with the confidential Center Number provided to the Member by the Network. If you are submitting files on behalf of more than one center (e.g., for a group), please see section IX for instructions.
  - Each patient record must include a unique Network Patient Identification Number (ID), which is assigned based on procedures described in the Manual of Operations. No two infants at a center may have the same ID.

- I. Records of Infants Who Die in the Delivery Room or in a Resuscitation Area within 12 Hours of Birth and Prior to NICU Admission. For infants who die in the delivery room or in a resuscitation area within 12 hours of birth and prior to NICU admission, the fields which appear on the general Infant Data Booklet, but which do not appear on the Delivery Room Death Booklet, must be coded using the appropriate not applicable (N/A) code provided in Appendix A. If your center submits Expanded Data, two of the Supplemental Data fields apply to infants who die in the delivery room; other Supplemental Data fields should be coded as not applicable. The Supplemental Data fields which are applicable are:
  Meconium Aspiration Syndrome (MECASP) and Tracheal Suctioning for Meconium Attempted in the Delivery Room (TRCSUCMA).
- **J. Records of Infants Who Do Not Transfer.** If an infant does not transfer from your center to another hospital, all Transfer and Readmission Data Items should be submitted with the appropriate N/A codes, as specified in Appendix A.
- K. Coding of Unknown Data Items for Dependent Fields. For the database to be useful for quality improvement, Data Items must be as complete and accurate as possible. When data cannot be obtained, however, Data Items must be coded as "Unknown" (see Appendix A for "Unknown" codes). When one Data Item depends on another, this affects the coding of unknown values. For example, if it is unknown whether the infant had a cranial ultrasound on or before day 28 (Data Item Cranial Imaging on or before Day 28), then this variable (USOUND1) should be coded as "Unknown" (9), and the dependent field Periventricular-Intraventricular Hemorrhage (PIH), Worst Grade should also be coded as "Unknown" (9). The table below shows the 2022 dependent fields, as well as the fields on which these depend. Dependent fields should be coded as "Unknown" whenever the fields on which they depend are unknown.

**Note**: Do not use the "Unknown" codes to temporarily fill fields until data can be obtained. Only code fields as "Unknown" when all reasonable attempts have been made to obtain the data and it is determined that the data are not obtainable.

10

### **Dependent Data Items for Coding Unknown Values**

| Dependent Field: 2022 Field Name                     | Depends on: 2022 Field Name             |
|------------------------------------------------------|-----------------------------------------|
| DAYADMISS                                            | LOCATE or DISCHOME                      |
| TRANSCODE IN                                         | LOCATE                                  |
| NBIRTHS                                              |                                         |
|                                                      | MULT                                    |
| CONGENINFCD1-CONGENINFCD3                            | CONGENINF                               |
| ATEMP                                                | ATEMPM                                  |
| EBSEPSCD1-EBSEPSCD3                                  | EBSEPS                                  |
| UGRADE1                                              | USOUND1                                 |
| PIHWFO                                               | USOUND1; UGRADE1                        |
| NCF_GT_2L                                            | NCF                                     |
| SURF1DHR                                             | SURFX                                   |
| SURF1DMIN                                            | SURFX; SURF1DHR                         |
| INOWG                                                | INO                                     |
| NCF36_GT_2L                                          | NCF36                                   |
| STERBPDWG                                            | STERBPD                                 |
| ROPSURGWD                                            | ROPSURG                                 |
| SRGCD1-SRGCD10                                       | PDASURG, OSURG or NECSURG               |
| SRGLOC1-SRGLOC10                                     | SRGCD1-SRGCD10                          |
| SRGSSI1-SRGSSI10                                     | SRGCD1-SRGCD10 and SRGLOC1-<br>SRGLOC10 |
| OSRGDESC                                             | OSURG                                   |
| PNTXWO                                               | PNTX                                    |
| NECWO                                                | NEC                                     |
| LBPATHWO                                             | LBPATH                                  |
| LBPATHCD1-LBPATHCD3                                  | LBPATH                                  |
| CNEGWO                                               | CNEGSTAPH                               |
| FUNGALWO                                             | FUNGAL                                  |
| ISTAGE                                               | EYEX                                    |
| BDCD1-BDCD5                                          | CMAL                                    |
| BDEFECT                                              | CMAL                                    |
| NCFFINAL_GT_2L                                       | NCFFINAL                                |
| TRANSCODE                                            | FDISP                                   |
| XFER_CTR                                             | FDISP                                   |
| F2DISP                                               | FDISP                                   |
| F3DISP                                               | FDISP; F2DISP                           |
| F3WGT                                                | FDISP; F2DISP                           |
| UDISP                                                | FDISP; F2DISP; F3DISP                   |
| Supplemental Data Items (Expanded Data Centers Only) | Depends on: 2022 Field Name             |
| VENTDAYS                                             | DURVENT                                 |
| COOLMETH                                             | COOLED                                  |
| COOLLEVEL                                            | COOLED                                  |
| HYPOIEP                                              | GAWEEKS                                 |
| TRCSUCMAHYPOIES                                      | MECASPHYPOIEP                           |
| TRCSUCMA                                             | MECASP                                  |
| NASTREAT                                             | NAS                                     |
| NASTREATWG                                           | NASTREAT                                |
|                                                      |                                         |

L. Coding N/A Values for Delivery Room Deaths. Any eligible inborn infant who dies in the delivery room or at any other location in your hospital within 12 hours after birth and prior to admission to the NICU is defined as a "Delivery Room Death." Several Data Items are coded as Not Applicable (N/A) for infants who meet the Delivery Room Death criteria. The following Data Items should be coded N/A if the Data Item DELDIE is coded Yes (1). See Appendix A for additional coding information for each Data Item.

**Coding N/A Values for Delivery Room Deaths** 

| Couling N/A values for Deliv |                                                                 |
|------------------------------|-----------------------------------------------------------------|
| 2022 Field Name              | N/A code                                                        |
| DOA                          | 7/7/1907 if center is certified for PHI; blank if not certified |
| DID                          | 7/7/1907 if center is certified for PHI; blank if not certified |
| DFD                          | 7/7/1907 if center is certified for PHI; blank if not certified |
| DAYADMISS                    | 77                                                              |
| TRANSCODE_IN                 | 77                                                              |
| OUTB_CTR                     | 7777777                                                         |
| ATEMPM                       | 7                                                               |
| ATEMP                        | 777.7                                                           |
| DIE12                        | 7                                                               |
| EBSEPS                       | 7                                                               |
| EBSEPSCD1                    | 7777                                                            |
| EBSEPSCD2                    | 7777                                                            |
| EBSEPSCD3                    | 7777                                                            |
| NEWOX28                      | 7                                                               |
| USOUND1                      | 7                                                               |
| UGRADE1                      | 7                                                               |
| PIHWFO                       | 7                                                               |
| OXY                          | 7                                                               |
| VENT                         | 7                                                               |
| HFV                          | 7                                                               |
| NCF                          | 7                                                               |
| NCF_GT_2L                    | 7                                                               |
| NIMV                         | 7                                                               |
| CPAP                         | 7                                                               |
| INO                          | 7                                                               |
| INOWG                        | 7                                                               |
| OX36                         | 7                                                               |
| VENT36                       | 7                                                               |
| HFV36                        | 7                                                               |
| NCF36                        | 7                                                               |
| NCF36_GT_2L                  | 7                                                               |
| NIMV36                       | 7                                                               |
| CPAP36                       | 7                                                               |
| STERBPD                      | 7                                                               |
| STERBPDWG                    | 7                                                               |
| L                            | 1                                                               |

| 2022 Field Name | N/A code |
|-----------------|----------|
| INDOMETH        | 7        |
| IBUPROFEN       | 7        |
| ACETAMIN        | 7        |
| PROBIOTICS      | 7        |
| ROPANTIVEGF     | 7        |
| CAFFEINE        | 7        |
| VITAMINA        | 7        |
| ROPSURG         | 7        |
| ROPSURGWD       | 7        |
| PDASURG         | 7        |
| NECSURG         | 7        |
| OSURG           | 7        |
| SRGCD1          | "77"     |
| SRGLOC1         | 7        |
| SRGSSI1         | 7        |
| SRGCD2          | "77"     |
| SRGLOC2         | 7        |
| SRGSSI2         | 7        |
| SRGCD3          | "77"     |
| SRGLOC3         | 7        |
| SRGSSI3         | 7        |
| SRGCD4          | "77"     |
| SRGLOC4         | 7        |
| SRGSSI4         | 7        |
| SRGCD5          | "77"     |
| SRGLOC5         | 7        |
| SRGSSI5         | 7        |
| SRGCD6          | "77"     |
| SRGLOC6         | 7        |
| SRGSSI6         | 7        |
| SRGCD7          | "77"     |
| SRGLOC7         | 7        |
| SRGSSI7         | 7        |
| SRGCD8          | "77"     |
| SRGLOC8         | 7        |
| SRGSSI8         | 7        |
| SRGCD9          | "77"     |
| SRGLOC9         | 7        |
| SRGSSI9         | 7        |
| SRGCD10         | "77"     |
| SRGLOC10        | 7        |
| SRGSSI10        | 7        |
| OSRGDESC        | "77"     |
| RDS             | 7        |
|                 |          |
| PNTX            | 7        |

| 2022 Field Name | N/A code |
|-----------------|----------|
| PDA             | 7        |
| NEC             | 7        |
| NECWO           | 7        |
| GIPERF          | 7        |
| GIPERFWO        | 7        |
| LBPATHWO        | 7        |
| LBPATHCD1       | 7777     |
| LBPATHCD2       | 7777     |
| LBPATHCD3       | 7777     |
| CNEGSTAPH       | 7        |
| CNEGWO          | 7        |
| FUNGAL          | 7        |
| FUNGALWO        | 7        |
| PVL             | 7        |
| EYEX            | 7        |
| ISTAGE          | 7        |
| ENTFEED         | 7        |
| OXFINAL         | 7        |
| VENTFINAL       | 7        |
| HFVFINAL        | 7        |
| HFNCFINAL       | 7        |
| NCFFINAL        | 7        |
| NCFFINAL_GT_2L  | 7        |
| CPAPFINAL       | 7        |
| ACFINAL         | 7        |
| FDISP           | 7        |
| DWGT            | 77777    |
| DHEADCIR        | 777.7    |
| TRANSCODE_OUT   | 77       |
| XFER_CTR        | 7777777  |
| F2DISP          | 7        |
| F3DISP          | 7        |
| F3WGT           | 77777    |
| UDISP           | 7        |
| LOSTOT          | 777      |
| DISCHOME        | 7        |
| DURVENT         | 7        |
| VENTDAYS        | 7777     |
| ECMOP           | 7        |
| COOLED          | 7        |
| COOLMETH        | 7        |
| COOLLEVEL       | 7        |
| HYPOIEP         | 7        |
| HYPOIES         | 7        |
| SEIZURE         | 7        |
| NASTREAT        | 7        |
| NASTREATWG      | 7        |

- VI. Network File Processing and Error Checking. Files submitted to the Network in the appropriate format and record structure will be processed. Otherwise, files will be rejected and the Member's Data Contact notified by email. Error checking includes an extensive series of range, logic, and consistency tests. Incomplete records may be submitted, but some error checks cannot be done if data are missing from the record. Records are processed as logical forms, corresponding to the Data Items as listed in the data collection booklets, and each processed form is assigned a status code. The Data Fields Table in Appendix A shows the fields for VLBW and Expanded records. Members can view data summaries with specific error and warning messages in the Data Management section of the Member's Area on the Network web site, <a href="https://datamanagement.vtoxford.org/">https://datamanagement.vtoxford.org/</a>.
- VII. Data Completeness and Accuracy. Records must be submitted on all eligible infants. All fields in records submitted electronically must be verified by the Member as adhering to the definitions and procedures described in the Manual of Operations.
- VIII. Annual Changes to the Database. The Network Database is reviewed annually by the Database Advisory Committee. Please see Revisions for 2022 on page 2 for a description of all changes for the 2022 birth year.
- IX. Group File Submissions. Prior to first submission of files that include data for more than one hospital (two or more Network center numbers), the group must coordinate file submission with the Groups Coordinator. For questions about group file submissions, email <a href="mailto:support@vtoxford.org">support@vtoxford.org</a>. Group files are submitted in the same structure as shown in Appendix A, but must be named and numbered differently, and housekeeping fields are completed differently as compared to individually submitted hospital files.

15

### X. Vermont Oxford Network Support

- **A. Assistance with Data Submissions.** For assistance with technical questions, contact VON Technical Support by email at <a href="mailto:support@vtoxford.org">support@vtoxford.org</a>, or by phone at (802) 865-4814, extension 240.
- **B. Assistance with Membership.** For questions about membership or changes to database participation, please contact your Account Manager, (802) 865-4814, at the extension below.

| Account Manager   | Extension | Email                    |
|-------------------|-----------|--------------------------|
| Annie Blanchette  | 218       | ablanchette@vtoxford.org |
| Amy Briody        | 252       | ABriody@vtoxford.org     |
| Marilyn Eick      | 227       | marilyn@vtoxford.org     |
| Joan Schillhammer | 224       | joan@vtoxford.org        |
| Denise Schomody   | 260       | dschomondy@vtoxford.org  |
| Ellen Wilhite     | 216       | ellen@vtoxford.org       |

**Note**: Please <u>do not</u> send electronic data submissions to your Network Account Manager. Submit files as specified in paragraph V.C on pages 7 and 8.

- **A. Introduction.** This Appendix specifies the data fields to be submitted for VLBW and Expanded data submission in 2022 and summarizes changes to submissions in 2022 as compared to 2021.
- **B. Data Fields Table.** The Data Fields Table below includes the 2022 Field Name, a brief description of the field, the Field Type, and the Field Codes and Ranges.
  - 1. <u>Applicability</u>. The Data Fields Table applies to any electronic data file submitted on or after January 1, 2022, even if all infants reported in the file were born prior to 2022. Files submitted in 2022 may include data for infants born between 2019 and 2022 if your center was certified to submit electronic data in these years.
  - 2. Electronically Submitted Records. At the minimum, infant records submitted in 2022 must include the following fields for each eligible infant (see the Data Fields Table below for details for each Data Item): Housekeeping Fields FILENUM, FILEDATE, DELETED, and ALLRECORDS, and general infant data fields HOSPNO, ID, and BYEAR. For records to be considered complete, values for all General Data Items must be provided. Centers participating in Expanded data submission must also submit values for the Supplemental Data Items for each eligible infant. Members choosing the VLBW option should code the Supplemental Data Items as N/A (or exclude them from .xml submissions). Note: Please submit records with fields ordered as listed in the Data Fields Table.
  - 3. <u>Changes to the Data Fields Table for 2022:</u> Please see page 2 of this document for all changes. In Appendix A, discontinued fields are highlighted in blue, new fields are highlighted in green, coding changes are highlighted in pink, and moved items are highlighted in orange.

| Field Name   | Description                                        | Field<br>Type | Field Codes and Ranges                                                                                                    |
|--------------|----------------------------------------------------|---------------|----------------------------------------------------------------------------------------------------|
| Tiola Hallio | Housekeeping Fields                                | Typo          | Tiola souse and italigos                                                                                                    |
| FILENUM      | Sequential File<br>Submission Number               | Integer       | Range: Sequential positive integer                                                                                                    |
| FILEDATE     | File Submission Export Date                        | Date          | Range: Valid date, mm/dd/yyyy                                                                                                    |
| DELETED      | Record Deleted                                     | Byte          | Range: 1 if record is deleted, blank otherwise                                                                                                    |
| APPLICATION  | Application Submitting the Data File               | Text25        |                                                                                                    |
| VERSION      | Version of Application<br>Submitting the Data File | Text15        |                                                                                                    |
| ALLRECORDS   | Type of file submitted (All Records or Update)     | Byte          | Range: 0 or blank if not an All Records file, 1 if an All Records File (all records for infants born between 2019 and 2022 in your center database)                                                                                          |
|              | PHI Fields                                         |               |                                                                                                    |
| DOB          | Date of Birth                                      | Date          | Range: Valid date, mm/dd/yyyy if center is certified for PHI; blank if center is not certified for PHI                                                                                                    |
| DOA          | Date of Admission                                  | Date          | Range: 7/7/1907 if [DELDIE=1] and center is certified for PHI; Valid date, mm/dd/yyyy if [DELDIE=0] and center is certified for PHI; blank if center is not certified for PHI; Codes: 7/7/1907=NA                                            |
| DID          | Date of Initial Disposition                        | Date          | Range: 7/7/1907 if [DELDIE=1] and center is certified for PHI; 9/9/1909 if [FDISP]=[9]; Valid date, mm/dd/yyyy if [DELDIE=0] and center is certified for PHI; blank if center is not certified for PHI; Codes: 7/7/1907=NA; 9/9/1909=Unknown |

| Field Name | Description                              | Field<br>Type | Field Codes and Ranges                                                                                                    |
|------------|------------------------------------------|---------------|----------------------------------------------------------------------------------------------------|
| DFD        | Date of Final Disposition                | Date          | Range: 7/7/1907 if {[DELDIE]=1 or [FDISP] in (1,3,5)} and center is certified for PHI; 9/9/1909 if [FDISP]=2 and ([F2DISP]=9 or [F3DISP]=9 or [UDISP]=9) and center is certified for PHI; Valid date, mm/dd/yyyy if center is certified for PHI and [FDISP]=2; blank if center is not certified for PHI; Codes: 7/7/1907=NA, 9/9/1909=Unknown                                                          |
|            | General Data Items                       |               |                                                                                                    |
| HOSPNO     | Center Number                            | Integer       | Range: Network-assigned hospital number                                                                                                    |
| ID         | Network Patient<br>Identification Number | Integer       | Range: Positive integer between 1 and 999,999 (sequential from Start ID Number)                                                                                                    |
| BYEAR      | Birth Year                               | Integer       | Range: 2019 to 2022                                                                                                    |
| BWGT       | Birth Weight (grams)                     | Long          | Range:  VLBW data submission:  401 to 1500 grams or may be < 401 or > 1500 if GAWEEKS is between 22 and 29 and [BYEAR] ≤ 2021;  ≤ 1500 grams or may be > 1500 grams if [GAWEEKS] ≤ 29 and [BYEAR] ≥ 2022;  Expanded data submission:  Same as VLBW Database but also includes infants > 1500 grams who are otherwise eligible. See eligibility criteria in Manual of Operations.  Codes: 99999=Unknown |
| GAWEEKS    | Costational Ago, Wooks                   | Integer       |                                                                                                    |
| GAWEENS    | Gestational Age, Weeks                   | Integer       | Range: 15 to 46, 99 if [BYEAR] ≤ 2021; 1 to 46, 99 if [BYEAR]≥ 2022; Codes: 99=Unknown                                                                                                    |

| Field Name   | Description                                                                                                    | Field<br>Type | Field Codes and Ranges                                                                                                    |
|--------------|----------------------------------------------------------------------------------------------------|---------------|----------------------------------------------------------------------------------------------------|
| GADAYS       | Gestational Age, Days                                                                                                    | Integer       | Range: 0 to 6, 99; Codes: 99=Unknown                                                                                                    |
| DELDIE       | Died in Delivery Room or, if inborn, in an initial resuscitation area within 12 Hours of Birth and Prior to NICU Admission                                                                              | Byte          | Range: 0, 1; Codes: 0=No, 1=Yes                                                                                                    |
| LOCATE       | Location of Birth                                                                                                    | Byte          | Range: 0, 1; Codes: 0=Inborn; 1=Outborn                                                                                                    |
| DAYADMISS    | Day of Admission to Your NICU (outborn infants or infants previously discharged home only)                                                                                                    | Integer       | Range: 77 if [DELDIE] =1; 1 if ([BYEAR] in (2019, 2020) and [LOCATE]=0 and [DISCHOME]=0, 7, 9) or ([BYEAR] ≥ 2021 and [LOCATE]=0 and [DISCHOME] in (0,7)); 1 to 28 if [BYEAR] ≥ 2019 and ([LOCATE]=1 or [DISCHOME]=1); Codes: 77=N/A              |
| TRANSCODE_IN | Reason for Transfer In                                                                                                    | Byte          | Range: 77 if [BYEAR] ≥ 2022 and [LOCATE]=0; 0 to 6, 99 if [BYEAR] ≥ 2022 and [LOCATE]=1; Codes: 0=ECMO, 1=Growth/Discharge Planning, 2=Medical/Diagnostic Services, 3=Surgery, 4=Chronic Care, 5=Other, 6=Hypothermic Therapy, 77=N/A, 99=Unknown |
| OUTB_CTR     | Transfer Code of Center from which Infant Transferred (outborn infants only) (List available at <a href="https://public.vtoxford.org/transfer-codes/">https://public.vtoxford.org/transfer-codes/</a> ) | Long          | Range: 77777777 if [LOCATE]=0; Transfer Code provided by VON or 99999999 if [LOCATE]=1; Codes: 77777777=N/A, 99999999=Unknown                                                                                                    |
| BHEADCIR     | Head Circumference at Birth (in cm to nearest 10th of a cm)                                                                                                    | Single        | Range: 10.0 to 70.0, 999.9; Codes: 999.9=Unknown                                                                                                    |

| Field Name | Description                                                | Field<br>Type | Field Codes and Ranges                                                                                                    |
|------------|------------------------------------------------------------|---------------|----------------------------------------------------------------------------------------------------|
| HISP       | Ethnicity of Mother                                        | Byte          | Range: 0, 1, 9; Codes: 0=Not Hispanic, 1=Hispanic, 9=Unknown                                                                                                    |
| MATRACE    | Race of Mother                                             | Byte          | Range: 1, 3, 4, 5, 6, 7, 99; Codes: 1=Black or African American, 3=White, 4=Asian, 5=American Indian or Alaska Native, 6=Native Hawaiian or Other Pacific Islander, 7=Other Race, 99=Unknown |
| PCARE      | Prenatal Care                                              | Byte          | Range: 0, 1, 9; Codes: 0=No, 1=Yes, 9=Unknown                                                                                                    |
| ASTER      | Antenatal Steroids                                         | Byte          | Range: 0, 1, 9; Codes: 0=No, 1=Yes, 9=Unknown                                                                                                    |
| AMAGSULF   | Antenatal Magnesium<br>Sulfate                             | Byte          | Range: 0, 1, 9; Codes: 0=No, 1=Yes, 9=Unknown                                                                                                    |
| CHORIO     | Chorioamnionitis                                           | Byte          | Range: 0, 1, 9; Codes: 0=No, 1=Yes, 9=Unknown                                                                                                    |
| MHYPERTENS | Maternal Hypertension,<br>Chronic or Pregnancy-<br>Induced | Byte          | Range: 0, 1, 9; Codes: 0=No, 1=Yes, 9=Unknown                                                                                                    |
| MDIABETES  | Maternal Diabetes                                          | Byte          | Range: 0, 1, 9; Codes: 0=No, 1=Yes, 9=Unknown                                                                                                    |
| VAGDEL     | Mode of Delivery                                           | Byte          | Range: 0, 1, 9; Codes: 0=C-Section, 1=Vaginal, 9=Unknown                                                                                                    |
| SEX        | Sex of Infant                                              | Byte          | Range: 0, 1, 9; Codes: 0=Female, 1=Male, 9=Unknown                                                                                                    |
| MULT       | Multiple Gestation                                         | Byte          | Range: 0, 1, 9; Codes: 0=No, 1=Yes, 9=Unknown                                                                                                    |
| NBIRTHS    | Number of Infants<br>Delivered                             | Integer       | Range: 77 if [MULT]=0; 99 if [MULT]=9; 1 to 10, 99 if [MULT]=1; Codes: 77=N/A, 99=Unknown                                                                                                    |
| CONGENINF  | Congenital Infection                                       | Byte          | Range: 0, 1, 9; Codes: 0=No, 1=Yes, 9=Unknown                                                                                                    |

| Field Name   | Description                                              | Field<br>Type | Field Codes and Ranges                                                                                                    |
|--------------|----------------------------------------------------------|---------------|----------------------------------------------------------------------------------------------------|
| CONGENINFCD1 | Congenital Infection, organism 1                         | Integer       | Range: 7777 if [CONGENINF]=0; 9999 if [CONGENINF]=9; Congenital Infection Code if [CONGENINF]=1; Codes: 7777=N/A, 9999=Unknown, Congenital Infection in Appendix E of Manual of Operations                       |
| CONGENINFCD2 | Congenital Infection, organism 2                         | Integer       | Range: 7777 if [CONGENINF]=0 or no more infections; 9999 if [CONGENINF]=9; Congenital Infection Code if [CONGENINF]=1; Codes: 7777=N/A, 9999=Unknown, Congenital Infection in Appendix E of Manual of Operations |
| CONGENINFCD3 | Congenital Infection, organism 3                         | Integer       | Range: 7777 if [CONGENINF]=0 or no more infections; 9999 if [CONGENINF]=9; Congenital Infection Code if [CONGENINF]=1; Codes: 7777=N/A, 9999=Unknown, Congenital Infection in Appendix E of Manual of Operations |
| AP1          | APGAR Score, 1 Minute                                    | Integer       | Range: 0 to 10, 99; Codes: 99=Unknown                                                                                                    |
| AP5          | APGAR Score, 5 Minutes                                   | Integer       | Range: 0 to 10, 99; Codes: 99=Unknown                                                                                                    |
| DROX         | Oxygen during Initial<br>Resuscitation                   | Byte          | Range: 0, 1, 9; Codes: 0=No, 1=Yes, 9=Unknown                                                                                                    |
| DRBM         | Face Mask Ventilation during Initial Resuscitation       | Byte          | Range: 0, 1, 9; Codes: 0=No, 1=Yes, 9=Unknown                                                                                                    |
| DRLMA        | Laryngeal Mask Airway<br>During Initial<br>Resuscitation | Byte          | Range: 0, 1, 9; Codes: 0=No, 1=Yes, 9=Unknown                                                                                                    |

| Field Name | Description                                                                                                    | Field<br>Type | Field Codes and Ranges                                                                                                    |
|------------|----------------------------------------------------------------------------------------------------|---------------|----------------------------------------------------------------------------------------------------|
| DRET       | Endotracheal Tube Ventilation during Initial Resuscitation                                                                     | Byte          | Range: 0, 1, 9; Codes: 0=No, 1=Yes, 9=Unknown                                                                                                    |
| DREP       | Epinephrine during Initial Resuscitation                                                                                       | Byte          | Range: 0, 1, 9; Codes: 0=No, 1=Yes, 9=Unknown                                                                                                    |
| DRCC       | Cardiac Compression during Initial Resuscitation                                                                               | Byte          | Range: 0, 1, 9; Codes: 0=No, 1=Yes, 9=Unknown                                                                                                    |
| DRNIMV     | Nasal Ventilation During Initial Resuscitation                                                                                 | Byte          | Range: 0, 1, 9; Codes: 0=No, 1=Yes, 9=Unknown                                                                                                    |
| DRCPAP     | Nasal CPAP during Initial Resuscitation                                                                                        | Byte          | Range: 0, 1, 9; Codes: 0=No, 1=Yes, 9=Unknown                                                                                                    |
| ATEMPM     | Temperature Measured within the First Hour after Admission to Your NICU                                                        | Byte          | Range: 7 if [DELDIE]=1; 0, 1, 9 if [DELDIE]=0; Codes: 0=No, 1=Yes, 7=N/A, 9=Unknown                                                              |
| ATEMP      | Temperature within the First Hour after Admission to Your NICU (in degrees centigrade to nearest 10 <sup>th</sup> of a degree) | Single        | Range: 777.7 if [DELDIE]=1 or [ATEMPM]=0; 999.9 if [ATEMPM]=9; 20.0 to 45.0, 999.9 if [DELDIE]=0 and [ATEMPM]=1; Codes: 777.7=N/A, 999.9=Unknown |
| DIE12      | Died within 12 Hours of<br>Admission to Your NICU                                                                              | Byte          | Range: 7 if [DELDIE]=1; 0, 1, 9 if [DELDIE]=0; Codes: 0=No, 1=Yes, 7=N/A, 9=Unknown                                                              |

| Field Name | Description                                                              | Field<br>Type | Field Codes and Ranges                                                                                                    |
|------------|--------------------------------------------------------------------------|---------------|----------------------------------------------------------------------------------------------------|
| EBSEPS     | Bacterial Sepsis and/or<br>Meningitis on or before<br>Day 3              | Byte          | Range: 7 if [DELDIE]=1; 0, 1, 9 if [DELDIE]=0; Codes: 0=No, 1=Yes, 7=N/A, 9=Unknown                                                                                                    |
| EBSEPSCD1  | Bacterial Sepsis and/or<br>Meningitis on or before<br>Day 3, pathogen 1  | Integer       | Range: 7777 if [EBSEPS]=7; 9999 if [EBSEPS]=9; Bacterial organism code if [EBSEPS]=1; Codes: 7777=N/A, 9999=Unknown, Bacterial Pathogen Codes in Appendix B of Manual of Operations                      |
| EBSEPSCD2  | Bacterial Sepsis and/or<br>Meningitis on or before<br>Day 3, pathogen 2  | Integer       | Range: 7777 if [EBSEPS]=7 or no more pathogens; 9999 if [EBSEPS]=9; Bacterial organism code if [EBSEPS]=1; Codes: 7777=N/A, 9999=Unknown, Bacterial Pathogen Codes in Appendix B of Manual of Operations |
| EBSEPSCD3  | Bacterial Sepsis and/or<br>Meningitis on or before<br>Day 3, pathogen 3  | Integer       | Range: 7777 if [EBSEPS]=7 or no more pathogens; 9999 if [EBSEPS]=9; Bacterial organism code if [EBSEPS]=1; Codes: 7777=N/A, 9999=Unknown, Bacterial Pathogen Codes in Appendix B of Manual of Operations |
| NEWOX28    | Oxygen on Day 28                                                         | Byte          | Range: 7 if [DELDIE]=1 or infant not hospitalized on Day 28; 0, 1, 9 if [DELDIE]=0 and infant hospitalized on Day 28; Codes: 0=No, 1=Yes, 7=N/A,9=Unknown                                                |
| USOUND1    | Cranial Imaging on or before Day 28                                      | Byte          | Range: 7 if [DELDIE]=1; 0, 1, 9 if [DELDIE]=0; Codes: 0=No, 1=Yes, 7=N/A, 9=Unknown                                                                                                    |
| UGRADE1    | Periventricular-<br>Intraventricular<br>Hemorrhage (PIH), Worst<br>Grade | Byte          | Range: 7 if [USOUND1] in (0,7); 9 if [USOUND1]=9; 0 to 4, 9 if [USOUND1]=1; Codes: 7=N/A, 9=Unknown                                                                                                    |

| Field Name                         | Description                                                                                        | Field<br>Type | Field Codes and Ranges                                                                                                    |
|------------------------------------|----------------------------------------------------------------------------------------------------|---------------|----------------------------------------------------------------------------------------------------|
| PIHWFO                             | PIH, where First<br>Occurred                                                                       | Byte          | Range: 7 if [USOUND1] in (0, 7) or [UGRADE1]=0; 9 if [UGRADE1]=9 or [USOUND1]=9; 1, 2, 9 if [USOUND]=1 and [UGRADE1] between 1 and 4; Codes: 1=Your Hospital, 2=Other Hospital, 7=N/A, 9=Unknown |
| OXY                                | Oxygen after Initial<br>Resuscitation                                                              | Byte          | Range: 7 if [DELDIE]=1; 0, 1, 9 if [DELDIE]=0; Codes: 0=No, 1=Yes, 7=N/A, 9=Unknown                                                                                                    |
| VENT                               | Conventional Ventilation after Initial Resuscitation                                               | Byte          | Range: 7 if [DELDIE]=1; 0, 1, 9 if [DELDIE]=0; Codes: 0=No, 1=Yes, 7=N/A, 9=Unknown                                                                                                    |
| HFV                                | High Frequency Ventilation after Initial Resuscitation                                             | Byte          | Range: 7 if [DELDIE]=1; 0, 1, 9 if [DELDIE]=0; Codes: 0=No, 1=Yes, 7=N/A, 9=Unknown                                                                                                    |
| HFNC (discontinued effective 2022) | High Flow Nasal Cannula after Initial Resuscitation                                                | Byte          | Range: 7 if [BYEAR] ≤ 2021 and [DELDIE]=1; 0, 1, 9 if [BYEAR] ≤ 2021 and [DELDIE]=0; Codes: 0=No, 1=Yes, 7=N/A, 9=Unknown                                                                        |
| NCF                                | Nasal Cannula Flow after Initial Resuscitation                                                     | Byte          | Range: 7 if [BYEAR] ≥ 2022 and [DELDIE]=1; 0, 1, 9 if [BYEAR] ≥ 2022 and [DELDIE]=0; Codes: 0=No, 1=Yes, 7=N/A, 9=Unknown                                                                        |
| NCF_GT_2L                          | Flow Rate of Nasal<br>Cannula Greater than<br>Two Liters per Minute<br>after Initial Resuscitation | Byte          | Range: 7 if [BYEAR] ≥ 2022 and [NCF] in (0,7); 9 if [BYEAR] ≥ 2022 and [NCF]=9; 0, 1, 9 if [BYEAR] ≥ 2022 and [NCF]=1; Codes: 0=No, 1=Yes, 7=N/A, 9=Unknown                                      |
| NIMV                               | Nasal Ventilation after Initial Resuscitation                                                      | Byte          | Range: 7 if [DELDIE]=1; 0, 1, 9 if [DELDIE]=0; Codes: 0=No, 1=Yes, 7=N/A, 9=Unknown                                                                                                    |
| СРАР                               | Nasal CPAP after Initial Resuscitation                                                             | Byte          | Range: 7 if [DELDIE]=1; 0, 1, 9 if [DELDIE]=0; Codes: 0=No, 1=Yes, 7=N/A, 9=Unknown                                                                                                    |

| Field Name                           | Description                                                                                     | Field<br>Type | Field Codes and Ranges                                                                                                    |
|--------------------------------------|-------------------------------------------------------------------------------------------------|---------------|----------------------------------------------------------------------------------------------------|
| CPAPES (discontinued effective 2022) | Nasal CPAP or Nasal<br>Ventilation before or<br>without ever having<br>received ETT Ventilation | Byte          | Range: 7 if [BYEAR] $\leq$ 2021 and ([DELDIE]=1 or ([DRCPAP]=0 and [DRNIMV]=0 and [CPAP]=0 and [NIMV]=0)); 9 if [BYEAR] $\leq$ 2021 and {([DRCPAP]=9 and [DRNIMV] in (0,9) and [CPAP] in (0,9) and [NIMV] in (0,9)) or ([DRCPAP]=0 and [DRNIMV]=9 and [CPAP] in (0,9) and [NIMV] in (0,9)) or ([DRCPAP=0 and [DRNIMV]=0 and [CPAP]=9 and [NIMV] in (0,9)) or ([DRCPAP]=0 and [DRNIMV]=0 and [CPAP]=0 and [NIMV]=9)}; 0, 1, 9 if [BYEAR] $\leq$ 2021 and [DELDIE]=0 and ([DRCPAP]=1 or [DRNIMV]=1 or [CPAP]=1 or [NIMV]=1); Codes: 0=No, 1=Yes, 7=N/A, 9=Unknown |
| DRSURF                               | Surfactant during Initial<br>Resuscitation                                                      | Byte          | Range: 0, 1, 9; Codes: 0=No, 1=Yes, 9=Unknown                                                                                                    |
| SURFX                                | Surfactant at any Time                                                                          | Byte          | Range: 0, 1, 9; Codes: 0=No, 1=Yes, 9=Unknown                                                                                                    |
| SURF1DHR                             | Age at First Dose of<br>Surfactant, Hours                                                       | Integer       | Range: 7777 if [SURFX]=0; 9999 if [SURFX]=9 or [SURF1DMIN]=99; 0 to 6665, 9999 if [SURFX]=1; Codes: 7777=N/A; 9999=Unknown                                                                                                    |
| SURF1DMIN                            | Age at First Dose of Surfactant, Minutes                                                        | Byte          | Range: 77 if [SURFX]=0; 99 if [SURFX]=9 or [SURF1DHR]=9999; 0 to 59, 99 if [SURFX]=1; Codes: 77=N/A; 99=Unknown                                                                                                    |
| INO                                  | Inhaled Nitric Oxide                                                                            | Byte          | Range: 7 if [DELDIE]=1; 0, 1, 9 if [DELDIE]=0; Codes: 0=No, 1=Yes, 7=N/A, 9=Unknown                                                                                                    |
| INOWG                                | Inhaled Nitric Oxide,<br>Where Given                                                            | Byte          | Range: 7 if [INO] in (0, 7); 9 if [INO]=9; 1, 2, 3, 9 if [INO]=1; Codes: 1=Your Hospital, 2=Other Hospital, 3=Both Your Hospital and Other Hospital, 7=N/A, 9=Unknown                                                                                                    |

| Field Name                                 | Description                                                                        | Field<br>Type | Field Codes and Ranges                                                                                                    |
|--------------------------------------------|------------------------------------------------------------------------------------|---------------|----------------------------------------------------------------------------------------------------|
| OX36                                       | Oxygen at 36 Weeks                                                                 | Byte          | Range: 7 if [DELDIE]=1 or infant not hospitalized at week 36; 0, 1, 9 if [DELDIE]=0 and infant hospitalized at week 36; Codes: 0=No, 1=Yes, 7=N/A, 9=Unknown                                         |
| VENT36                                     | Conventional Ventilation at 36 Weeks                                               | Byte          | Range: 7 if [DELDIE]=1 or infant not hospitalized at week 36; 0, 1, 9 if [DELDIE]=0 and infant hospitalized at week 36; Codes: 0=No, 1=Yes, 7=N/A, 9=Unknown                                         |
| HFV36                                      | High Frequency<br>Ventilation at 36 weeks                                          | Byte          | Range: 7 if [DELDIE]=1 or infant not hospitalized at week 36; 0, 1, 9 if [DELDIE]=0 and infant hospitalized at week 36; Codes: 0=No, 1=Yes, 7=N/A, 9=Unknown                                         |
| HFNC36<br>(discontinued<br>effective 2022) | High Flow Nasal Cannula at 36 Weeks                                                | Byte          | Range: 7 if [BYEAR] ≤ 2021 and ([DELDIE]=1 or infant not hospitalized at week 36); 0, 1, 9 if [BYEAR] ≤ 2021 and [DELDIE]=0 and infant hospitalized at week 36; Codes: 0=No, 1=Yes, 7=N/A, 9=Unknown |
| NCF36                                      | Nasal Cannula Flow at 36<br>Weeks                                                  | Byte          | Range: 7 if [BYEAR] ≥ 2022 and ([DELDIE]=1 or infant not hospitalized at week 36); 0, 1, 9 if [BYEAR] ≥ 2022 and [DELDIE]=0 and infant hospitalized at week 36; Codes: 0=No, 1=Yes, 7=N/A, 9=Unknown |
| NCF36_GT_2L                                | Flow Rate of Nasal<br>Cannula Greater than<br>Two Liters per Minute at<br>36 Weeks | Byte          | Range: 7 if [BYEAR] ≥ 2022 and [NCF36] in (0,7); 9 if [BYEAR] ≥ 2022 and [NCF36]=9; 0, 1, 9 if [BYEAR] ≥ 2022 and [NCF36]=1; Codes: 0=No, 1=Yes, 7=N/A, 9=Unknown                                    |
| NIMV36                                     | Nasal Ventilation at 36<br>Weeks                                                   | Byte          | Range: 7 if [DELDIE]=1 or infant not hospitalized at week 36; 0, 1, 9 if [DELDIE]=0 and infant hospitalized at week 36; Codes: 0=No, 1=Yes, 7=N/A, 9=Unknown                                         |

| Field Name  | Description                            | Field<br>Type | Field Codes and Ranges                                                                                                    |
|-------------|----------------------------------------|---------------|----------------------------------------------------------------------------------------------------|
| CPAP36      | Nasal CPAP at 36 Weeks                 | Byte          | Range: 7 if [DELDIE]=1 or infant not hospitalized at week 36; 0, 1, 9 if [DELDIE]=0 and infant hospitalized at week 36; Codes: 0=No, 1=Yes, 7=N/A, 9=Unknown                      |
| STERBPD     | Steroids for CLD                       | Byte          | Range: 7 if [DELDIE]=1; 0, 1, 9 if [DELDIE]=0; Codes: 0=No, 1=Yes, 7=N/A, 9=Unknown                                                                                               |
| STERBPDWG   | Steroids for CLD, Where Given          | Byte          | Range: 7 if [STERBPD] in (0, 7); 9 if [STERBPD]=9; 1, 2, 3, 9 if [STERBPD]=1; Codes: 1=Your Hospital, 2=Other Hospital, 3=Both Your Hospital and Other Hospital, 7=N/A, 9=Unknown |
| INDOMETH    | Indomethacin for Any<br>Reason         | Byte          | Range: 7 if [DELDIE]=1; 0, 1, 9 if [DELDIE]=0; Codes: 0=No, 1=Yes, 7=N/A, 9=Unknown                                                                                               |
| IBUPROFEN   | Ibuprofen for PDA                      | Byte          | Range: 7 if [DELDIE]=1; 0, 1, 9 if [DELDIE]=0; Codes: 0=No, 1=Yes, 7=N/A, 9=Unknown                                                                                               |
| ACETAMIN    | Acetaminophen (Paracetamol) for PDA    | Byte          | Range: 7 if [DELDIE]=1; 0, 1, 9 if [DELDIE]=0; Codes: 0=No, 1=Yes, 7=N/A, 9=Unknown                                                                                               |
| PROBIOTICS  | Probiotics                             | Byte          | Range: 7 if [DELDIE]=1; 0, 1, 9 if [DELDIE]=0; Codes: 0=No, 1=Yes, 7=N/A, 9=Unknown                                                                                               |
| ROPANTIVEGF | Treatment of ROP with Anti-VEGF Drug   | Byte          | Range: 7 if [DELDIE]=1; 0, 1, 9 if [DELDIE]=0; Codes: 0=No, 1=Yes, 7=N/A, 9=Unknown                                                                                               |
| CAFFEINE    | Caffeine for Any Reason                | Byte          | Range: 7 if [DELDIE]=1; 0, 1, 9 if [DELDIE]=0; Codes: 0=No, 1=Yes, 7=N/A, 9=Unknown                                                                                               |
| VITAMINA    | Intramuscular Vitamin A for Any Reason | Byte          | Range: 7 if [DELDIE]=1; 0, 1, 9 if [DELDIE]=0; Codes: 0=No, 1=Yes, 7=N/A, 9=Unknown                                                                                               |

| Field Name | Description                                                        | Field<br>Type | Field Codes and Ranges                                                                                                    |
|------------|--------------------------------------------------------------------|---------------|----------------------------------------------------------------------------------------------------|
| ROPSURG    | ROP Surgery                                                        | Byte          | Range: 7 if [DELDIE]=1; 0, 1, 9 if [DELDIE]=0; Codes: 0=No, 1=Yes, 7=N/A, 9=Unknown                                                                                                    |
| ROPSURGWD  | ROP Surgery, Where Done                                            | Byte          | Range: 7 if [ROPSURG] in (0, 7); 9 if ROPSURG=9; 1, 2, 3, 9 if [ROPSURG]=1; Codes: 1=Your Hospital, 2=Other Hospital, 3=Both Your Hospital and Other Hospital, 7=N/A, 9=Unknown                                                                                                    |
| PDASURG    | Surgery or Interventional<br>Catheterization for<br>Closure of PDA | Byte          | Range: 7 if [DELDIE]=1; 0, 1, 9 if [DELDIE]=0; Codes: 0=No, 1=Yes, 7=N/A, 9=Unknown                                                                                                    |
| NECSURG    | Surgery for NEC,<br>Suspected NEC, or<br>Bowel Perforation         | Byte          | Range: 7 if [DELDIE]=1; 0, 1, 9 if [DELDIE]=0; Codes: 0=No, 1=Yes, 7=N/A, 9=Unknown                                                                                                    |
| OSURG      | Other Surgery                                                      | Byte          | Range: 7 if [DELDIE]=1; 0, 1, 9 if [DELDIE]=0; Codes: 0=No, 1=Yes, 7=N/A, 9=Unknown                                                                                                    |
| SRGCD1     | First Surgery Code                                                 | Text6         | Range: "77" if[NECSURG] in (0,7) and [OSURG] in (0,7) and [PDASURG] in (0,7); "99" if ([NECSURG]=9 and [OSURG] in (0,9) and [PDASURG] in (0,9)) or ([NECSURG]=0 and [OSURG]=9 and [PDASURG] in (0,9)) or ([NECSURG]=0 and [OSURG]=0 and [PDASURG]=9); Surgery Code if [NECSURG]=1 or [OSURG]=1 or [PDASURG]=1; |
|            |                                                                    |               | Codes: "77"=N/A, "99"=Unknown, Surgery Codes in Appendix D of Manual of Operations                                                                                                    |

| Field Name | Description                                                                      | Field<br>Type | Field Codes and Ranges                                                                                                    |
|------------|----------------------------------------------------------------------------------|---------------|----------------------------------------------------------------------------------------------------|
| SRGLOC1    | Location of Surgery for First Surgery Code                                       | Byte          | Range: 7 if [SRGCD1]="77"; 9 if [SRGCD1]=9; 1, 2, 3, 9 if [SRGCD1] has a valid surgery code;                                                                                                    |
|            | Procedure                                                                        |               | Codes: 1=Your Hospital, 2=Other Hospital, 3=Both Your Hospital and Other Hospital, 7=N/A, 9=Unknown                                                                                                    |
| SRGSSI1    | Surgical Site Infection at<br>Your Hospital for First<br>Surgery Code Procedure  | Byte          | Range: 7 if [SRGLOC1]=2; 9 if [SRGLOC1]=9; 0,1, 9 if [SRGLOC1] in (1,3); Codes: 0=No, 1=Yes, 7=N/A, 9=Unknown                                                                                                    |
| SRGCD2     | Second Surgery Code                                                              | Text6         | Range: "77" if ([NECSURG] in (0,7) and [OSURG] in (0,7) and [PDASURG] in (0,7)) or no more surgery done; "99" if ([NECSURG]=9 and [OSURG] in (0,9) and [PDASURG] in (0,9)) or ([NECSURG]=0 and [OSURG]=9 and [PDASURG] in (0,9)) or ([NECSURG]=0 and [OSURG]=0 and [PDASURG]=9); Surgery Code if [NECSURG]=1 or [OSURG]=1 or [PDASURG]=1; |
|            |                                                                                  |               | Codes: "77"=N/A, "99"=Unknown, Surgery Codes in Appendix D of Manual of Operations                                                                                                    |
| SRGLOC2    | Location of Surgery for<br>Second Surgery Code<br>Procedure                      | Byte          | Range: 7 if [SRGCD2]="77"; 9 if [SRGCD2]=9; 1, 2, 3, 9 if [SRGCD2] has a valid surgery code;                                                                                                    |
|            |                                                                                  |               | Codes: 1=Your Hospital, 2=Other Hospital, 3=Both Your Hospital and Other Hospital, 7=N/A, 9=Unknown                                                                                                    |
| SRGSSI2    | Surgical Site Infection at<br>Your Hospital for Second<br>Surgery Code Procedure | Byte          | Range: 7 if [SRGLOC2]=2; 9 if [SRGLOC2]=9; 0,1, 9 if [SRGLOC2] in (1,3); Codes: 0=No, 1=Yes, 7=N/A, 9=Unknown                                                                                                    |

| Field Name | Description                                                                     | Field<br>Type | Field Codes and Ranges                                                                                                    |
|------------|---------------------------------------------------------------------------------|---------------|----------------------------------------------------------------------------------------------------|
| SRGCD3     | Third Surgery Code                                                              | Text6         | Range: "77" if ([NECSURG] in (0,7) and [OSURG] in (0,7) and [PDASURG] in (0,7)) or no more surgery done; "99" if ([NECSURG]=9 and [OSURG] in (0,9) and [PDASURG] in (0,9)) or ([NECSURG]=0 and [OSURG]=9 and [PDASURG] in (0,9)) or ([NECSURG]=0 and [OSURG]=0 and [PDASURG]=9); Surgery Code if [NECSURG]=1 or [OSURG]=1 or [PDASURG]=1; |
|            |                                                                                 |               | Codes: "77"=N/A, "99"=Unknown, Surgery Codes in Appendix D of Manual of Operations                                                                                                    |
| SRGLOC3    | Location of Surgery for Third Surgery Code                                      | Byte          | Range: 7 if [SRGCD3]="77"; 9 if [SRGCD3]=9; 1, 2, 3, 9 if [SRGCD3] has a valid surgery code;                                                                                                    |
|            | Procedure                                                                       |               | Codes: 1=Your Hospital, 2=Other Hospital, 3=Both Your Hospital and Other Hospital, 7=N/A, 9=Unknown                                                                                                    |
| SRGSSI3    | Surgical Site Infection at<br>Your Hospital for Third<br>Surgery Code Procedure | Byte          | Range: 7 if [SRGLOC3]=2; 9 if [SRGLOC3]=9; 0,1, 9 if [SRGLOC3] in (1,3); Codes: 0=No, 1=Yes, 7=N/A, 9=Unknown                                                                                                    |
| SRGCD4     | Fourth Surgery Code                                                             | Text6         | Range: "77" if ([NECSURG] in (0,7) and [OSURG] in (0,7) and [PDASURG] in (0,7)) or no more surgery done; "99" if ([NECSURG]=9 and [OSURG] in (0,9) and [PDASURG] in (0,9)) or ([NECSURG]=0 and [OSURG]=9 and [PDASURG] in (0,9)) or ([NECSURG]=0 and [OSURG]=0 and [PDASURG]=9); Surgery Code if [NECSURG]=1 or [OSURG]=1 or [PDASURG]=1; |
|            |                                                                                 |               | Codes: "77"=N/A, "99"=Unknown, Surgery Codes in Appendix D of Manual of Operations                                                                                                    |

| Field Name | Description                                                                      | Field<br>Type | Field Codes and Ranges                                                                                                    |
|------------|----------------------------------------------------------------------------------|---------------|----------------------------------------------------------------------------------------------------|
| SRGLOC4    | Location of Surgery for Fourth Surgery Code                                      | Byte          | Range: 7 if [SRGCD4]="77"; 9 if [SRGCD4]=9; 1, 2, 3, 9 if [SRGCD4] has a valid surgery code;                                                                                                    |
|            |                                                                                  |               | Codes: 1=Your Hospital, 2=Other Hospital, 3=Both Your Hospital and Other Hospital, 7=N/A, 9=Unknown                                                                                                    |
| SRGSSI4    | Surgical Site Infection at<br>Your Hospital for Fourth<br>Surgery Code Procedure | Byte          | Range: 7 if [SRGLOC4]=2; 9 if [SRGLOC4]=9; 0,1, 9 if [SRGLOC4] in (1,3); Codes: 0=No, 1=Yes, 7=N/A, 9=Unknown                                                                                                    |
| SRGCD5     | Fifth Surgery Code                                                               | Text6         | Range: "77" if ([NECSURG] in (0,7) and [OSURG] in (0,7) and [PDASURG] in (0,7)) or no more surgery done; "99" if ([NECSURG]=9 and [OSURG] in (0,9) and [PDASURG] in (0,9)) or ([NECSURG]=0 and [OSURG]=9 and [PDASURG] in (0,9)) or ([NECSURG]=0 and [OSURG]=0 and [PDASURG]=9); Surgery Code if [NECSURG]=1 or [OSURG]=1 or [PDASURG]=1; |
|            |                                                                                  |               | Codes: "77"=N/A, "99"=Unknown, Surgery Codes in Appendix D of Manual of Operations                                                                                                    |
| SRGLOC5    | Location of Surgery for Fifth Surgery Code                                       | Byte          | Range: 7 if [SRGCD5]="77"; 9 if [SRGCD5]=9; 1, 2, 3, 9 if [SRGCD5] has a valid surgery code;                                                                                                    |
|            | Procedure                                                                        |               | Codes: 1=Your Hospital, 2=Other Hospital, 3=Both Your Hospital and Other Hospital, 7=N/A, 9=Unknown                                                                                                    |
| SRGSSI5    | Surgical Site Infection at<br>Your Hospital for Fifth<br>Surgery Code Procedure  | Byte          | Range: 7 if [SRGLOC5]=2; 9 if [SRGLOC5]=9; 0,1, 9 if [SRGLOC5] in (1,3); Codes: 0=No, 1=Yes, 7=N/A, 9=Unknown                                                                                                    |

| Field Name | Description                                                                     | Field<br>Type | Field Codes and Ranges                                                                                                    |
|------------|---------------------------------------------------------------------------------|---------------|----------------------------------------------------------------------------------------------------|
| SRGCD6     | Sixth Surgery Code                                                              | Text6         | Range: "77" if ([NECSURG] in (0,7) and [OSURG] in (0,7) and [PDASURG] in (0,7)) or no more surgery done; "99" if ([NECSURG]=9 and [OSURG] in (0,9) and [PDASURG] in (0,9)) or ([NECSURG]=0 and [OSURG]=9 and [PDASURG] in (0,9)) or ([NECSURG]=0 and [OSURG]=0 and [PDASURG]=9); Surgery Code if [NECSURG]=1 or [OSURG]=1 or [PDASURG]=1; |
|            |                                                                                 |               | Codes: "77"=N/A, "99"=Unknown, Surgery Codes in Appendix D of Manual of Operations                                                                                                    |
| SRGLOC6    | Location of Surgery for Sixth Surgery Code                                      | Byte          | Range: 7 if [SRGCD6]="77"; 9 if [SRGCD6]=9; 1, 2, 3, 9 if [SRGCD6] has a valid surgery code;                                                                                                    |
|            | Procedure                                                                       |               | Codes: 1=Your Hospital, 2=Other Hospital, 3=Both Your Hospital and Other Hospital, 7=N/A, 9=Unknown                                                                                                    |
| SRGSSI6    | Surgical Site Infection at<br>Your Hospital for Sixth<br>Surgery Code Procedure | Byte          | Range: 7 if [SRGLOC6]=2; 9 if [SRGLOC6]=9; 0,1, 9 if [SRGLOC6] in (1,3); Codes: 0=No, 1=Yes, 7=N/A, 9=Unknown                                                                                                    |
| SRGCD7     | Seventh Surgery Code                                                            | Text6         | Range: "77" if ([NECSURG] in (0,7) and [OSURG] in (0,7) and [PDASURG] in (0,7)) or no more surgery done; "99" if ([NECSURG]=9 and [OSURG] in (0,9) and [PDASURG] in (0,9)) or ([NECSURG]=0 and [OSURG]=9 and [PDASURG] in (0,9)) or ([NECSURG]=0 and [OSURG]=0 and [PDASURG]=9); Surgery Code if [NECSURG]=1 or [OSURG]=1 or [PDASURG]=1; |
|            |                                                                                 |               | Codes: "77"=N/A, "99"=Unknown, Surgery Codes in Appendix D of Manual of Operations                                                                                                    |

| Field Name | Description                                                                       | Field<br>Type | Field Codes and Ranges                                                                                                    |
|------------|-----------------------------------------------------------------------------------|---------------|----------------------------------------------------------------------------------------------------|
| SRGLOC7    | Location of Surgery for Seventh Surgery Code                                      | Byte          | Range: 7 if [SRGCD7]="77"; 9 if [SRGCD7]=9; 1, 2, 3, 9 if [SRGCD7] has a valid surgery code;                                                                                                    |
|            | Procedure                                                                         |               | Codes: 1=Your Hospital, 2=Other Hospital, 3=Both Your Hospital and Other Hospital, 7=N/A, 9=Unknown                                                                                                    |
| SRGSSI7    | Surgical Site Infection at<br>Your Hospital for Seventh<br>Surgery Code Procedure | Byte          | Range: 7 if [SRGLOC7]=2; 9 if [SRGLOC7]=9; 0,1, 9 if [SRGLOC7] in (1,3); Codes: 0=No, 1=Yes, 7=N/A, 9=Unknown                                                                                                    |
| SRGCD8     | Eighth Surgery Code                                                               | Text6         | Range: "77" if ([NECSURG] in (0,7) and [OSURG] in (0,7) and [PDASURG] in (0,7)) or no more surgery done; "99" if ([NECSURG]=9 and [OSURG] in (0,9) and [PDASURG] in (0,9)) or ([NECSURG]=0 and [OSURG]=9 and [PDASURG] in (0,9)) or ([NECSURG]=0 and [OSURG]=0 and [PDASURG]=9); Surgery Code if [NECSURG]=1 or [OSURG]=1 or [PDASURG]=1; |
|            |                                                                                   |               | Codes: "77"=N/A, "99"=Unknown, Surgery Codes in Appendix D of Manual of Operations                                                                                                    |
| SRGLOC8    | Location of Surgery for Eighth Surgery Code                                       | Byte          | Range: 7 if [SRGCD8]="77"; 9 if [SRGCD8]=9; 1, 2, 3, 9 if [SRGCD8] has a valid surgery code;                                                                                                    |
|            | Procedure                                                                         |               | Codes: 1=Your Hospital, 2=Other Hospital, 3=Both Your Hospital and Other Hospital, 7=N/A, 9=Unknown                                                                                                    |
| SRGSSI8    | Surgical Site Infection at<br>Your Hospital for Eighth<br>Surgery Code Procedure  | Byte          | Range: 7 if [SRGLOC8]=2; 9 if [SRGLOC8]=9; 0,1, 9 if [SRGLOC8] in (1,3); Codes: 0=No, 1=Yes, 7=N/A, 9=Unknown                                                                                                    |

| Field Name | Description                                                                     | Field<br>Type | Field Codes and Ranges                                                                                                    |
|------------|---------------------------------------------------------------------------------|---------------|----------------------------------------------------------------------------------------------------|
| SRGCD9     | Ninth Surgery Code                                                              | Text6         | Range: "77" if ([NECSURG] in (0,7) and [OSURG] in (0,7) and [PDASURG] in (0,7)) or no more surgery done; "99" if ([NECSURG]=9 and [OSURG] in (0,9) and [PDASURG] in (0,9)) or ([NECSURG]=0 and [OSURG]=9 and [PDASURG] in (0,9)) or ([NECSURG]=0 and [OSURG]=0 and [PDASURG]=9); Surgery Code if [NECSURG]=1 or [OSURG]=1 or [PDASURG]=1; |
|            |                                                                                 |               | Codes: "77"=N/A, "99"=Unknown, Surgery Codes in Appendix D of Manual of Operations                                                                                                    |
| SRGLOC9    | Location of Surgery for<br>Ninth Surgery Code<br>Procedure                      | Byte          | Range: 7 if [SRGCD9]="77"; 9 if [SRGCD9]=9; 1, 2, 3, 9 if [SRGCD9] has a valid surgery code;                                                                                                    |
|            |                                                                                 |               | Codes: 1=Your Hospital, 2=Other Hospital, 3=Both Your Hospital and Other Hospital, 7=N/A, 9=Unknown                                                                                                    |
| SRGSSI9    | Surgical Site Infection at<br>Your Hospital for Ninth<br>Surgery Code Procedure | Byte          | Range: 7 if [SRGLOC9]=2; 9 if [SRGLOC9]=9; 0,1, 9 if [SRGLOC9] in (1,3); Codes: 0=No, 1=Yes, 7=N/A, 9=Unknown                                                                                                    |
| SRGCD10    | Tenth Surgery Code                                                              | Text6         | Range: "77" if ([NECSURG] in (0,7) and [OSURG] in (0,7) and [PDASURG] in (0,7)) or no more surgery done; "99" if ([NECSURG]=9 and [OSURG] in (0,9) and [PDASURG] in (0,9)) or ([NECSURG]=0 and [OSURG]=9 and [PDASURG] in (0,9)) or ([NECSURG]=0 and [OSURG]=0 and [PDASURG]=9); Surgery Code if [NECSURG]=1 or [OSURG]=1 or [PDASURG]=1; |
|            |                                                                                 |               | Codes: "77"=N/A, "99"=Unknown, Surgery Codes in Appendix D of Manual of Operations                                                                                                    |

| Field Name | Description                                                                     | Field<br>Type | Field Codes and Ranges                                                                                                    |  |
|------------|---------------------------------------------------------------------------------|---------------|----------------------------------------------------------------------------------------------------|--|
| SRGLOC10   | Location of Surgery for Tenth Surgery Code                                      | Byte          | Range: 7 if [SRGCD10]="77"; 9 if [SRGCD10]=9; 1, 2, 3, 9 if [SRGCD10] has a valid surgery code;                                                                                                    |  |
|            | Procedure                                                                       |               | Codes: 1=Your Hospital, 2=Other Hospital, 3=Both Your Hospital and Other Hospital, 7=N/A, 9=Unknown                                                                                                    |  |
| SRGSSI10   | Surgical Site Infection at<br>Your Hospital for Tenth<br>Surgery Code Procedure | Byte          | Range: 7 if [SRGLOC10]=2; 9 if [SRGLOC10]=9; 0,1, 9 if [SRGLOC10] in (1,3); Codes: 0=No, 1=Yes, 7=N/A, 9=Unknown                                                                                                    |  |
| OSRGDESC   | Surgical Code<br>Description                                                    | Text255       | Range: "77" if ([NECSURG] in (0,7) and [OSURG] in (0,7) and [PDASURG] in (0,7)) or if the surgery code(s) do not require a description; "99" if ([NECSURG]=9 and [OSURG] in (0,9) and [PDASURG] in (0,9)) or ([NECSURG]=0 and [OSURG]=9 and [PDASURG] in (0,9)) or ([NECSURG]=0 and [OSURG]=0 and [PDASURG]=9); description of surgical procedure(s) if ([NECSURG]=1 or [OSURG]=1 or [PDASURG]=1) and code for surgery requires a description  Codes: "77"=N/A, "99"=Unknown  Surgery Codes are in Appendix D of the Network Manual of Operations, Part 2. |  |
| RDS        | Respiratory Distress<br>Syndrome                                                | Byte          | Range: 7 if [DELDIE]=1; 0, 1, 9 if [DELDIE]=0; Codes: 0=No, 1=Yes, 7=N/A, 9=Unknown                                                                                                    |  |
| PNTX       | Pneumothorax                                                                    | Byte          | Range: 7 if [DELDIE]=1; 0, 1, 9 if [DELDIE]=0; Codes: 0=No, 1=Yes, 7=N/A, 9=Unknown                                                                                                    |  |

| Field Name                                   | Description                                                                        | Field<br>Type | Field Codes and Ranges                                                                                                    |
|----------------------------------------------|------------------------------------------------------------------------------------|---------------|----------------------------------------------------------------------------------------------------|
| PNTXWO                                       | Pneumothorax, Where Occurred                                                       | Byte          | Range: 7 if [PNTX] in (0, 7); 1, 2, 3, 9 if [PNTX]=1; 9 if [PNTX]=9; Codes: 1=Your Hospital, 2=Other Hospital, 3=Both Your Hospital and Other Hospital, 7=N/A, 9=Unknown                                                                |
| PDA                                          | Patent Ductus Arteriosus                                                           | Byte          | Range: 7 if [DELDIE]=1; 0, 1, 9 if [DELDIE]=0; Codes: 0=No, 1=Yes, 7=N/A, 9=Unknown                                                                                                    |
| NEC                                          | Necrotizing Enterocolitis                                                          | Byte          | Range: 7 if [DELDIE]=1; 0, 1, 9 if [DELDIE]=0; Codes: 0=No, 1=Yes, 7=N/A, 9=Unknown                                                                                                    |
| NECWO                                        | Necrotizing Enterocolitis,<br>Where Occurred                                       | Byte          | Range: 7 if [NEC] in (0, 7); 9 if [NEC]=9; 1, 2, 3, 9 if [NEC]=1; Codes: 1=Your Hospital, 2=Other Hospital, 3=Both Your Hospital and Other Hospital, 7=N/A, 9=Unknown                                                                   |
| GIPERF<br>(discontinued<br>effective 2022)   | Focal Intestinal Perforation                                                       | Byte          | Range: 7 if [BYEAR] ≤ 2021 AND [DELDIE]=1; 0, 1, 9 if [BYEAR] ≤ 2021 and [DELDIE]=0; Codes: 0=No, 1=Yes, 7=N/A, 9=Unknown                                                                                                    |
| GIPERFWO<br>(discontinued<br>effective 2022) | Focal Intestinal Perforation, Where Occurred                                       | Byte          | Range: 7 if [BYEAR] ≤ 2021 and [GIPERF] in (0, 7); 9 [BYEAR] ≤ 2021 and if [GIPERF]=9; 1, 2, 3, 9 if [BYEAR] ≤ 2021 and [GIPERF]=1; Codes: 1=Your Hospital, 2=Other Hospital, 3=Both Your Hospital and Other Hospital, 7=N/A, 9=Unknown |
| SIP                                          | Surgically Confirmed or<br>Clinically Diagnosed<br>Focal Intestinal<br>Perforation | Byte          | Range: 7 if [BYEAR] ≥ 2022 AND [DELDIE]=1; 0, 1, 2, 9 if [BYEAR] ≥ 2022 and [DELDIE]=0; Codes: 0=No, 1=Surgically Confirmed, 2=Clinically Diagnosed, 7=N/A, 9=Unknown                                                                   |
| LBPATH                                       | Bacterial Sepsis and/or<br>Meningitis after Day 3                                  | Byte          | Range: 7 if [DELDIE]=1 or infant not hospitalized after Day 3; 0, 1, 9 if [DELDIE]=0 and infant hospitalized after Day 3; Codes: 0=No, 1=Yes, 7=N/A, 9=Unknown                                                                          |

| Field Name | Description                                                                      | Field<br>Type | Field Codes and Ranges                                                                                                    |
|------------|----------------------------------------------------------------------------------|---------------|----------------------------------------------------------------------------------------------------|
| LBPATHWO   | Bacterial Sepsis and/or<br>Meningitis after Day 3,<br>Where Occurred             | Byte          | Range: 7 if [LBPATH] in (0, 7); 9 if [LBPATH]=9; 1, 2, 3, 9 if [LBPATH]=1; Codes: 1=Your Hospital, 2=Outside of Your Hospital, 3=Both Your Hospital and Outside of Your Hospital, 7=N/A, 9=Unknown          |
| LBPATHCD1  | Bacterial Sepsis and/or<br>Meningitis After Day 3,<br>pathogen 1                 | Integer       | Range: 7777 if [LBPATH]=7; 9999 if [LBPATH]=9; Bacterial organism code if [LBPATH]=1; Codes: 7777=N/A, 9999=Unknown, Bacterial Pathogen Codes in Appendix B of Manual of Operations                         |
| LBPATHCD2  | Bacterial Sepsis and/or<br>Meningitis After Day 3,<br>pathogen 2                 | Integer       | Range: 7777 if [LBPATH]=7 or no more pathogens; 9999 if [LBPATH]=9; Bacterial organism code if [LBPATH]=1; Codes: 7777=N/A, 9999=Unknown, Bacterial Pathogen Codes in Appendix B of Manual of Operations    |
| LBPATHCD3  | Bacterial Sepsis and/or<br>Meningitis After Day 3,<br>pathogen 3                 | Integer       | Range: 7777 if [LBPATH]=7 or no more pathogens; 9999 if [LBPATH]=9; Bacterial organism code if [LBPATH]=1; Codes: 7777=N/A, 9999=Unknown, Bacterial Pathogen Codes in Appendix B of Manual of Operations    |
| CNEGSTAPH  | Coagulase Negative<br>Staphylococcal Infection<br>after Day 3                    | Byte          | Range: 7 if [DELDIE]=1 or infant not hospitalized after Day 3; 0, 1, 9 if [DELDIE]=0 and infant hospitalized after Day 3; Codes: 0=No, 1=Yes, 7=N/A, 9=Unknown                                              |
| CNEGWO     | Coagulase Negative<br>Staphylococcal Infection<br>after Day 3, Where<br>Occurred | Byte          | Range: 7 if [CNEGSTAPH] in (0, 7); 9 if [CNEGSTAPH]=9; 1, 2, 3, 9 if [CNEGSTAPH]=1; Codes: 1=Your Hospital, 2=Outside of Your Hospital, 3=Both Your Hospital and Outside of Your Hospital, 7=N/A, 9=Unknown |
| FUNGAL     | Fungal Infection after Day 3                                                     | Byte          | Range: 7 if [DELDIE]=1 or infant not hospitalized after Day 3; 0, 1, 9 if [DELDIE]=0 and infant hospitalized after Day 3; Codes: 0=No, 1=Yes, 7=N/A, 9=Unknown                                              |

| Field Name | Description                                  | Field<br>Type | Field Codes and Ranges                                                                                                    |  |  |
|------------|----------------------------------------------|---------------|----------------------------------------------------------------------------------------------------|--|--|
| FUNGALWO   | Fungal Infection after Day 3, Where Occurred | Byte          | Range: 7 if [FUNGAL] in (0, 7); 9 if [FUNGAL]=9; 1, 2, 3, 9 if [FUNGAL]=1; Codes: 1=Your Hospital, 2=Outside of Your Hospital, 3=Both Your Hospital and Outside of Your Hospital, 7=N/A, 9=Unknown                                                                                                    |  |  |
| PVL        | Cystic Periventricular<br>Leukomalacia       | Byte          | Range: 7 if [DELDIE]=1 or cranial imaging study never done or ([BYEAR] ≥ 2020 and [USOUND1]=0 and infant not hospitalized after day 28); 0, 1, 9 if ([BYEAR] < 2020 and [DELDIE]=0 and cranial imaging study ever done) or {[BYEAR] ≥ 2020 and [DELDIE]=0 and ([USOUND1]=1 or cranial imaging study ever done)}; Codes: 0=No, 1=Yes, 7=N/A, 9=Unknown |  |  |
| EYEX       | ROP, Retinal<br>Examination                  | Byte          | Range: 7 if [DELDIE]=1; 0, 1, 9 if [DELDIE]=0; Codes: 0=No, 1=Yes, 7=N/A, 9=Unknown                                                                                                    |  |  |
| ISTAGE     | ROP Stage                                    | Byte          | Range: 7 if [EYEX] in (0,7); 9 if [EYEX]=9; 0 to 5, 9 if [EYEX]=1; Codes: 7=N/A, 9=Unknown                                                                                                    |  |  |
| CMAL       | Congenital Anomaly                           | Byte          | Range: 0, 1, 9; Codes: 0=No, 1=Yes, 9=Unknown                                                                                                    |  |  |
| BDCD1      | First Congenital Anomaly Code                | Integer       | Range: 7777 if [CMAL]=0, 9999 if [CMAL]=9; Congenital Anomaly List if [CMAL]=1; Codes: 7777=N/A, 9999=Unknown                                                                                                    |  |  |
|            |                                              |               | Congenital anomaly codes are in Appendix C of the Network Manual of Operations, Part 2                                                                                                    |  |  |
| BDCD2      | Second Congenital<br>Anomaly Code            | Integer       | Range: 7777 if [CMAL]=0 or if no more defects, 9999 if [CMAL]=9; Congenital Anomaly List if [CMAL]=1 and 2nd Defect; Codes: 7777=N/A, 9999=Unknown                                                                                                    |  |  |
|            |                                              |               | Congenital anomaly codes are in Appendix C of the Network Manual of Operations, Part 2                                                                                                    |  |  |

| Field Name | Description                       | Field<br>Type | Field Codes and Ranges                                                                                                    |
|------------|-----------------------------------|---------------|----------------------------------------------------------------------------------------------------|
| BDCD3      | Third Congenital<br>Anomaly Code  | Integer       | Range: 7777 if [CMAL]=0 or if no more defects, 9999 if [CMAL]=9; Congenital Anomaly List if [CMAL]=1 and 2nd Defect; Codes: 7777=N/A, 9999=Unknown                                                         |
|            |                                   |               | Congenital anomaly codes are in Appendix C of the Network Manual of Operations, Part 2                                                                                                    |
| BDCD4      | Fourth Congenital Anomaly Code    | Integer       | Range: 7777 if [CMAL]=0 or if no more defects, 9999 if [CMAL]=9; Congenital Anomaly List if [CMAL]=1 and 4th Defect; Codes: 7777=N/A, 9999=Unknown                                                         |
|            |                                   |               | Congenital anomaly codes are in Appendix C of the Network Manual of Operations, Part 2                                                                                                    |
| BDCD5      | Fifth Congenital Anomaly<br>Code  | Integer       | Range: 7777 if [CMAL]=0 or if no more defects, 9999 if [CMAL]=9; Congenital Anomaly List if [CMAL]=1 and 5th Defect; Codes: 7777=N/A, 9999=Unknown                                                         |
|            |                                   |               | Congenital anomaly codes are in Appendix C of the Network Manual of Operations, Part 2                                                                                                    |
| BDEFECT    | Congenital Anomaly<br>Description | Text255       | Range: "77" if [CMAL]=0 or no description required; "99" if [CMAL]=9; Text description of congenital anomaly if [CMAL]=1 and description required (see Manual of Operations) Codes: "77"=N/A, "99"=Unknown |
| ENTFEED    | Enteral Feeding at<br>Discharge   | Byte          | Range: 7 if [DELDIE]=1; 0, 1, 2, 3, 9 if [DELDIE]=0; Codes: 0=None, 1=Human Milk Only, 2=Formula Only, 3=Human Milk with Fortifier or Formula, 7=N/A, 9=Unknown                                            |
| OXFINAL    | Oxygen at Discharge               | Byte          | Range: 7 if [DELDIE]=1; 0, 1, 9 if [DELDIE]=0; Codes: 0=No, 1=Yes, 7=N/A, 9=Unknown                                                                                                    |

| Field Name                              | Description                                                                         | Field<br>Type | Field Codes and Ranges                                                                                                    |  |  |
|-----------------------------------------|-------------------------------------------------------------------------------------|---------------|----------------------------------------------------------------------------------------------------|--|--|
| VENTFINAL                               | Conventional Ventilation at Discharge                                               | Byte          | Range: 7 if [DELDIE]=1; 0, 1, 9 if [DELDIE]=0; Codes: 0=No, 1=Yes, 7=N/A, 9=Unknown                                                                                       |  |  |
| HFVFINAL                                | High Frequency<br>Ventilation at Discharge                                          | Byte          | Range: 7 if [DELDIE]=1; 0, 1, 9 if [DELDIE]=0; Codes: 0=No, 1=Yes, 7=N/A, 9=Unknown                                                                                       |  |  |
| HFNCFINAL (discontinued effective 2022) | High Flow Nasal Cannula at Discharge                                                | Byte          | Range: 7 if [BYEAR] ≤ 2021 and [DELDIE]=1; 0, 1, 9 if [BYEAR] ≤ 2021 and [DELDIE]=0; Codes: 0=No, 1=Yes, 7=N/A, 9=Unknown                                                 |  |  |
| NCFFINAL                                | Nasal Cannula Flow at Discharge                                                     | Byte          | Range: 7 if [BYEAR] ≥ 2022 and [DELDIE]=1; 0, 1, 9 if [BYEAR] ≥ 2022 and [DELDIE]=0; Codes: 0=No, 1=Yes, 7=N/A, 9=Unknown                                                 |  |  |
| NCFFINAL_GT_<br>2L                      | Flow Rate of Nasal<br>Cannula Greater than<br>Two Liters per Minute at<br>Discharge | Byte          | Range: 7 if [BYEAR] ≥ 2022 and [NCFFINAL] in (0,7); 9 if [BYEAF ≥ 2022 and [NCFFINAL]=9; 0, 1, 9 if [BYEAR] ≥ 2022 and [NCFFINAL]=1; Codes: 0=No, 1=Yes, 7=N/A, 9=Unknown |  |  |
| NIMVFINAL                               | Nasal Ventilation at Discharge                                                      | Byte          | Range: 7 if [DELDIE]=1; 0, 1, 9 if [DELDIE]=0; Codes: 0=No, 1=Yes, 7=N/A, 9=Unknown                                                                                       |  |  |
| CPAPFINAL                               | Nasal CPAP at Discharge                                                             | Byte          | Range: 7 if [DELDIE]=1; 0, 1, 9 if [DELDIE]=0; Codes: 0=No, 1=Yes, 7=N/A, 9=Unknown                                                                                       |  |  |
| ACFINAL                                 | Monitor at Discharge                                                                | Byte          | Range: 7 if [DELDIE]=1; 0, 1, 9 if [DELDIE]=0; Codes: 0=No, 1=Yes, 7=N/A, 9=Unknown                                                                                       |  |  |
| FDISP                                   | Initial Disposition                                                                 | Byte          | Range: 7 if [DELDIE]=1; 1, 2, 3, 5, 9 if [DELDIE]=0; Codes: 1=Home, 2=Transferred, 3=Died, 5=Still Hospitalized as of First Birthday, 7=N/A, 9=Unknown                    |  |  |

| Field Name                                    | Description                                                                                 | Field<br>Type | Field Codes and Ranges                                                                                                    |  |
|-----------------------------------------------|---------------------------------------------------------------------------------------------|---------------|----------------------------------------------------------------------------------------------------|--|
| DWGT                                          | Weight at Initial<br>Disposition                                                            | Long          | Range: 77777 if [DELDIE]=1; 201 to 66665, 99999 if [DELDIE]=0; Codes: 77777=N/A; 99999=Unknown                                                                                                    |  |
| DHEADCIR                                      | Head Circumference at<br>Initial Disposition (in cm to<br>nearest 10 <sup>th</sup> of a cm) | Single        | Range: 777.7 if [DELDIE]=1; 10.0 to 70.0, 999.9 if [DELDIE]=0; Codes: 777.7=N/A, 999.9=Unknown                                                                                                    |  |
| LOS1                                          | Initial Length of Stay                                                                      | Integer       | Range: 1 if [DELDIE]=1; 1 to 366 (367 if leap day must be added), 999 if [DELDIE]=0; See Manual of Operations; Codes: 999=Unknown                                                                                                    |  |
|                                               | Transfer and<br>Readmission Data<br>Items                                                   |               |                                                                                                    |  |
| TRANSCODE<br>(discontinued<br>effective 2022) | Reason for Transfer                                                                         | Byte          | Range: 7 if [BYEAR] ≤ 2021 and [FDISP] in (1, 3, 5, 7); 9 if [BYEAR] ≤ 2021 and [FDISP]=9; 0 to 5, 9 if [FDISP]=2; Codes: 0=ECMO, 1=Growth/ Discharge Planning, 2=Medical/Diagnostic Services, 3=Surgery, 4=Chronic Care, 5=Other, 7=N/A, 9=Unknown                                                |  |
| TRANSCODE_OU                                  | Reason for Transfer Out                                                                     | Byte          | Range: 77 if [BYEAR] ≥ 2022 and [FDISP] in (1, 3, 5, 7); 99 if [BYEAR] ≥ 2022 and [FDISP]=9; 0 to 6, 99 if [BYEAR] ≥ 2022 and [FDISP]=2; Codes: 0=ECMO, 1=Growth/ Discharge Planning, 2=Medical/Diagnostic Services, 3=Surgery, 4=Chronic Care, 5=Other, 6=Hypothermic Therapy, 77=N/A, 99=Unknown |  |

| Field Name | Description                                                                                                    | Field<br>Type | Field Codes and Ranges                                                                                                    |
|------------|----------------------------------------------------------------------------------------------------|---------------|----------------------------------------------------------------------------------------------------|
| XFER_CTR   | Transfer Code of Center to which Infant Transferred                                                                        | Long          | Range: 77777777 if [FDISP] in (1,3,5,7); Transfer Code provided by VON or 99999999; Codes: 77777777=N/A, 99999999=Unknown                                                                                                    |
|            | (List available at <a href="https://public.vtoxford.org/transfer-codes/">https://public.vtoxford.org/transfer-codes/</a> ) |               |                                                                                                    |
| F2DISP     | Post Transfer Disposition                                                                                                  | Byte          | Range: 7 if [FDISP] in (1, 3, 5, 7); 9 if [FDISP]=9; 1, 2, 3, 4, 5, 9 if [FDISP]=2; Codes: 1=Home, 2=Transferred Again, 3=Died, 4=Readmitted, 5=Still Hospitalized as of First Birthday, 7=N/A, 9=Unknown                      |
| F3DISP     | Disposition after<br>Readmission                                                                                           | Byte          | Range: 7 if [F2DISP] in (1, 2, 3, 5, 7); 9 if [F2DISP]=9; 1, 2, 3, 5, 9 if [F2DISP]=4; Codes: 1=Home, 2=Transfer, 3=Died, 5=Still Hospitalized as of First Birthday, 7=N/A, 9=Unknown                                          |
| F3WGT      | Weight at Disposition after Readmission                                                                                    | Long          | Range: 77777 if [F3DISP]=7; 99999 if [F2DISP]=9; 201 to 66665 or 99999 if [F3DISP] in (1,2,3,5); Codes: 77777=N/A, 99999=Unknown                                                                                               |
| UDISP      | Ultimate Disposition                                                                                                    | Byte          | Range: 7 if [F2DISP] in (1,3,5,7) or if [F3DISP] in (1,3,5,7); 9 if [F2DISP]=9 or if [F3DISP]=9; 1, 3, 5, 9 if [F2DISP]=2 or if [F3DISP]=2; Codes: 1=Home, 3=Died, 5=Still Hospitalized as of First Birthday, 7=N/A, 9=Unknown |
| LOSTOT     | Total Length of Stay                                                                                                    | Integer       | Range: 777 if [FDISP] in (1,3,5,7); 999 if [FDISP]=9; 1 to 366 (367 if leap day must be added), 999 if [FDISP]=2; See Manual of Operations; Codes: 777=N/A; 999=Unknown                                                        |

| Field Name | Description                                                        | Field<br>Type | Field Codes and Ranges                                                                                                    |
|------------|--------------------------------------------------------------------|---------------|----------------------------------------------------------------------------------------------------|
|            | Supplemental Data                                                  |               | All Data Items required for Expanded Data centers                                                                                                    |
| DISCHOME   | Previously Discharged<br>Home                                      | Byte          | Range: 7 if [DELDIE]=1; 0, 1, 9 if [BYEAR] in (2019, 2020) and [DELDIE]=0; 0, 1 if [BYEAR] ≥ 2021 and [DELDIE]=0; Codes: 0=No, 1=Yes, 7=N/A, 9=Unknown                                   |
| DURVENT    | Duration of Assisted<br>Ventilation (initial stay in<br>your NICU) | Byte          | Range: 7 if [DELDIE]=1; 0, 1, 2, 3, 9 if [DELDIE]=0; Codes: 0=None, 1= < 4 Hours, 2= 4 to 24 Hours, 3= > 24 Hours, 7=N/A, 9=Unknown                                                      |
| VENTDAYS   | Days of Assisted<br>Ventilation (initial stay in<br>your NICU)     | Long          | Range: 7777 if [DURVENT] in (0,1,2,7); 9999 if [DURVENT]=9; 2 to 366 (367 if leap day must be added), 9999 if [DURVENT]=3; Codes: 7777=N/A, 9999=Unknown                                 |
| ECMOP      | ECMO at your Hospital                                              | Byte          | Range: 7 if [DELDIE]=1; 0, 1, 9 if [DELDIE]=0; Codes: 0=No, 1=Yes, 7=N/A, 9=Unknown                                                                                                    |
| COOLED     | Hypothermic Therapy at<br>Your Hospital                            | Byte          | Range: 7 if [DELDIE]=1; 0, 1, 9 if [DELDIE]=0; Codes: 0=No, 1=Yes, 7=N/A, 9=Unknown                                                                                                    |
| COOLLEVEL  | Level of Consciousness<br>Before Hypothermic<br>Therapy            | Byte          | Range: 7 if [BYEAR] ≥ 2022 and [COOLED] in (0,7); 9 if [BYEAR] ≥ 2022 and [COOLED]=9; 1, 2, 3, 9 if [BYEAR] ≥ 2022 and [COOLED]=1; Codes: 1=Mild, 2=Moderate, 3=Severe, 7=N/A, 9=Unknown |
| COOLMETH   | Cooling Method                                                     | Byte          | Range: 7 if [COOLED] in (0,7); 9 if [COOLED]=9; 1, 2, 3, 9 if [COOLED]=1; Codes: 1=Selective Head, 2=Whole Body, 3=Both Selective Head and Whole Body, 7=N/A, 9=Unknown                  |
| HYPOIEP    | Hypoxic-Ischemic<br>Encephalopathy                                 | Byte          | Range: 7 if [DELDIE]=1; 0, 1, 9 if [DELDIE]=0; Codes: 0=No, 1=Yes, 7=N/A, 9=Unknown                                                                                                    |

| Field Name                                  | Description                                                                      | Field<br>Type | Field Codes and Ranges                                                                                                    |
|---------------------------------------------|----------------------------------------------------------------------------------|---------------|----------------------------------------------------------------------------------------------------|
| HYPOIES<br>(discontinued<br>effective 2022) | HIE Severity                                                                     | Byte          | Range: 7 if [BYEAR] ≤ 2021 and [HYPOIEP] in (0,7); 9 if [BYEAR] ≤ 2021 and [HYPOIEP]=9; 1, 2, 3, 9 if [BYEAR] ≤ 2021 and [HYPOIEP]=1; Codes: 1=Mild, 2=Moderate, 3=Severe, 7=N/A, 9=Unknown                                                  |
| MECASP                                      | Meconium Aspiration<br>Syndrome                                                  | Byte          | Range: 0, 1, 9; Codes: 0=No, 1=Yes, 9=Unknown                                                                                                    |
| TRCSUCMA                                    | Tracheal Suctioning for Meconium Attempted during Initial Resuscitation          | Byte          | Range: 7 if [MECASP]=0; 9 if [MECASP]=9; 0, 1, 9 if [MECASP]=1; Codes: 0=No, 1=Yes, 7=N/A, 9=Unknown                                                                                                    |
| SEIZURE                                     | Seizures                                                                         | Byte          | Range: 7 if [DELDIE]=1; 0, 1, 9 if [DELDIE]=0; Codes: 0=No, 1=Yes, 7=N/A, 9=Unknown                                                                                                    |
| NAS                                         | Neonatal Abstinence<br>Syndrome                                                  | Byte          | Range: 7 if [BYEAR] ≥ 2022 and ([DELDIE]=1 or 1 ≤ [GAWEEKS] ≤ 33); 0, 1, 9 if [BYEAR] ≥ 2022 and [DELDIE]=0 and [GAWEEKS] ≥ 34; Codes: 0=No, 1=Yes, 7=N/A, 9=Unknown                                                                         |
| NASTREAT                                    | Pharmacological Treatment for Neonatal Abstinence Syndrome                       | Byte          | Range: 7 if [BYEAR] ≥ 2022 and [NAS] in (0,7); 9 if [BYEAR] ≥ 2022 and [NAS]=9; 0, 1, 9 if [BYEAR] ≥ 2022 and [NAS]=1; Codes: 0=No, 1=Yes, 7=N/A, 9=Unknown                                                                                  |
| NASTREATWG                                  | Pharmacological<br>Treatment for Neonatal<br>Abstinence Syndrome,<br>Where Given | Byte          | Range: 7 if [BYEAR] ≥ 2022 and [NASTREAT] in (0,7); 9 if [BYEAR] ≥ 2022 and [NASTREAT]=9; 1, 2, 3, 9 if [BYEAR] ≥ 2022 and [NASTREAT]=1; Codes: 1=Your Hospital, 2=Other Hospital, 3=Both Your Hospital and Other Hospital, 7=N/A, 9=Unknown |

| General Data Items <i>- Fo</i> | or Infants Born in | 2022 at VLBW C | Centers | VON NETWORK |
|--------------------------------|--------------------|----------------|---------|-------------|
| Center Number:                 | Patient ID Number: |                | MRN: _  |             |

### VERMONT OXFORD NETWORK eNICQ PATIENT DATA BOOKLET FOR INFANTS BORN IN 2022

This booklet contains protected health care information and must NOT be submitted to Vermont Oxford Network (VON). VON only accepts protected health care information in cases where members have <u>both</u> voluntarily elected to send this information to VON <u>and</u> have signed an appropriate Business Associate Agreement with VON.

This booklet is designed for you to use to collect data that will later be entered by your center into eNICQ, the VON data submission tool.

General Data Items for Infants Born in 2022 at VLBW Centers

| PATIENT IDENTIFICATION WORKSHEET                                      |     |   |                                                                                                    |  |
|-----------------------------------------------------------------------|-----|---|----------------------------------------------------------------------------------------------------|--|
| Patient's Name:                                                       |     |   |                                                                                                    |  |
| Mother's Name:                                                        |     |   |                                                                                                    |  |
| Date of Birth:                                                        | /// |   |                                                                                                    |  |
| Date of Admission:                                                    | /// |   | <ul> <li>For <u>inborn</u> infants, the date of admission is the Date of Birth</li> <li>For <u>outborn</u> infants, the date of admission is the date the infant was admitted to your hospital</li> </ul> |  |
| Date of Day 28:                                                       | /// | ] | For Date of Day 28 use the Day 28 Calculation Charts:<br>https://doxford.zendesk.com/hc/en-us/articles/4402663457171-2022-<br>Calculation-Charts-Date-of-Day-28                                           |  |
| Date of Week 36:                                                      | //  | } | For Date of Week 36 use the Week 36 Calculator:<br>https://public.vtoxford.org/week-36-calculator/                                                                                                    |  |
|                                                                       |     |   |                                                                                                    |  |
|                                                                       |     |   |                                                                                                    |  |
| PLEASE DO NOT SUBMIT THIS WORKSHEET Protected Health Care Information |     |   |                                                                                                    |  |

Contents:

Page 1: Page 2-7: Patient Identification Worksheet

| General Data Items - For Infants Born in <u>2022</u> at VLBW Centers <b>V®N</b> NETWORK                                                                                                    |                                        |               |                      |                                           | ord<br>R K |  |
|----------------------------------------------------------------------------------------------------|----------------------------------------|---------------|----------------------|-------------------------------------------|------------|--|
| Center Number: Pat                                                                                                    | ient ID Numbe                          | er:           |                      | MRN:                                      | _          |  |
| Patient ID number:                                                                                                    | (this is                               | the VON Netwo | rk ID – it is auto-g | enerated by eNICQ)                        |            |  |
| Medical Record Number:                                                                                                    |                                        | Date          | of Birth:            | ///<br>//DDYYYY                           |            |  |
| Died in Delivery Room: ☐ Yes                                                                                                    | □ No (If Yes, co                       |               |                      | booklet, not this booklet)                |            |  |
| Location of Birth:                                                                                                    | Location of Birth:                     |               |                      |                                           |            |  |
| Patient's First Name:                                                                                                    |                                        | Moth          | ner's First Nai      | ne:                                       |            |  |
| Patient's Last Name:                                                                                                    |                                        | Moth          | ner's Last Nar       | me:                                       |            |  |
| For <i>Outborn</i> infants:                                                                                                    |                                        |               |                      |                                           |            |  |
| Date of Admission://                                                                                                    |                                        |               |                      |                                           |            |  |
| Reason for Transfer In:                                                                                                    |                                        | wth/Discharge | e Planning           | ☐ Medical/Diagnostic Services             | s          |  |
| □ Su                                                                                                    | <u>=</u>                               | ronic Care    | Other                | ☐ Hypothermic Therapy                     |            |  |
| Birth Weight: gra                                                                                                    | ms                                     |               |                      | _                                         |            |  |
| Gestational Age, Weeks:                                                                                                    | Gestat                                 | ional Age, D  | ays (0-6):           |                                           |            |  |
| If Location of Birth is Outborn, Transfer Code of Center from which Infant Transferred:(List available at <a href="https://public.vtoxford.org/transfer-codes/">https://public.vtoxford.org/transfer-codes/</a> ) |                                        |               |                      |                                           | _          |  |
| Head Circumference at Birth (in cm to nearest 10 <sup>th</sup> ):                                                                                                    |                                        |               |                      |                                           |            |  |
| Maternal Ethnicity/Race (Answer both Ethnicity and Race):                                                                                                    |                                        |               |                      |                                           |            |  |
| Ethnicity of Mother: Hispanic Not Hispanic                                                                                                    |                                        |               |                      |                                           |            |  |
| <u> </u>                                                                                                    | .frican American<br>ndian or Alaska Na |               |                      | Asian<br>or Other Pacific Islander  □ Oth | ıer        |  |
| Prenatal Care:                                                                                                    | Yes                                    | □ No          |                      |                                           |            |  |
| Antenatal Steroids:                                                                                                    | Yes                                    | ☐ No          |                      |                                           |            |  |
| Antenatal Magnesium Sulfate:                                                                                                    | Yes                                    | ☐ No          |                      |                                           |            |  |
| Chorioamnionitis:                                                                                                    | Yes                                    | □No           |                      |                                           |            |  |
| Maternal Hypertension, Chronic or Pregnancy-Induced:                                                                                                    |                                        |               |                      |                                           |            |  |
| Maternal Diabetes                                                                                                    | Yes                                    | □No           |                      |                                           |            |  |
| Mode of Delivery:                                                                                                    | ☐ Vaginal                              | ☐ Cesarear    | Section              |                                           |            |  |
| Sex of Infant:                                                                                                    | ☐ Male                                 | ☐ Female      | Unknow               | 'n                                        |            |  |
| Multiple Gestation:                                                                                                    | Yes                                    | □No           | lf Yes, Nur          | nber of Infants Delivered:                | _          |  |
| Congenital Infection:                                                                                                    | Yes                                    | ☐ No          |                      |                                           |            |  |
| Congenital Infection, Organism(s):(If Congenital Infection is Yes, enter up to 3 Congenital Infection descriptions from Manual of Operations, Part 2 – Appendix E)                                                |                                        |               |                      |                                           |            |  |

| Senter Number:                                        | - <i>For Infants Born in <u>20</u></i><br>Patient ID Number: [          |                            | renters VON NETWO                          | <b>—</b> |
|-------------------------------------------------------|-------------------------------------------------------------------------|----------------------------|--------------------------------------------|----------|
| APGAR Scores:                                         | 1 minute                                                                | 5 minutes                  | _                                          |          |
| Initial Resuscitation:                                | Oxygen:                                                                 | Yes                        | ] No                                       |          |
|                                                       | Face Mask Vent:                                                         | ☐ Yes ☐                    | ] No                                       |          |
|                                                       | Laryngeal Mask Airway:                                                  | ☐ Yes ☐                    | ] No                                       |          |
|                                                       | Endotracheal Tube Vent:                                                 | Yes                        | ] No                                       |          |
|                                                       | Epinephrine:                                                            | Yes                        | ] No                                       |          |
|                                                       | Cardiac Compression:                                                    | ☐ Yes ☐                    | ] No                                       |          |
|                                                       | Nasal Vent:                                                             | Yes                        | ] No                                       |          |
|                                                       | Nasal CPAP:                                                             | ☐ Yes ☐                    | ] No                                       |          |
| Temperature Measured                                  | within the First Hour after Ad                                          | mission to <u>Your</u> NIC | CU: Yes No N                               | Ά        |
| If Yes, Temperature W<br>(In degrees centigrade to ne | /ithin the First Hour after Adm<br>arest 10 <sup>th</sup> )             | nission to Your NIC        | U:                                         |          |
| Died within 12 Hours of                               | Admission to Your NICU:                                                 | ☐ Yes ☐ N                  | 0                                          |          |
| Bacterial Sepsis and/or                               | Meningitis on or before Day                                             | 3: ☐ Yes ☐ N               | 0                                          |          |
| •                                                     | Meningitis on or before Day aningitis is Yes, enter up to 3 Bacterial P |                            | n Manual of Operations, Part 2 – Append    | dix B    |
| Oxygen on Day 28:                                     | ☐ Yes ☐ No                                                              |                            |                                            |          |
| Periventricular-Intraver                              | tricular Hemorrhage (PIH):                                              |                            |                                            |          |
| Cranial Imaging (US/CT                                | /MRI) on or before Day 28:                                              | Yes                        | ☐ No                                       |          |
| If Yes, Worst Grade                                   | of PIH (0-4):                                                           |                            |                                            |          |
| If PIH Grade 1-4. Wh                                  | ere PIH First Occurred:                                                 | ☐ Your Hospital            | Other Hospital                             |          |
| · · ·                                                 | t any time after leaving the deliv                                      | <u> </u>                   | <u> </u>                                   |          |
| Oxygen (after Initial Resus                           | ,                                                                       | Pery 100m/milian resus     | oliation area).                            |          |
| ,                                                     | on (after Initial Resuscitation):                                       | ☐ Yes ☐ No                 |                                            |          |
|                                                       | ation (after Initial Resuscitation):                                    | ☐ Yes ☐ No                 |                                            |          |
| Nasal Cannula Flow (a                                 | •                                                                       | ☐ Yes ☐ No                 |                                            |          |
| •                                                     | ,                                                                       |                            | fter Initial Resuscitation):  Yes          | No       |
| Nasal Ventilation (after                              |                                                                         | Yes No                     | itel Illital Nesuscitation). [ 163 [       | 110      |
| Nasal CPAP (after Initial F                           | ,                                                                       | ☐ Yes ☐ No                 |                                            |          |
|                                                       | · · · · · · · · · · · · · · · · · · ·                                   |                            |                                            |          |
| _                                                     | I Resuscitation: ☐ Yes ☐ N                                              |                            |                                            |          |
| Surfactant at Any Time:                               |                                                                         | -                          | Surfactant During Initial Resuscitation is | Yes)     |
| Inhaled Nitric Oxide:                                 | ose of Surfactant: Hours                                                | iviinutes (t               | 0-59)                                      |          |
|                                                       |                                                                         | <b>–</b>                   | =                                          |          |
| If Yes, Inhaled Nitric                                | Oxide, Where Given:                                                     | ′our Hospital ☐ O          | ther Hospital 🔲 Both                       |          |

Rel 26.0

3

| Nasal Ventilation (at 36 Weeks):  Nasal CPAP (at 36 Weeks):  Steroids for CLD:  If Yes, Steroids for CLD, Where Given Indomethacin for Any Reason:  Ibuprofen for PDA:  Acetaminophen (Paracetamol) for PDA:  Probiotics:  Treatment of ROP with Anti-VEGF Drug:  Caffeine for Any Reason:  Intramuscular Vitamin A for Any Reason  ROP Surgery:  If Yes, ROP Surgery, Where Done:  Surgery or Interventional Catheterization (If Yes, a Surgery Code, Location of Surgery, and an ansi Surgery for NEC, Suspected NEC, or Box (If Yes, a Surgery Code, Location of Surgery, and an ansi Other Surgery:  (If Yes, a Surgery Code, Location of Surgery, and an ansi If Yes to Surgery for Closure of PDA, Sur Locations of Surgery, and check Yes or See Manual of Operations, Part 2 – Appendix D for St If Surgery for NEC is Yes, one or more of the following Surgery for Pode 1:                                                                                                    | Yes                                                                                                    |
|----------------------------------------------------------------------------------------------------|----------------------------------------------------------------------------------------------------|
| Conventional Ventilation (at 36 Weeks): High Frequency Ventilation (at 36 Weeks): Nasal Cannula Flow (at 36 Weeks): If Yes, Flow Rate of Nasal Cannula Gi Nasal Ventilation (at 36 Weeks): Nasal CPAP (at 36 Weeks): Steroids for CLD: If Yes, Steroids for CLD, Where Given Indomethacin for Any Reason: Ibuprofen for PDA: Acetaminophen (Paracetamol) for PDA: Probiotics: Treatment of ROP with Anti-VEGF Drug: Caffeine for Any Reason: Intramuscular Vitamin A for Any Reason ROP Surgery: If Yes, ROP Surgery, Where Done: Surgery or Interventional Catheterization (If Yes, a Surgery Code, Location of Surgery, and an ans Surgery for NEC, Suspected NEC, or Box (If Yes, a Surgery Code, Location of Surgery, and an ans Other Surgery: (If Yes, a Surgery Code, Location of Surgery, and an ans If Yes to Surgery for Closure of PDA, Sur Locations of Surgery, and check Yes or I See Manual of Operations, Part 2 – Appendix D for St If Surgery for NEC is Yes, one or more of the following Surgery for NEC is Yes, one or more of the following Surgery for each surgery code. If a surgical site infect site infection. Surgery Code 1: Your Hosp Surgery Code 2: Your Hosp | Yes                                                                                                    |
| High Frequency Ventilation (at 36 Weeks):  Nasal Cannula Flow (at 36 Weeks):  If Yes, Flow Rate of Nasal Cannula Gents (at 36 Weeks):  Nasal CPAP (at 36 Weeks):  Steroids for CLD:  If Yes, Steroids for CLD, Where Givents (at 36 Weeks):  Steroids for CLD:  If Yes, Steroids for CLD, Where Givents (at 36 Weeks):  Steroids for CLD:  If Yes, Steroids for CLD, Where Givents (at 36 Weeks):  Steroids for CLD:  If Yes, Steroids for CLD, Where Givents (at 36 Weeks):  Steroids for CLD:  If Yes, CLD, Where Givents (at 36 Weeks):  Steroids for CLD:  If Yes, CLD, Where Givents (at 36 Weeks):  Steroids for CLD:  If Yes and Reason:  Intramuscular Vitamin A for Any Reasonts (at 36 Weeks):  Surgery or Interventional Catheterizations (at 36 Weeks):  Surgery for NEC, Suspected NEC, or Box (at 36 Weeks):  If Yes, a Surgery Code, Location of Surgery, and an ansumal of Yes, a Surgery Code, Location of Surgery, and an ansumal of Operations, Part 2 – Appendix D for Stell Surgery for NEC is Yes, one or more of the following Surgery for each surgery code. If a surgical site infection.  Surgery Code 1:  Surgery Code 1:  Surgery Code 2:    Your Hosp             | Yes                                                                                                    |
| Nasal Cannula Flow (at 36 Weeks):  If Yes, Flow Rate of Nasal Cannula G. Nasal Ventilation (at 36 Weeks): Nasal CPAP (at 36 Weeks): Steroids for CLD:  If Yes, Steroids for CLD, Where Given Indomethacin for Any Reason: Ibuprofen for PDA: Acetaminophen (Paracetamol) for PDA: Probiotics: Treatment of ROP with Anti-VEGF Drug: Caffeine for Any Reason: Intramuscular Vitamin A for Any Reason ROP Surgery: If Yes, ROP Surgery, Where Done: Surgery or Interventional Catheterization (If Yes, a Surgery Code, Location of Surgery, and an ans Surgery for NEC, Suspected NEC, or Box (If Yes, a Surgery Code, Location of Surgery, and an ans Other Surgery: (If Yes, a Surgery Code, Location of Surgery, and an ans If Yes to Surgery for Closure of PDA, Sur Locations of Surgery, and check Yes or See Manual of Operations, Part 2 – Appendix D for St If Surgery for NEC is Yes, one or more of the following Surgery for each surgery code. If a surgical site infection.  Surgery Code 1:                                                                                                    | Yes                                                                                                    |
| If Yes, Flow Rate of Nasal Cannula General Nasal Ventilation (at 36 Weeks):  Nasal CPAP (at 36 Weeks):  Steroids for CLD:  If Yes, Steroids for CLD, Where Given Indomethacin for Any Reason:  Ibuprofen for PDA:  Acetaminophen (Paracetamol) for PDA:  Probiotics:  Treatment of ROP with Anti-VEGF Drug:  Caffeine for Any Reason:  Intramuscular Vitamin A for Any Reason  ROP Surgery:  If Yes, ROP Surgery, Where Done:  Surgery or Interventional Catheterization (If Yes, a Surgery Code, Location of Surgery, and an ans Surgery for NEC, Suspected NEC, or Box (If Yes, a Surgery Code, Location of Surgery, and an ansif Yes to Surgery Code, Location of Surgery, and an ansif Yes to Surgery for Closure of PDA, Sur Locations of Surgery, and check Yes or See Manual of Operations, Part 2 – Appendix D for St If Surgery for NEC is Yes, one or more of the following Surgery for each surgery code. If a surgical site infection.  Surgery Code 1:                                                                                                    | ireater than Two Liters per Minute (at 36 Weeks):  Yes  No  No  N/A                                                                                                    |
| Nasal Ventilation (at 36 Weeks):  Nasal CPAP (at 36 Weeks):  Steroids for CLD:  If Yes, Steroids for CLD, Where Given Indomethacin for Any Reason:  Ibuprofen for PDA:  Acetaminophen (Paracetamol) for PDA: Probiotics:  Treatment of ROP with Anti-VEGF Drug: Caffeine for Any Reason: Intramuscular Vitamin A for Any Reason ROP Surgery:  If Yes, ROP Surgery, Where Done: Surgery or Interventional Catheterization (If Yes, a Surgery Code, Location of Surgery, and an ansugrery for NEC, Suspected NEC, or Box (If Yes, a Surgery Code, Location of Surgery, and an ansugrery for NEC, Suspected NEC, or Box (If Yes, a Surgery Code, Location of Surgery, and an ansugrery for NEC is Yes, and check Yes or Is See Manual of Operations, Part 2 – Appendix D for St If Surgery for NEC is Yes, one or more of the following Surgery for each surgery code. If a surgical site infection.  Surgery Code 1: Your Hosp Surgery Code 2: Your Hosp                                                                                                    | Yes         No         N/A           Yes         No         N/A           Yes         No         Both           Yes         No         Both           Yes         No         Yes           Yes         No         Yes           Yes         No         Yes           Yes         No         Yes           Yes         No         Yes           Yes         No         Yes           Yes         No         Yes           Your Hospital         Other Hospital         Both           Infor Closure of PDA:         Yes         No           Swer to Surgical Site Infection are required below)                                                                                                    |
| Nasal CPAP (at 36 Weeks):  Steroids for CLD:  If Yes, Steroids for CLD, Where Given Indomethacin for Any Reason: Ibuprofen for PDA:  Acetaminophen (Paracetamol) for PDA:  Probiotics:  Treatment of ROP with Anti-VEGF Drug: Caffeine for Any Reason: Intramuscular Vitamin A for Any Reason ROP Surgery: If Yes, ROP Surgery, Where Done: Surgery or Interventional Catheterization (If Yes, a Surgery Code, Location of Surgery, and an ans Surgery for NEC, Suspected NEC, or Box (If Yes, a Surgery Code, Location of Surgery, and an ans Other Surgery: (If Yes, a Surgery Code, Location of Surgery, and an ans If Yes to Surgery For Closure of PDA, Sur Locations of Surgery, and check Yes or See Manual of Operations, Part 2 – Appendix D for St If Surgery for each surgery code. If a surgical site infection.  Surgery Code 1: Your Hosp Surgery Code 2: Your Hosp                                                                                                    | Yes         No         N/A           Yes         No           Yes         No           Yes         No           Yes         No           Yes         No           Yes         No           Yes         No           Yes         No           Yes         No           Yes         No           Yes         No           Yes         No           Your Hospital         Other Hospital         Both           Infor Closure of PDA:         Yes         No           Swer to Surgical Site Infection are required below)         No                                                                                                    |
| If Yes, Steroids for CLD, Where Given Indomethacin for Any Reason: Ibuprofen for PDA: Acetaminophen (Paracetamol) for PDA: Probiotics: Treatment of ROP with Anti-VEGF Drug: Caffeine for Any Reason: Intramuscular Vitamin A for Any Reason ROP Surgery: If Yes, ROP Surgery, Where Done: Surgery or Interventional Catheterization (If Yes, a Surgery Code, Location of Surgery, and an ans Surgery for NEC, Suspected NEC, or Box (If Yes, a Surgery Code, Location of Surgery, and an ans Other Surgery: (If Yes, a Surgery Code, Location of Surgery, and an ans If Yes to Surgery for Closure of PDA, Sur Locations of Surgery, and check Yes or Is Surgery for NEC is Yes, one or more of the following Surgery for VEC is Yes, one or more of the following Surgery Code 1: Surgery Code 1: Surgery Code 1: Surgery Code 1: Surgery Code 2:                                                                                                    | Yes No  Your Hospital Other Hospital Both  Yes No  Yes No  Swer to Surgical Site Infection are required below)                                                                                                    |
| If Yes, Steroids for CLD, Where Given Indomethacin for Any Reason: Ibuprofen for PDA: Acetaminophen (Paracetamol) for PDA: Probiotics: Treatment of ROP with Anti-VEGF Drug: Caffeine for Any Reason: Intramuscular Vitamin A for Any Reason ROP Surgery: If Yes, ROP Surgery, Where Done: Surgery or Interventional Catheterization (If Yes, a Surgery Code, Location of Surgery, and an ans Surgery for NEC, Suspected NEC, or Box (If Yes, a Surgery Code, Location of Surgery, and an ans Other Surgery: (If Yes, a Surgery Code, Location of Surgery, and an ans If Yes to Surgery for Closure of PDA, Sur Locations of Surgery, and check Yes or Is Surgery for NEC is Yes, one or more of the following Surgery for VEC is Yes, one or more of the following Surgery Code 1: Surgery Code 1: Surgery Code 1: Surgery Code 1: Surgery Code 2:                                                                                                    | Yes No  Your Hospital Other Hospital Both  Yes No  Yes No  Swer to Surgical Site Infection are required below)                                                                                                    |
| If Yes, Steroids for CLD, Where Given Indomethacin for Any Reason: Ibuprofen for PDA: Acetaminophen (Paracetamol) for PDA: Probiotics: Treatment of ROP with Anti-VEGF Drug: Caffeine for Any Reason: Intramuscular Vitamin A for Any Reason ROP Surgery: If Yes, ROP Surgery, Where Done: Surgery or Interventional Catheterization (If Yes, a Surgery Code, Location of Surgery, and an ans Surgery for NEC, Suspected NEC, or Box (If Yes, a Surgery Code, Location of Surgery, and an ans Other Surgery: (If Yes, a Surgery Code, Location of Surgery, and an ans If Yes to Surgery for Closure of PDA, Sur Locations of Surgery, and check Yes or I See Manual of Operations, Part 2 – Appendix D for St If Surgery for NEC is Yes, one or more of the following Surgery for each surgery code. If a surgical site infection.  Surgery Code 1: Surgery Code 2:                                                                                                    | The control of the control of the co |
| Indomethacin for Any Reason: Ibuprofen for PDA:  Acetaminophen (Paracetamol) for PDA: Probiotics:  Treatment of ROP with Anti-VEGF Drug: Caffeine for Any Reason: Intramuscular Vitamin A for Any Reason ROP Surgery: If Yes, ROP Surgery, Where Done: Surgery or Interventional Catheterization (If Yes, a Surgery Code, Location of Surgery, and an ans Surgery for NEC, Suspected NEC, or Bov (If Yes, a Surgery Code, Location of Surgery, and an ans Other Surgery: (If Yes, a Surgery Code, Location of Surgery, and an ans If Yes to Surgery for Closure of PDA, Sur Locations of Surgery, and check Yes or Is See Manual of Operations, Part 2 – Appendix D for St If Surgery for NEC is Yes, one or more of the following Surgery for each surgery code. If a surgical site infection.  Surgery Code 1: Surgery Code 1: Surgery Code 2:                                                                                                    | Yes No   Yes No   Yes No   Yes No   Yes No   Yes No   Yes No   Yes No   Yes No   Your Hospital Other Hospital   Both   Infor Closure of PDA: Yes   No   Swer to Surgical Site Infection are required below)                                                                                                    |
| Ibuprofen for PDA:  Acetaminophen (Paracetamol) for PDA: Probiotics: Treatment of ROP with Anti-VEGF Drug: Caffeine for Any Reason: Intramuscular Vitamin A for Any Reason ROP Surgery: If Yes, ROP Surgery, Where Done: Surgery or Interventional Catheterization (If Yes, a Surgery Code, Location of Surgery, and an ans Surgery for NEC, Suspected NEC, or Box (If Yes, a Surgery Code, Location of Surgery, and an ans Other Surgery: (If Yes, a Surgery Code, Location of Surgery, and an ans If Yes to Surgery for Closure of PDA, Sur Locations of Surgery, and check Yes or Is See Manual of Operations, Part 2 – Appendix D for St If Surgery for NEC is Yes, one or more of the following Surgery for each surgery code. If a surgical site infection. Surgery Code 1: Surgery Code 1: Surgery Code 2:                                                                                                    | Yes No Yes No Yes No Yes No Yes No Yes No Yes No Yes No Yes No Yes No Yes No Yes No Yes No Yes No Yes No Yes No Yes No Yes No Yes No Yes No Your Hospital Other Hospital Both Infor Closure of PDA: Yes No Swer to Surgical Site Infection are required below)                                                                                                    |
| Acetaminophen (Paracetamol) for PDA:  Probiotics:  Treatment of ROP with Anti-VEGF Drug:  Caffeine for Any Reason:  Intramuscular Vitamin A for Any Reason  ROP Surgery:  If Yes, ROP Surgery, Where Done:  Surgery or Interventional Catheterization (If Yes, a Surgery Code, Location of Surgery, and an ans  Surgery for NEC, Suspected NEC, or Box (If Yes, a Surgery Code, Location of Surgery, and an ans  Other Surgery: (If Yes, a Surgery Code, Location of Surgery, and an ans  If Yes to Surgery for Closure of PDA, Sur  Locations of Surgery, and check Yes or I  See Manual of Operations, Part 2 – Appendix D for St  If Surgery for NEC is Yes, one or more of the following  Surgery for each surgery code. If a surgical site infection.  Surgery Code 1:                                                                                                    | Yes No Yes No Yes No Yes No Yes No Yes No Yes No Yes No Yes No Yes No Yes No Yes No Your Hospital Other Hospital Both Of Closure of PDA: Yes No Swer to Surgical Site Infection are required below)                                                                                                    |
| Probiotics:  Treatment of ROP with Anti-VEGF Drug: Caffeine for Any Reason: Intramuscular Vitamin A for Any Reason ROP Surgery: If Yes, ROP Surgery, Where Done: Surgery or Interventional Catheterization (If Yes, a Surgery Code, Location of Surgery, and an ans Surgery for NEC, Suspected NEC, or Box (If Yes, a Surgery Code, Location of Surgery, and an ans Other Surgery: (If Yes, a Surgery Code, Location of Surgery, and an ans If Yes to Surgery for Closure of PDA, Sur Locations of Surgery, and check Yes or Is See Manual of Operations, Part 2 – Appendix D for St If Surgery for NEC is Yes, one or more of the following Surgery for each surgery code. If a surgical site infection.  Surgery Code 1: Surgery Code 1: Surgery Code 2:                                                                                                    | Yes No Yes No Yes No Yes No Yes No Yes No Yes No Yes No Yes No Yes No Your Hospital Other Hospital Both In for Closure of PDA: Yes No Swer to Surgical Site Infection are required below)                                                                                                    |
| Treatment of ROP with Anti-VEGF Drug: Caffeine for Any Reason: Intramuscular Vitamin A for Any Reason ROP Surgery: If Yes, ROP Surgery, Where Done: Surgery or Interventional Catheterization (If Yes, a Surgery Code, Location of Surgery, and an ans Surgery for NEC, Suspected NEC, or Box (If Yes, a Surgery Code, Location of Surgery, and an ans Other Surgery: (If Yes, a Surgery Code, Location of Surgery, and an ans If Yes to Surgery Code, Location of Surgery, and an ans If Yes to Surgery for Closure of PDA, Sur Locations of Surgery, and check Yes or I See Manual of Operations, Part 2 – Appendix D for St If Surgery for NEC is Yes, one or more of the following Surgery for each surgery code. If a surgical site infection.  Surgery Code 1: Surgery Code 2:                                                                                                    | Yes No Yes No Yes No Yes No Yes No Yes No Yes No Your Hospital Other Hospital Both  In for Closure of PDA: Yes No Swer to Surgical Site Infection are required below)                                                                                                    |
| Caffeine for Any Reason: Intramuscular Vitamin A for Any Reason ROP Surgery: If Yes, ROP Surgery, Where Done: Surgery or Interventional Catheterization (If Yes, a Surgery Code, Location of Surgery, and an ans Surgery for NEC, Suspected NEC, or Box (If Yes, a Surgery Code, Location of Surgery, and an ans Other Surgery: (If Yes, a Surgery Code, Location of Surgery, and an ans If Yes to Surgery for Closure of PDA, Sur Locations of Surgery, and check Yes or I See Manual of Operations, Part 2 – Appendix D for St If Surgery for NEC is Yes, one or more of the following Surgery for each surgery code. If a surgical site infect site infection.  Surgery Code 1:                                                                                                    | Yes No  Yes No  Yes No  Yes No  Yes No  Your Hospital Other Hospital Both  for Closure of PDA: Yes No  Swer to Surgical Site Infection are required below)                                                                                                    |
| Caffeine for Any Reason:  Intramuscular Vitamin A for Any Reason  ROP Surgery:  If Yes, ROP Surgery, Where Done:  Surgery or Interventional Catheterization (If Yes, a Surgery Code, Location of Surgery, and an ans  Surgery for NEC, Suspected NEC, or Box (If Yes, a Surgery Code, Location of Surgery, and an ans  Other Surgery: (If Yes, a Surgery Code, Location of Surgery, and an ans  If Yes to Surgery for Closure of PDA, Sur  Locations of Surgery, and check Yes or I  See Manual of Operations, Part 2 – Appendix D for St  If Surgery for NEC is Yes, one or more of the following  Surgery for each surgery code. If a surgical site infect site infection.  Surgery Code 1: Your Hosp  Surgery Code 2: Your Hosp                                                                                                    | Yes No  Yes No  Yes No  Yes No  Yes No  Your Hospital Other Hospital Both  for Closure of PDA: Yes No  Swer to Surgical Site Infection are required below)                                                                                                    |
| Intramuscular Vitamin A for Any Reason ROP Surgery: If Yes, ROP Surgery, Where Done: Surgery or Interventional Catheterization (If Yes, a Surgery Code, Location of Surgery, and an ans Surgery for NEC, Suspected NEC, or Box (If Yes, a Surgery Code, Location of Surgery, and an ans Other Surgery: (If Yes, a Surgery Code, Location of Surgery, and an ans If Yes to Surgery for Closure of PDA, Sur Locations of Surgery, and check Yes or I See Manual of Operations, Part 2 – Appendix D for St If Surgery for NEC is Yes, one or more of the following Surgery for each surgery code. If a surgical site infection.  Surgery Code 1: Surgery Code 2:                                                                                                    | i: Yes No Yes No Yes No Your Hospital Other Hospital Both  Infor Closure of PDA: Yes No Swer to Surgical Site Infection are required below)                                                                                                    |
| ROP Surgery:  If Yes, ROP Surgery, Where Done:  Surgery or Interventional Catheterization (If Yes, a Surgery Code, Location of Surgery, and an ans Surgery for NEC, Suspected NEC, or Bow (If Yes, a Surgery Code, Location of Surgery, and an ans Other Surgery:  Other Surgery:  Other Surgery:  Other Surgery Code, Location of Surgery, and an ans of Surgery and an ans of Surgery Code, Location of Surgery, and an ansolif Yes to Surgery For Closure of PDA, Sur Locations of Surgery, and check Yes or Locations of Surgery, and check Yes or See Manual of Operations, Part 2 – Appendix D for Sit Surgery for NEC is Yes, one or more of the following Surgery for each surgery code. If a surgical site infection.  Surgery Code 1:                                                                                                    | Yes No Your Hospital Other Hospital Both  for Closure of PDA: Yes No  swer to Surgical Site Infection are required below)                                                                                                    |
| If Yes, ROP Surgery, Where Done:  Surgery or Interventional Catheterization (If Yes, a Surgery Code, Location of Surgery, and an ans Surgery for NEC, Suspected NEC, or Box (If Yes, a Surgery Code, Location of Surgery, and an ans Other Surgery:  (If Yes, a Surgery Code, Location of Surgery, and an ans If Yes to Surgery Code, Location of Surgery, and an ans If Yes to Surgery for Closure of PDA, Sur Locations of Surgery, and check Yes or See Manual of Operations, Part 2 – Appendix D for St If Surgery for NEC is Yes, one or more of the following Surgery for each surgery code. If a surgical site infection.  Surgery Code 1:                                                                                                    | ☐ Your Hospital ☐ Other Hospital ☐ Both  In for Closure of PDA: ☐ Yes ☐ No  Swer to Surgical Site Infection are required below)                                                                                                    |
| Surgery or Interventional Catheterization (If Yes, a Surgery Code, Location of Surgery, and an ans Surgery for NEC, Suspected NEC, or Box (If Yes, a Surgery Code, Location of Surgery, and an ans Other Surgery: (If Yes, a Surgery Code, Location of Surgery, and an ans If Yes to Surgery Code, Location of Surgery, and an ans If Yes to Surgery for Closure of PDA, Sur Locations of Surgery, and check Yes or Locations of Surgery, and check Yes or Is Surgery for NEC is Yes, one or more of the following Surgery for each surgery code. If a surgical site infection.  Surgery Code 1: Your Hosp Surgery Code 2: Your Hosp                                                                                                    | n for Closure of PDA: Yes No<br>swer to Surgical Site Infection are required below)                                                                                                    |
| (If Yes, a Surgery Code, Location of Surgery, and an ans Surgery for NEC, Suspected NEC, or Box (If Yes, a Surgery Code, Location of Surgery, and an ans Other Surgery: (If Yes, a Surgery Code, Location of Surgery, and an ans If Yes to Surgery for Closure of PDA, Sur Locations of Surgery, and check Yes or Locations of Surgery, and check Yes or See Manual of Operations, Part 2 – Appendix D for St If Surgery for NEC is Yes, one or more of the following Surgery for each surgery code. If a surgical site infection.  Surgery Code 1: Your Hosp Surgery Code 2: Your Hosp                                                                                                    | swer to Surgical Site Infection are required below)                                                                                                    |
| Surgery for NEC, Suspected NEC, or Box (If Yes, a Surgery Code, Location of Surgery, and an ans Other Surgery: (If Yes, a Surgery Code, Location of Surgery, and an ans If Yes to Surgery for Closure of PDA, Sur Locations of Surgery, and check Yes or See Manual of Operations, Part 2 – Appendix D for St If Surgery for NEC is Yes, one or more of the following Surgery for each surgery code. If a surgical site infection.  Surgery Code 1: Your Hosp Surgery Code 2: Your Hosp                                                                                                    | <u> </u>                                                                                                    |
| Other Surgery:  (If Yes, a Surgery Code, Location of Surgery, and an anse Other Surgery:  (If Yes, a Surgery Code, Location of Surgery, and an anse If Yes to Surgery for Closure of PDA, Sur Locations of Surgery, and check Yes or Locations of Surgery, and check Yes or Locations of Surgery, and check Yes or Locations of Surgery and check Yes or Locations of Surgery for NEC is Yes, one or more of the following Surgery for each surgery code. If a surgical site infection infection.  Surgery Code 1: Your Hosp Surgery Code 2: Your Hosp                                                                                                    | wal Parforation: I I Vac I I Na                                                                                                    |
| Other Surgery:  (If Yes, a Surgery Code, Location of Surgery, and an ans.)  If Yes to Surgery for Closure of PDA, Sur Locations of Surgery, and check Yes or Locations of Surgery, and check Yes or See Manual of Operations, Part 2 – Appendix D for St If Surgery for NEC is Yes, one or more of the following Surgery for each surgery code. If a surgical site infection.  Surgery Code 1: Your Hosp Surgery Code 2: Your Hosp                                                                                                    |                                                                                                    |
| If Yes, a Surgery Code, Location of Surgery, and an ansulf Yes to Surgery for Closure of PDA, Sur Locations of Surgery, and check Yes or I See Manual of Operations, Part 2 – Appendix D for Sur Surgery for NEC is Yes, one or more of the following Surgery for each surgery code. If a surgical site infection.  Surgery Code 1: Your Hosp Surgery Code 2: Your Hosp                                                                                                    | Yes No                                                                                                    |
| If Yes to Surgery for Closure of PDA, Sur Locations of Surgery, and check Yes or I See Manual of Operations, Part 2 – Appendix D for St If Surgery for NEC is Yes, one or more of the following Surgery for each surgery code. If a surgical site infect site infection.  Surgery Code 1: Your Hosp Surgery Code 2: Your Hosp                                                                                                    |                                                                                                    |
| Surgery Code 2: Your Hosp                                                                                                    | rgery for NEC, or Other Surgery, enter up to 10 Surgery Codes, No for Surgical Site Infection following Surgery at Your Hospital surgery Codes.  g codes is required: S302, S303, S307, S308, S309, S333. Indicate Location of tion is present, indicate "Yes" for the one surgical code that resulted in the surgical                                                                                                    |
| • • • • • • • • • • • • • • • • • • • •                                                                                                    | oital ☐ Other Hospital ☐ Both Surgical Site Infection: ☐ Yes ☐ No                                                                                                    |
|                                                                                                    |                                                                                                    |
| Surgery Code 3: Your Hosp                                                                                                    |                                                                                                    |
| Surgery Code 4: Your Hosp                                                                                                    |                                                                                                    |
| Surgery Code 5:                                                                                                    |                                                                                                    |
| Surgery Code 7:                                                                                                    |                                                                                                    |
| Surgery Code 8: Your Hosp                                                                                                    |                                                                                                    |
| Surgery Code 9: Your Hosp                                                                                                    |                                                                                                    |
| Surgery Code 10:   Your Hosp                                                                                                    |                                                                                                    |
| Include description for Surgery Codes S                                                                                                    |                                                                                                    |

Rel 26.0

| General Data Items - For Infants Born in Center Number: Patient ID Number:                                                    |                                                                                  |
|----------------------------------------------------------------------------------------------------|----------------------------------------------------------------------------------|
| Respiratory Distress Syndrome:                                                                                                | ☐ Yes ☐ No                                                                       |
| Pneumothorax:                                                                                                    | ☐ Yes ☐ No                                                                       |
| If Yes, Pneumothorax, Where Occurred:                                                                                         | ☐ Your Hospital ☐ Other Hospital ☐ Both                                          |
| Patent Ductus Arteriosus:                                                                                                    | ☐ Yes ☐ No ☐ N/A                                                                 |
| Necrotizing Enterocolitis:                                                                                                    | ☐ Yes ☐ No                                                                       |
| If Yes, NEC, Where Occurred:                                                                                                  | ☐ Your Hospital ☐ Other Hospital ☐ Both                                          |
| Surgically Confirmed or Clinically Diagnosed Focal                                                                            | Intestinal Perforation:<br>ally Confirmed  □ Clinically Diagnosed  □ No          |
| Sepsis and/or Meningitis, Late (after day 3 of life):                                                                         |                                                                                  |
| Bacterial Sepsis and/or Meningitis after Day 3:                                                                               | ☐ Yes ☐ No                                                                       |
| If Yes, Bacterial Sepsis and/or Meningitis after D                                                                            | ay 3, Where Occurred:                                                            |
|                                                                                                    | ] Your Hospital  ☐ Outside Your Hospital  ☐ Both                                 |
| Bacterial Sepsis and/or Meningitis after Day 3, Path<br>(If Bacterial Sepsis and/or Meningitis is Yes, enter up to 3 Bacteria | nogen(s):al Pathogen descriptions from Manual of Operations, Part 2, Appendix B) |
| Coagulase Negative Staph Infection after Day 3:                                                                               | ☐ Yes ☐ No                                                                       |
| If Yes, Coagulase Negative Staphylococcal Infec                                                                               | tion after Day 3, Where Occurred:                                                |
|                                                                                                    | Your Hospital  Outside Your Hospital  Both                                       |
| Fungal Infection after Day 3:                                                                                                 | ☐ Yes ☐ No                                                                       |
| If Yes, Fungal Infection after Day 3, Where Occurred:                                                                         | Your Hospital                                                                    |
| Cystic Periventricular Leukomalacia: Yes                                                                                      | □ No □ N/A (See Manual of Operations, Part 2 for N/A criteria)                   |
| ROP, Retinal Examination Yes                                                                                                  | □ No                                                                             |
| If Yes, Worst Stage of ROP (0-5):                                                                                             |                                                                                  |
| Congenital Anomaly:                                                                                                    | □ No                                                                             |
| If Yes, enter up to 5 Congenital Anomaly Codes: See Manual of Operations, Part 2 – Appendix C for Congenital                  |                                                                                  |
| If Yes, as needed, include description(s) for Cod                                                                             | les 100, 504, 601, 605, 901, 902, 903, 904, & 907:                               |
| Is this infant still hospitalized at your center?                                                                             | Yes No                                                                           |

| General Data Items <i>- Fe</i><br>Center Number:                                                       | o <i>r Inīanīs Born</i><br>Patient ID Numl    |                | <u>z</u> at VL | . <i>BW C</i> | e <i>nters</i><br>  MRN | VON Vermont Oxford<br>NET WORK                          |
|----------------------------------------------------------------------------------------------------|-----------------------------------------------|----------------|----------------|---------------|-------------------------|---------------------------------------------------------|
|                                                                                                    |                                               |                |                |               | _                       |                                                         |
| Enteral Feeding at Discharg                                                                            | <b>je</b> : ☐ None                            |                |                |               |                         |                                                         |
|                                                                                                    | ☐ Human Mill                                  | k Only         |                |               |                         |                                                         |
|                                                                                                    | ☐ Formula Or                                  | nly            |                |               |                         |                                                         |
|                                                                                                    | ☐ Human mill                                  | k in combir    | nation wi      | th either     | fortifier or f          | ormula                                                  |
| Oxygen, Respiratory Suppo                                                                              | rt, and Monitor at D                          | ischarge:      |                |               |                         |                                                         |
| Oxygen (at Discharge):                                                                                 |                                               | ☐ Yes          | ☐ No           |               |                         |                                                         |
| Conventional Ventilation (                                                                             | at Discharge):                                | ☐ Yes          | ☐ No           |               |                         |                                                         |
| High Frequency Ventilatio                                                                              | <b>n</b> (at Discharge):                      | ☐ Yes          | □ No           |               |                         |                                                         |
| Nasal Cannula Flow (at Disc                                                                            | :harge):                                      | ☐ Yes          | ☐ No           |               |                         |                                                         |
| If Yes, Flow Rate of Nas                                                                               | al Cannula Greater                            | than Two       | Liters p       | er Minut      | <b>e</b> (at Dischar    | ge): 🗌 Yes 🔲 No                                         |
| Nasal Ventilation (at Dischar                                                                          | ge):                                          | ☐ Yes          | ☐ No           |               |                         |                                                         |
| Nasal CPAP (at Discharge):                                                                             |                                               | ☐ Yes          | ☐ No           |               |                         |                                                         |
| Monitor (at Discharge):                                                                                |                                               | ☐ Yes          | ☐ No           |               |                         |                                                         |
| Still Hospitalized as                                                                                  | osen, also complete Trans s of First Birthday | ilei/Reauiilis | SIOTI UATA D   | elow & off    | Jage /)                 |                                                         |
| Date of Initial Disposition: _                                                                         | MM DD YYYY (1                                 | Not required v | when Initia    | l Dispositio  | n is S <i>till Hosp</i> | italized as of First Birthday)                          |
| Weight at Initial Disposition                                                                          | : grams                                       |                |                |               |                         |                                                         |
| Head Circumference at Initi                                                                            | al Disposition (in cm                         | to nearest 10  | th):           |               |                         | s which have not transferred<br>record is now complete) |
| If an infant is transferred to an<br>to which Infant Transferred, Po<br>choice). Post Transfer Disposi | st Transfer Disposition                       | on, and the    | Data Ite       | ems that :    | follow your             | Post Transfer Disposition                               |
| If Transferred, Reason for T                                                                           | ransfer Out: 🗌 ECN                            | /O 🗆           | Growth/[       | Discharge     | Planning                |                                                         |
|                                                                                                    | ☐ Med                                         | dical/Diagn    | ostic Ser      | vices         | ☐ Surgery               | / Chronic Care                                          |
|                                                                                                    | ☐ Othe                                        | er 🔲           | Hypothe        | rmic The      | гару                    |                                                         |
| Transfer Code of Center to v<br>(List available at https://public.vtoxfo                               |                                               | erred:         |                |               |                         |                                                         |
| Is This Infant Still Hospitalia                                                                        | ed at Another Cent                            | er?            | ] Yes          |               | No                      |                                                         |

Copyright ©2021 Vermont Oxford Network, Inc. All Rights Reserved.

PLEASE DO NOT SUBMIT THIS BOOKLET - Protected Health Care Information

Rel 26.0

6

| General Data Items - For Infants Born in <u>2022</u> at VLBW Centers V®N NETWORK Center Number: Patient ID Number: MRN:                                                                                                    |
|----------------------------------------------------------------------------------------------------|
|                                                                                                    |
| Choose <u>one</u> of the five Post Transfer Disposition options below and complete the Data Item(s) that follow your choice:                                                                                                    |
| Post Transfer Disposition:                                                                                                    |
| 1. Home                                                                                                    |
| Date of Final Discharge:// (infant record is now complete)                                                                                                    |
| 2 Died                                                                                                    |
| Date of Final Discharge:     MM   DD   YYYY   (infant record is now complete)                                                                                                    |
| 3. Transferred Again to Another Hospital (2 <sup>nd</sup> Transfer)                                                                                                    |
| Ultimate Disposition:                                                                                                    |
| ☐ Home  Date of Final Discharge: / / / /infant record is now complete)                                                                                                    |
| Date of Final Discharge: / / / (infant record is now complete)                                                                                                    |
| ☐ Died  Date of Final Discharge:/ (Infant record is now complete)                                                                                                    |
| Date of Final Discharge: / / / / / / / / (Infant record is now complete)                                                                                                    |
| ☐ Still Hospitalized as of First Birthday (infant record is now complete)                                                                                                    |
| 4. Readmitted to Any Location in Your Hospital  When infants are readmitted to your center, continue to update Data Items Bacterial Sepsis and/or Meningitis on or before Day 3 through Monitor at Discharge based on all events at both hospitals until the date of Disposition after Readmission. |
| Disposition after Readmission:                                                                                                    |
| ☐ Home                                                                                                    |
| Weight at Disposition after Readmission: grams  Date of Final Discharge:// (Infant record is now complete)                                                                                                    |
|                                                                                                    |
| ☐ Died                                                                                                    |
| Weight at Disposition after Readmission: grams  Date of Final Discharge: / / (Infant record is now complete)                                                                                                    |
| MM DD YYYY                                                                                                    |
| ☐ Still Hospitalized as of First Birthday                                                                                                    |
| Weight at Disposition after Readmission: grams (Infant record is now complete)                                                                                                    |
| ☐ Transferred Again to Another Hospital                                                                                                    |
| Weight at Disposition after Readmission: grams                                                                                                    |
| Ultimate Disposition:                                                                                                    |
| ☐ Still Hospitalized as of First Birthday (Infant record is now complete)                                                                                                    |
| ☐ Home  Date of Final Discharge: / / //infort record is new complete)                                                                                                    |
| Date of Final Discharge:// (Infant record is now complete)  MM                                                                                                    |
| Date of Final Discharge:// (infant record is now complete)  MM DD YYYY                                                                                                    |
| 5. Still Hospitalized as of First Birthday (infant record is now complete)                                                                                                    |

Copyright ©2021 Vermont Oxford Network, Inc. All Rights Reserved.

PLEASE DO NOT SUBMIT THIS BOOKLET - Protected Health Care Information

Rel 26.0

| General Data Items - <i>F</i> | For Infants Born in | <u>2022</u> at | : Expanded | l Centers | VON NETWORK |
|-------------------------------|---------------------|----------------|------------|-----------|-------------|
| Center Number:                | Patient ID Number:  |                |            | MRN:      |             |

### VERMONT OXFORD NETWORK eNICQ PATIENT DATA BOOKLET FOR INFANTS BORN IN 2022

This booklet contains protected health care information and must NOT be submitted to Vermont Oxford Network (VON). VON only accepts protected health care information in cases where members have <u>both</u> voluntarily elected to send this information to VON <u>and</u> have signed an appropriate Business Associate Agreement with VON.

This booklet is designed for you to use to collect data that will later be entered by your center into eNICQ, the VON data submission tool.

| Contents: |                                                                 |
|-----------|-----------------------------------------------------------------|
| Page 1:   | Patient Identification Worksheet                                |
| Page 2-7: | General Data Items For Infants Born in 2022 at Expanded Centers |

|                    | PATIENT             | IDEN  | TIFICATION WORKSHEET                                                                                                    |
|--------------------|---------------------|-------|----------------------------------------------------------------------------------------------------|
| Patient's Name:    |                     |       |                                                                                                    |
| Mother's Name:     |                     |       |                                                                                                    |
| Date of Birth:     | / / /<br>MM DD YYYY |       |                                                                                                    |
| Date of Admission: | //                  |       | For <u>inborn</u> infants, the date of admission is the Date of Birth     For <u>outborn</u> infants, the date of admission is the date the infant was admitted to your hospital |
| Date of Day 28:    | //                  | ]     | For Date of Day 28 use the Day 28 Calculation Charts:<br>https:///toxford.zendesk.com/hc/en-us/articles/4402663457171-2022-<br>Calculation-Charts-Date-of-Day-28                 |
| Date of Week 36:   | //<br>              | }     | For Date of Week 36 use the Week 36 Calculator:<br>https://public.vtoxford.org/week-36-calculator/                                                                               |
|                    |                     |       |                                                                                                    |
|                    |                     |       |                                                                                                    |
| 5.,                |                     | 0 T ( | SUBMIT TUIC WORKSUEET                                                                                                    |

### PLEASE DO NOT SUBMIT THIS WORKSHEET

Protected Health Care Information

| enter Number: Pa                                                                                                    | tient ID Num                        | ber: MRN:                                                               |
|----------------------------------------------------------------------------------------------------|-------------------------------------|-------------------------------------------------------------------------|
| Patient ID number:                                                                                                    | (this                               | s is the VON Network ID – it is auto-generated by eNICQ)                |
| Medical Record Number:                                                                                                    |                                     | Date of Birth: / / / / / / / / / / / / / / / / / / /                    |
| Died in Delivery Room: ☐ Yes                                                                                                    | ☐ No (If Yes,                       | complete Delivery Room Death data booklet, not this booklet)            |
| Location of Birth:                                                                                                    | n 🔲 Outborn (                       | If Outborn, complete Date of Admission below)                           |
| Patient's First Name:                                                                                                    |                                     | Mother's First Name:                                                    |
| Patient's Last Name:                                                                                                    |                                     | Mother's Last Name:                                                     |
| Previously Discharged Home:                                                                                                    | ☐ Yes ☐                             | No (If Yes, complete Date of Admission and Reason for Transfer In below |
| For <i>Outborn</i> infants, or for <i>Inborn</i> infants wi<br>Previously Discharged Home is Yes                                                              | nere                                | Date of Admission://                                                    |
| Reason for Transfer In:                                                                                                    | СМО □ G                             | rowth/Discharge Planning                                                |
|                                                                                                    | <u> </u>                            | Chronic Care                                                            |
| Birth Weight: gra                                                                                                    |                                     |                                                                         |
| Gestational Age, Weeks:                                                                                                    | _ Gest                              | ational Age, Days (0-6):                                                |
| If Location of Birth is Outbor (List available at <a href="https://public.vtoxforcuments.org/list-state-2">https://public.vtoxforcuments.org/list-state-2</a> |                                     | ode of Center from which Infant Transferred:<br><u>s/</u>               |
| Head Circumference at Birth (in                                                                                                    | cm to nearest 1                     | (0 <sup>th</sup> ):                                                     |
| Maternal Ethnicity/Race (Answe                                                                                                    | r both Ethnicit                     | y and Race):                                                            |
| Ethnicity of Mother:   Hispanic                                                                                                    | ☐ Not Hispa                         | anic                                                                    |
|                                                                                                    | African America<br>Indian or Alaska |                                                                         |
| Prenatal Care:                                                                                                    | Yes                                 | □No                                                                     |
| Antenatal Steroids:                                                                                                    | Yes                                 | □No                                                                     |
| Antenatal Magnesium Sulfate:                                                                                                    | Yes                                 | □No                                                                     |
| Chorioamnionitis:                                                                                                    | ☐ Yes                               | □ No                                                                    |
| Maternal Hypertension, Chronic                                                                                                    | or Pregnancy                        | Induced: Yes No                                                         |
| Maternal Diabetes                                                                                                    | Yes                                 | □No                                                                     |
| Mode of Delivery:                                                                                                    | ☐ Vaginal                           | ☐ Cesarean Section                                                      |
| Sex of Infant:                                                                                                    | ☐ Male                              | ☐ Female ☐ Unknown                                                      |
| Multiple Gestation:                                                                                                    | Yes                                 | ☐ No If Yes, Number of Infants Delivered:                               |
| Congenital Infection:                                                                                                    | ☐ Yes                               | □No                                                                     |
| Congenital Infection, Organism( (If Congenital Infection is Yes, enter up to                                                                                  | , <del></del>                       | ction descriptions from Manual of Operations, Part 2 – Appendix E)      |
|                                                                                                    |                                     | Oxford Network, Inc. All Rights Reserved.                               |

Copyright ©2021 Vermont Oxford Network, Inc. All Rights Reserved.

PLEASE DO NOT SUBMIT THIS BOOKLET - Protected Health Care Information

| Center Number:              |                                                                           | 022 at Expanded Centers V®N NETWORK  MRN:                               |
|-----------------------------|---------------------------------------------------------------------------|-------------------------------------------------------------------------|
| APGAR Scores:               | 1 minute                                                                  | 5 minutes                                                               |
| Initial Resuscitation:      | Oxygen:                                                                   | ☐ Yes ☐ No                                                              |
|                             | Face Mask Vent:                                                           | ☐ Yes ☐ No                                                              |
|                             | Laryngeal Mask Airway:                                                    | ☐ Yes ☐ No                                                              |
|                             | Endotracheal Tube Vent:                                                   | ☐ Yes ☐ No                                                              |
|                             | Epinephrine:                                                              | ☐ Yes ☐ No                                                              |
|                             | Cardiac Compression:                                                      | ☐ Yes ☐ No                                                              |
|                             | Nasal Vent:                                                               | ☐ Yes ☐ No                                                              |
|                             | Nasal CPAP:                                                               | ☐ Yes ☐ No                                                              |
| •                           | /ithin the First Hour after Adn                                           | mission to <u>Your</u> NICU: Yes No N/A                                 |
| Died within 12 Hours of     | Admission to Your NICU:                                                   | ☐ Yes ☐ No                                                              |
| Bacterial Sepsis and/or     | Meningitis on or before Day                                               | 3: ☐ Yes ☐ No                                                           |
| •                           | Meningitis on or before Day<br>ningitis is Yes, enter up to 3 Bacterial P | athogen descriptions from Manual of Operations, Part 2 – Appendix B     |
| Oxygen on Day 28:           | ☐ Yes ☐ No                                                                |                                                                         |
| Periventricular-Intraven    | tricular Hemorrhage (PIH):                                                |                                                                         |
| Cranial Imaging (US/CT      | /MRI) on or before Day 28:                                                | ☐ Yes ☐ No                                                              |
| If Yes, Worst Grade         | of PIH (0-4):                                                             |                                                                         |
| If PIH Grade 1-4, Wh        | ere PIH First Occurred:                                                   | ☐ Your Hospital ☐ Other Hospital                                        |
| Respiratory Support (a      | t any time after leaving the deliv                                        | ery room/initial resuscitation area):                                   |
| Oxygen (after Initial Resus | citation):                                                                | ☐ Yes ☐ No                                                              |
| Conventional Ventilati      | on (after Initial Resuscitation):                                         | ☐ Yes ☐ No                                                              |
| High Frequency Ventil       | ation (after Initial Resuscitation):                                      | ☐ Yes ☐ No                                                              |
| Nasal Cannula Flow (at      | fter Initial Resuscitation):                                              | ☐ Yes ☐ No                                                              |
| If Yes, Flow Rate of I      | Nasal Cannula Greater than Tw                                             | Liters per Minute (after Initial Resuscitation): Yes No                 |
| Nasal Ventilation (after    | Initial Resuscitation):                                                   | ☐ Yes ☐ No                                                              |
| Nasal CPAP (after Initial F | Resuscitation):                                                           | ☐ Yes ☐ No                                                              |
| Surfactant during Initia    | I Resuscitation: ☐ Yes ☐ N                                                | No                                                                      |
| Surfactant at Any Time:     | : No (Surfactant at                                                       | Any Time must be Yes if Surfactant During Initial Resuscitation is Yes) |
| •                           | ose of Surfactant: Hours                                                  |                                                                         |
| Inhaled Nitric Oxide:       | ☐ Yes ☐ No                                                                |                                                                         |
|                             |                                                                           | our Hospital ☐ Other Hospital ☐ Both                                    |
| tel 26.0                    | Copyright ©2021 Vermont Oxford Ne                                         | twork, Inc. All Rights Reserved. 3                                      |

Copyright ©2021 Vermont Oxford Network, Inc. All Rights Reserved.

PLEASE DO NOT SUBMIT THIS BOOKLET - Protected Health Care Information

| Respiratory Support at 36 Weeks (See Manual of Operations, Part 2 for NA criteria):  Oxygen (at 36 Weeks):                                                                                                    | enter Number:                                                                                                    | _ Patient ID Nun                                                                                                | nber:                                                                              |                                           | MRN:                                                      |                                                                      |
|----------------------------------------------------------------------------------------------------|----------------------------------------------------------------------------------------------------|----------------------------------------------------------------------------------------------------|------------------------------------------------------------------------------------|-------------------------------------------|-----------------------------------------------------------|----------------------------------------------------------------------|
| Conventional Ventilation (at 36 Weeks):                                                                                                    | Respiratory Support at                                                                                                    | <b>36 Weeks</b> (See Manual d                                                                                   | f Operations, Part 2 fo                                                            | or N/A criter                             | ia):                                                      |                                                                      |
| High Frequency Ventilation (at 36 Weeks):                                                                                                    | Oxygen (at 36 Weeks):                                                                                                    |                                                                                                    | ☐ Yes ☐ No                                                                         | D □ N/A                                   | A                                                         |                                                                      |
| High Frequency Ventilation (at 36 Weeks):                                                                                                    | Conventional Ventilation                                                                                                    | on (at 36 Weeks):                                                                                               | ☐ Yes ☐ No                                                                         | D □ N/A                                   | 4                                                         |                                                                      |
| Nasal Cannula Flow (at 36 Weeks):                                                                                                    |                                                                                                    | ,                                                                                                    | □ Yes □ No                                                                         |                                           | 4                                                         |                                                                      |
| If Yes, Flow Rate of Nasal Cannula Greater than Two Liters per Minute (at 36 Weeks):                                                                                                    |                                                                                                    |                                                                                                    | = =                                                                                |                                           |                                                           |                                                                      |
| Nasal Ventilation (at 36 Weeks):                                                                                                    | •                                                                                                    | ,                                                                                                    |                                                                                    |                                           |                                                           | √ □ Vaa □ Na                                                         |
| Nasal CPAP (at 36 Weeks):                                                                                                    | ·                                                                                                    |                                                                                                    |                                                                                    | •                                         | •                                                         | ). L Tes LINO                                                        |
| Steroids for CLD:                                                                                                    | •                                                                                                    | ,                                                                                                    | = =                                                                                |                                           |                                                           |                                                                      |
| If Yes, Steroids for CLD, Where Given:                                                                                                    | Nasal CPAP (at 36 Weeks                                                                                                    | ):                                                                                                    | Yes ∐ No                                                                           | D ∐ N/A                                   | 4                                                         |                                                                      |
| Indomethacin for Any Reason:                                                                                                    | Steroids for CLD:                                                                                                    |                                                                                                    | Yes No                                                                             | )                                         |                                                           |                                                                      |
| Ibuprofen for PDA:                                                                                                    | If Yes, Steroids for C                                                                                                    | LD, Where Given:                                                                                                | ☐ Your Hospi                                                                       | tal 🔲 🤇                                   | Other Hospital                                            | ☐ Both                                                               |
| Acetaminophen (Paracetamol) for PDA:                                                                                                    | Indomethacin for Any R                                                                                                    | eason:                                                                                                    | ☐ Yes ☐ No                                                                         | )                                         |                                                           |                                                                      |
| Probiotics:                                                                                                    | Ibuprofen for PDA:                                                                                                    |                                                                                                    | ☐ Yes ☐ No                                                                         | )                                         |                                                           |                                                                      |
| Probiotics:                                                                                                    | Acetaminophen (Parace                                                                                                    | tamol) for PDA:                                                                                                 | ☐ Yes ☐ No                                                                         | )                                         |                                                           |                                                                      |
| Yes   No   No                                                                                                    |                                                                                                    | ,                                                                                                    | Yes No                                                                             | )                                         |                                                           |                                                                      |
| Intramuscular Vitamin A for Any Reason:                                                                                                    | Treatment of ROP with                                                                                                    | Anti-VEGF Drug:                                                                                                 | ☐ Yes ☐ No                                                                         | )                                         |                                                           |                                                                      |
| ROP Surgery:  If Yes, ROP Surgery, Where Done:  Your Hospital   Other Hospital   Both    Surgery or Interventional Catheterization for Closure of PDA:   Yes   No  (If Yes, a Surgery Code, Location of Surgery, and an answer to Surgical Site Infection are required below)  Surgery for NEC, Suspected NEC, or Bowel Perforation:   Yes   No  (If Yes, a Surgery Code, Location of Surgery, and an answer to Surgical Site Infection are required below)  Other Surgery:   Yes   No  (If Yes, a Surgery Code, Location of Surgery, and an answer to Surgical Site Infection are required below)  If Yes to Surgery for Closure of PDA, Surgery for NEC, or Other Surgery, enter up to 10 Surgery Codes, Locations of Surgery, and check Yes or No for Surgical Site Infection following Surgery at Your Hospital See Manual of Operations, Part 2 – Appendix D for Surgery Codes.  If Surgery for NEC is Yes, one or more of the following codes is required: \$302, \$303, \$307, \$308, \$309, \$333. Indicate Location of Surgery for PNEC is Yes, one or more of the following codes is required: \$302, \$303, \$307, \$308, \$309, \$333. Indicate Location of Surgery for Ed is Yes, one or more of the following codes is required: \$302, \$303, \$307, \$308, \$309, \$333. Indicate Location of Surgery for Ed is Yes, one or more of the following codes is required: \$302, \$303, \$307, \$308, \$309, \$333. Indicate Location of Surgery for Ed is Yes, one or more of the following codes is required: \$302, \$303, \$307, \$308, \$309, \$333. Indicate Location of Surgery for Ed is Yes, one or more of the following codes is required: \$302, \$303, \$307, \$308, \$309, \$333. Indicate Location of Surgery for Ed is Yes, one or more of the Following codes is required: \$302, \$303, \$307, \$308, \$309, \$333. Indicate Location of Surgery for Ed is Vergery for NEC is Yes, one or more of the Following codes is required: \$302, \$303, \$307, \$308, \$309, \$333. Indicate Location of Surgery for NEC is Yes, one or more of the Following codes is required: \$302, \$303, \$307, \$308, \$309, \$333. Indicate Location of Yes, No Surger | Caffeine for Any Reasor                                                                                                    | n:                                                                                                    | ☐ Yes ☐ No                                                                         | )                                         |                                                           |                                                                      |
| If Yes, ROP Surgery, Where Done:                                                                                                    | Intramuscular Vitamin A                                                                                                    | for Any Reason:                                                                                                 | ☐ Yes ☐ No                                                                         | )                                         |                                                           |                                                                      |
| Surgery or Interventional Catheterization for Closure of PDA:                                                                                                    | ROP Surgery:                                                                                                    |                                                                                                    | ☐ Yes ☐ No                                                                         | )                                         |                                                           |                                                                      |
| Surgery for NEC, Suspected NEC, or Bowel Perforation:                                                                                                    | If Yes, ROP Surgery,                                                                                                    | Where Done:                                                                                                    | ☐ Your Hospi                                                                       | tal 🔲 C                                   | ther Hospital                                             | ☐ Both                                                               |
| Surgery for NEC, Suspected NEC, or Bowel Perforation:                                                                                                    | <b>5</b> ,                                                                                                    |                                                                                                    |                                                                                    | _                                         | _                                                         |                                                                      |
| Other Surgery:       Yes       No         (If Yes, a Surgery Code, Location of Surgery, and an answer to Surgical Site Infection are required below)         If Yes to Surgery for Closure of PDA, Surgery for NEC, or Other Surgery, enter up to 10 Surgery Codes, Locations of Surgery, and check Yes or No for Surgical Site Infection following Surgery at Your Hospita See Manual of Operations, Part 2 – Appendix D for Surgery Codes.         If Surgery for NEC is Yes, one or more of the following codes is required: S302, S303, S307, S308, S309, S333. Indicate Location of Surgery for NEC is Yes, one or more of the following codes is required: S302, S303, S307, S308, S309, S333. Indicate Location of Surgery for each surgery code. If a surgical site infection is present, indicate "Yes" for the one surgical code that resulted in the surgical site infection.         Surgery Code 1:       Your Hospital       Other Hospital       Both       Surgical Site Infection:       Yes       No         Surgery Code 2:       Your Hospital       Other Hospital       Both       Surgical Site Infection:       Yes       No         Surgery Code 4:       Your Hospital       Other Hospital       Both       Surgical Site Infection:       Yes       No         Surgery Code 6:       Your Hospital       Other Hospital       Both       Surgical Site Infection:       Yes       No         Surgery Code 8:       Your Hospital       Other Hospital       Both       Surgical Site Infection:                                                                                                    |                                                                                                    |                                                                                                    |                                                                                    |                                           |                                                           |                                                                      |
| Other Surgery:  (If Yes, a Surgery Code, Location of Surgery, and an answer to Surgical Site Infection are required below)  If Yes to Surgery for Closure of PDA, Surgery for NEC, or Other Surgery, enter up to 10 Surgery Codes, Locations of Surgery, and check Yes or No for Surgical Site Infection following Surgery at Your Hospita See Manual of Operations, Part 2 – Appendix D for Surgery Codes.  If Surgery for NEC is Yes, one or more of the following codes is required: S302, S303, S307, S308, S309, S333. Indicate Location of Surgery for NEC is Yes, one or more of the following codes is required: S302, S303, S307, S308, S309, S333. Indicate Location of Surgery for each surgery code. If a surgical site infection is present, indicate "Yes" for the one surgical code that resulted in the surgical site infection.  Surgery Code 1:                                                                                                    |                                                                                                    | •                                                                                                    |                                                                                    | _                                         | _                                                         |                                                                      |
| If Yes to Surgery for Closure of PDA, Surgery for NEC, or Other Surgery, enter up to 10 Surgery Codes, Locations of Surgery, and check Yes or No for Surgical Site Infection following Surgery at Your Hospita See Manual of Operations, Part 2 – Appendix D for Surgery Codes.  If Surgery for NEC is Yes, one or more of the following codes is required: S302, S303, S307, S308, S309, S333. Indicate Location of Surgery for NEC is Yes, one or more of the following codes is required: S302, S303, S307, S308, S309, S333. Indicate Location of Surgery for NEC is Yes, one or more of the following codes is required: S302, S303, S307, S308, S309, S333. Indicate Location of Surgery for each surgery code. If a surgical site infection is present, indicate "Yes" for the one surgical code that resulted in the surgical site infection.  Surgery Code 1:                                                                                                    |                                                                                                    | , , , , , , , , , , , , , , , , , , ,                                                                           |                                                                                    |                                           |                                                           |                                                                      |
| Locations of Surgery, and check Yes or No for Surgical Site Infection following Surgery at Your Hospital         See Manual of Operations, Part 2 – Appendix D for Surgery Codes.       If Surgery for NEC is Yes, one or more of the following codes is required: S302, S303, S307, S308, S309, S333. Indicate Location of Surgery for each surgery code. If a surgical site infection is present, indicate "Yes" for the one surgical code that resulted in the surgical site infection.         Surgery Code 1:       Your Hospital       Other Hospital       Both       Surgical Site Infection:       Yes No         Surgery Code 2:       Your Hospital       Other Hospital                                                                                                    | - ·                                                                                                    | of Surgery, and an answer to                                                                                    | Surgical Site Infection                                                            | _                                         | _                                                         |                                                                      |
| Surgery Code 2:                                                                                                    | Locations of Surgery, al<br>See Manual of Operations, Part<br>If Surgery for NEC is Yes, one of<br>Surgery for each surgery code,<br>site infection. | nd check Yes or No for 2 – Appendix D for Surgery or more of the following code If a surgical site infection is | or Surgical Site Ir<br>Codes.<br>s is required: S302, Si<br>present, indicate "Yes | nfection 1<br>303, S307,<br>" for the one | Following Surg<br>S308, S309, S333<br>e surgical code tha | ery at Your Hospital  Indicate Location of tresulted in the surgical |
| Surgery Code 3:                                                                                                    |                                                                                                    |                                                                                                    |                                                                                    | =                                         | -                                                         |                                                                      |
| Surgery Code 4:                                                                                                    |                                                                                                    |                                                                                                    |                                                                                    | _                                         | •                                                         |                                                                      |
| Surgery Code 5:                                                                                                    | • • — —                                                                                                    |                                                                                                    |                                                                                    |                                           | •                                                         |                                                                      |
| Surgery Code 6:                                                                                                    |                                                                                                    |                                                                                                    |                                                                                    | _                                         | =                                                         |                                                                      |
| Surgery Code 8:                                                                                                    |                                                                                                    |                                                                                                    |                                                                                    | =                                         | -                                                         |                                                                      |
| Surgery Code 9:                                                                                                    | Surgery Code 7:                                                                                                    |                                                                                                    |                                                                                    | _                                         | Surgical Site Infe                                        |                                                                      |
| Surgery Code 10:                                                                                                    |                                                                                                    |                                                                                                    |                                                                                    | =                                         | -                                                         |                                                                      |
|                                                                                                    |                                                                                                    |                                                                                                    | =                                                                                  | =                                         | •                                                         |                                                                      |
| Include description for Surgery Codes S100,S200,S300,S400,S500,S600,S700,S800,S900,S1000, and S1001:                                                                                                    |                                                                                                    | 🔟 Your Hospital                                                                                                 | ∪ Other Hospital                                                                   | Both                                      | Surgical Site Infe                                        | ection: ∐Yes ∐No                                                     |
|                                                                                                    | Surgery Code 10.                                                                                                    |                                                                                                    |                                                                                    |                                           |                                                           |                                                                      |
|                                                                                                    | •                                                                                                    | Surgery Codes S100,                                                                                             | \$200,S300,S400,S                                                                  | 500,S600,                                 | S700,S800,S90                                             | 0,S1000, and S1001:                                                  |

Rel 26.0

| enter Number: Patient ID Nur                                                                                | mber: MRN:                                                                                     |
|----------------------------------------------------------------------------------------------------|------------------------------------------------------------------------------------------------|
| Respiratory Distress Syndrome:                                                                              | ☐ Yes ☐ No                                                                                     |
| Pneumothorax:                                                                                               | ☐ Yes ☐ No                                                                                     |
| If Yes, Pneumothorax, Where Occurred:                                                                       | ☐ Your Hospital ☐ Other Hospital ☐ Both                                                        |
| Patent Ductus Arteriosus:                                                                                   | ☐ Yes ☐ No ☐ N/A                                                                               |
| Necrotizing Enterocolitis:                                                                                  | Yes No                                                                                         |
| If Yes, NEC, Where Occurred:                                                                                | ☐ Your Hospital ☐ Other Hospital ☐ Both                                                        |
| Surgically Confirmed or Clinically Diagnosed ☐ \$                                                           | Focal Intestinal Perforation: Surgically Confirmed ☐ Clinically Diagnosed ☐ No                 |
| Sepsis and/or Meningitis, Late (after day 3 of l                                                            | life):                                                                                         |
| Bacterial Sepsis and/or Meningitis after Day 3                                                              | 3:                                                                                             |
| If Yes, Bacterial Sepsis and/or Meningitis a                                                                | after Day 3, Where Occurred: ☐ Your Hospital ☐ Outside Your Hospital ☐ Both                    |
| Bacterial Sepsis and/or Meningitis after Day 3 (If Bacterial Sepsis and/or Meningitis is Yes, enter up to 3 | 3, Pathogen(s):  Bacterial Pathogen descriptions from Manual of Operations, Part 2, Appendix B |
| Coagulase Negative Staph Infection after Day                                                                | y 3: ☐ Yes ☐ No                                                                                |
| If Yes, Coagulase Negative Staphylococca                                                                    | al Infection after Day 3, Where Occurred:  Your Hospital Outside Your Hospital Both            |
| Fungal Infection after Day 3:                                                                               | ☐ Yes ☐ No                                                                                     |
| If Yes, Fungal Infection after Day 3, Where Occur                                                           | ırred: ☐ Your Hospital ☐ Outside Your Hospital ☐ Both                                          |
| Cystic Periventricular Leukomalacia:                                                                        | Yes No N/A (See Manual of Operations, Part 2 for N/A criteria)                                 |
| ROP, Retinal Examination                                                                                    | Yes No                                                                                         |
| If Yes, Worst Stage of ROP (0-5):                                                                           |                                                                                                |
| Congenital Anomaly:                                                                                         | Yes                                                                                            |
| If Yes, enter up to 5 Congenital Anomaly C<br>See Manual of Operations, Part 2 – Appendix C for Con         |                                                                                                |
| If Yes, as needed, include description(s) fo                                                                | for Codes 100, 504, 601, 605, 901, 902, 903, 904, & 907:                                       |
| ECIMO et vous lle emitel:                                                                                   |                                                                                                |
| ECMO at your Hospital:                                                                                      | ☐ Yes ☐ No                                                                                     |
| Was Hypothermic Therapy Performed at Your                                                                   |                                                                                                |
| If Yes, Level of Consciousness Before Hyp If Yes, Hypothermic Therapy Cooling Meth                          |                                                                                                |
| Hypoxic-Ischemic Encephalopathy:                                                                            | Yes No                                                                                         |
|                                                                                                    |                                                                                                |

| Center Number: Patient ID Number: MRN:                                                                                                    |
|----------------------------------------------------------------------------------------------------|
| Meconium Aspiration Syndrome:                                                                                                    |
| If Yes, Tracheal Suction for Meconium Attempted during Initial Resuscitation:                                                                                                    |
| Seizures: Yes No                                                                                                    |
| Neonatal Abstinence Syndrome: Yes No No N/A (N/A when Gestational Age, Weeks is less than or equal to 33)                                                                                                    |
| If Yes, Pharmacological Treatment for Neonatal Abstinence Syndrome: 🔲 Yes 🔲 No                                                                                                    |
| If Yes, Pharmacological Treatment for Neonatal Abstinence Syndrome, Where Given:                                                                                                    |
| ☐ Your Hospital ☐ Other Hospital ☐ Both                                                                                                    |
| Is this infant still hospitalized at your center? ☐ Yes ☐ No                                                                                                    |
| Enteral Feeding at Discharge: None Human Milk Only                                                                                                    |
| ☐ Formula Only ☐ Human milk in combination with either fortifier or formula                                                                                                    |
| Oxygen, Respiratory Support, and Monitor at Discharge:                                                                                                    |
| Oxygen (at Discharge):                                                                                                    |
| Conventional Ventilation (at Discharge):                                                                                                    |
| High Frequency Ventilation (at Discharge): ☐ Yes ☐ No                                                                                                    |
| Nasal Cannula Flow (at Discharge):                                                                                                    |
| If Yes, Flow Rate of Nasal Cannula Greater than Two Liters per Minute (at Discharge): Yes No                                                                                                    |
| Nasal Ventilation (at Discharge):                                                                                                    |
| Nasal CPAP (at Discharge): ☐ Yes ☐ No                                                                                                    |
| Monitor (at Discharge):                                                                                                    |
| Duration of Assisted Ventilation: ☐ None ☐ <4 hours ☐ 4-24 hours ☐ > 24 hours                                                                                                    |
| If > 24 hours, Total Days of Assisted Ventilation:                                                                                                    |
| Initial Disposition (check only one): (When <i>Transferred</i> is chosen, also complete Transfer/Readmission data below & on page 7  Home Died Transferred to another Hospital Still Hospitalized as of First Birthday                                                                                                    |
| Date of Initial Disposition:// Not required when Initial Disposition is Still Hospitalized as of First Birthday)                                                                                                    |
| Weight at Initial Disposition: grams                                                                                                    |
| Head Circumference at Initial Disposition (in cm to nearest 10th): (For infants which have not transferred, infant record is now complete)                                                                                                    |
| If an infant is transferred to another hospital, complete Data Items Reason for Transfer, Transfer Code of Center to which Infant Transferred, Post Transfer Disposition, and the Data Items that follow your Post Transfer Disposition choice). Post Transfer Disposition refers to the infant's disposition upon leaving the "transferred to" hospital. |
| If Transferred, Reason for Transfer Out:                                                                                                    |
| Transfer Code of Center to which Infant Transferred:(List available at <a href="https://public.vtoxford.org/transfer-codes/">https://public.vtoxford.org/transfer-codes/</a> )                                                                                                    |

Rel 26.0

| General Data Items <i>- For Infants Born in <u>2022</u> at Expanded Centers</i> <b>V⊚N</b> ¦                                                                                                    | ermont Oxford<br>ETWORK |
|----------------------------------------------------------------------------------------------------|-------------------------|
| Center Number: Patient ID Number: MRN:                                                                                                    |                         |
| Is This Infant Still Hospitalized at Another Center?                                                                                                    |                         |
| Choose <u>one</u> of the five Post Transfer Disposition options below and complete the Data Item(s) the your choice:                                                                                                    | at follow               |
| Post Transfer Disposition:                                                                                                    |                         |
| 1. ☐ Home  Date of Final Discharge://                                                                                                    |                         |
| 2 ☐ Died  Date of Final Discharge:/                                                                                                    |                         |
| 3. Transferred Again to Another Hospital (2 <sup>nd</sup> Transfer) Ultimate Disposition:                                                                                                    |                         |
| ☐ Home  Date of Final Discharge: / / / (infant record is now complete)  ☐ Died                                                                                                    |                         |
| Date of Final Discharge:// (infant record is now complete)                                                                                                    |                         |
| ☐ Still Hospitalized as of First Birthday (infant record is now complete)                                                                                                    |                         |
| 4. Readmitted to Any Location in Your Hospital  When infants are readmitted to your center, continue to update Data Items Bacterial Sepsis and/or Meningitis on or betthrough Monitor at Discharge based on all events at both hospitals until the date of Disposition after Readmission.  Also continue to update Data Items ECMO at your Hospital, Hypothermic Therapy at Your Hospital, Cooling Method, Fischemic Encephalopathy, HIE Severity, and Seizures based on events that occur following transfer and readmission. | ·                       |
| Disposition after Readmission:                                                                                                    |                         |
| ☐ Home                                                                                                    |                         |
| Weight at Disposition after Readmission: grams  Date of Final Discharge:/_ / (Infant record is now complete)                                                                                                    |                         |
| ☐ Died                                                                                                    |                         |
| Weight at Disposition after Readmission:grams  Date of Final Discharge:/// (infant record is now complete)                                                                                                    |                         |
| ☐ Still Hospitalized as of First Birthday  Weight at Disposition after Readmission:grams (infant record is now complete)                                                                                                    |                         |
| ☐ Transferred Again to Another Hospital  Weight at Disposition after Readmission:grams                                                                                                    |                         |
| Ultimate Disposition:                                                                                                    |                         |
| ☐ Still Hospitalized as of First Birthday (infant record is now co                                                                                                    | mplete)                 |
| ☐ Home  Date of Final Discharge: ☐ ☐ ☐ ☐ ☐ ☐ ☐ ☐ ☐ ☐ ☐ ☐ ☐ ☐ ☐ ☐ ☐ ☐ ☐                                                                                                    | mplete)                 |
| □ Died                                                                                                    |                         |
| Date of Final Discharge://                                                                                                    | mplete)                 |
| 5. Still Hospitalized as of First Birthday (infant record is now complete)                                                                                                    |                         |

Rel 26.0

Copyright ©2021 Vermont Oxford Network, Inc. All Rights Reserved.

PLEASE DO NOT SUBMIT THIS BOOKLET - Protected Health Care Information

| DRD Data Items - For Infants Born in 2022 at VLBW Centers VON NETWORK                                                                                                    |
|----------------------------------------------------------------------------------------------------|
| Center Number: Patient ID Number: MRN:                                                                                                    |
|                                                                                                    |
| VEDMONT OVEODD NETWORK                                                                                                    |
| VERMONT OXFORD NETWORK  eNICQ DELIVERY ROOM DEATH BOOKLET FOR INFANTS BORN IN 2022                                                                                                    |
| Use the Delivery Room Death Booklet for eligible inborn infants who die in the delivery room or at any other location in your hospital within 12 hours of birth and prior to admission to the NICU.                                                                                                    |
| This booklet contains protected health care information and must NOT be submitted to Vermont Oxford Network (VON). VON only accepts protected health care information in cases where members have <u>both</u> voluntarily elected to send this information to VON <u>and</u> have signed an appropriate Business Associate Agreement with VON. |
| This booklet is designed for you to use to collect data that will later be entered by your center into eNICQ, the VON data submission tool.                                                                                                    |
| Contents:  Page 1: Patient Identification Worksheet  Page 2-3: Delivery Room Death Data Items For Infants Born in 2022 at VLBW Centers                                                                                                    |
| DELIVERY ROOM DEATH                                                                                                    |
| PATIENT IDENTIFICATION WORKSHEET                                                                                                    |
|                                                                                                    |
| Patient's Name:                                                                                                    |
| Mother's Name:                                                                                                    |
| Patient's Medical Record Number:                                                                                                    |
| Date of Birth: // // MM DD YYYY                                                                                                    |
|                                                                                                    |
|                                                                                                    |
| PLEASE DO NOT SUBMIT THIS WORKSHEET  Protected Health Care Information                                                                                                    |

| Center Number: Pa                                                                                                    | itient ID Num                                                                               | per: MRN:                                                                                                    |            |
|----------------------------------------------------------------------------------------------------|---------------------------------------------------------------------------------------------|----------------------------------------------------------------------------------------------------|------------|
| Patient ID number:                                                                                                    | (this                                                                                       | s the VON Network ID – it is auto-generated by eNICQ)                                                                                       |            |
| Medical Record Number:                                                                                                    |                                                                                             | <u>_</u>                                                                                                    |            |
| Date of Birth://                                                                                                    | <u>Y</u>                                                                                    |                                                                                                    |            |
| _                                                                                                    | ☐ No (If No, c                                                                              | mplete General Data Items booklet, not this booklet)                                                                                        |            |
| Patient's First Name:                                                                                                    |                                                                                             |                                                                                                    |            |
| Patient's Last Name:                                                                                                    |                                                                                             |                                                                                                    |            |
| Mother's First Name:                                                                                                    |                                                                                             |                                                                                                    |            |
| Mother's Last Name:                                                                                                    |                                                                                             |                                                                                                    |            |
| Birth Weight: gr                                                                                                    |                                                                                             |                                                                                                    |            |
| Gestational Age, Weeks:                                                                                                    | Gest                                                                                        | itional Age, Days (0-6):                                                                                                    |            |
| Head Circumference at Birth (in                                                                                                    | cm to nearest 1                                                                             | )th):                                                                                                    |            |
| Maternal Ethnicity/Race (Answe                                                                                                    |                                                                                             | and Race):                                                                                                    |            |
|                                                                                                    | ☐ Not Hispa<br>African America<br>Indian or Alaska                                          | n 🔲 White 🔲 Asian                                                                                                    | er 🔲 Other |
| Race of Mother: Black or A                                                                                                    | African America                                                                             | n                                                                                                    | er 🗌 Other |
| Race of Mother:                                                                                                    | African America<br>Indian or Alaska                                                         | n                                                                                                    | er ☐ Other |
| Race of Mother:                                                                                                    | African America<br>Indian or Alaska                                                         | n                                                                                                    | er 🔲 Other |
| Race of Mother: Black or American  Prenatal Care:  Antenatal Steroids:                                                                                                    | African America<br>Indian or Alaska<br>Yes  Yes                                             | n                                                                                                    | er 🔲 Other |
| Race of Mother: Black or American  Prenatal Care:  Antenatal Steroids:  Antenatal Magnesium Sulfate:                                                                                                    | African America Indian or Alaska Yes Yes Yes Yes Yes                                        | Mative Asian Native Native Hawaiian or Other Pacific Island No No No No No                                                                  | er         |
| Race of Mother: Black or American  Prenatal Care:  Antenatal Steroids:  Antenatal Magnesium Sulfate:  Chorioamnionitis:                                                                                                    | African America Indian or Alaska Yes Yes Yes Yes Yes                                        | Mative Asian Native Native Hawaiian or Other Pacific Island No No No No No                                                                  | er         |
| Race of Mother: Black or American  Prenatal Care:  Antenatal Steroids:  Antenatal Magnesium Sulfate:  Chorioamnionitis:  Maternal Hypertension, Chronic                                                                                                    | African America Indian or Alaska  Yes Yes Yes Yes Yes Or Pregnancy                          | Mative Asian Native Native Hawaiian or Other Pacific Island  No No No No No No No No                                                        | er         |
| Race of Mother: Black or American  Prenatal Care:  Antenatal Steroids:  Antenatal Magnesium Sulfate:  Chorioamnionitis:  Maternal Hypertension, Chronic  Maternal Diabetes                                                                                          | African America Indian or Alaska  Yes Yes Yes Yes Yes Yes Yes Yes Yes                       | Mative Asian Native Native Hawaiian or Other Pacific Island  No No No No No No No No No No No                                               | er         |
| Race of Mother: Black or American  Prenatal Care:  Antenatal Steroids:  Antenatal Magnesium Sulfate:  Chorioamnionitis:  Maternal Hypertension, Chronic  Maternal Diabetes  Mode of Delivery:                                                                       | African America Indian or Alaska  Yes Yes Yes Yes Yes Yes Yes Yes Or Pregnancy Yes Vaginal  | White                                                                                                    |            |
| Race of Mother: Black or American  Prenatal Care:  Antenatal Steroids:  Antenatal Magnesium Sulfate:  Chorioamnionitis:  Maternal Hypertension, Chronic  Maternal Diabetes  Mode of Delivery:  Sex of Infant:                                                       | African America Indian or Alaska  Yes Yes Yes Yes Yes Yes Ves Or Pregnancy Yes Vaginal Male | Mative                                                                                                    |            |
| Race of Mother: Black or American  Prenatal Care:  Antenatal Steroids:  Antenatal Magnesium Sulfate:  Chorioamnionitis:  Maternal Hypertension, Chronic  Maternal Diabetes  Mode of Delivery:  Sex of Infant:  Multiple Gestation:  Congenital Infection, Organism( | African America Indian or Alaska  Yes Yes Yes Yes Yes Vaginal Male Yes Yes Yes              | White Asian Native Native Hawaiian or Other Pacific Island No No No No No Cesarean Section Female Unknown No If Yes, Number of Infants Deli | vered:     |

Rel 26.0

| Center Number:            | Patient ID Number:                                              |                             | м                                  | RN:                                           |                 |
|---------------------------|-----------------------------------------------------------------|-----------------------------|------------------------------------|-----------------------------------------------|-----------------|
| Initial Resuscitation:    | Oxygen:                                                         | Yes                         | □No                                |                                               |                 |
|                           | Face Mask Vent:                                                 | ☐ Yes                       | ☐ No                               |                                               |                 |
|                           | Laryngeal Mask Airway:                                          | ☐ Yes                       | ☐ No                               |                                               |                 |
|                           | Endotracheal Tube Vent:                                         | ☐ Yes                       | ☐ No                               |                                               |                 |
|                           | Epinephrine:                                                    | ☐ Yes                       | ☐ No                               |                                               |                 |
|                           | Cardiac Compression:                                            | ☐ Yes                       | □ No                               |                                               |                 |
|                           | Nasal Vent:                                                     | Yes                         | ☐ No                               |                                               |                 |
|                           | Nasal CPAP:                                                     | Yes                         | ☐ No                               |                                               |                 |
| Surfactant during Initial | Resuscitation:                                                  | s □ No                      |                                    |                                               |                 |
| Surfactant at Any Time    | : Yes No (Surfactant at                                         | Any Time must be            | Yes if Surfactan                   | t During Initial Resuscitation is             | s Yes           |
| If Yes, Age at First D    | Oose of Surfactant: Hours                                       | Min                         | utes (0-59)                        |                                               |                 |
| Congenital Anomaly:       | ☐ Yes ☐                                                         |                             | nts where Cong<br>ant record is no | jenital Anomaly is <i>No</i> ,<br>w complete) |                 |
| See Manual of Operations, | Congenital Anomaly Codes: Part 2 – Appendix C for Congenital Ar | •                           |                                    |                                               |                 |
| ir yes, as needed, inc    | clude description(s) for Code                                   | s 100, 504, 601             | , 605, 901, 90                     | (infant record is now com                     | —<br>—<br>plete |
| ir yes, as needed, inc    | clude description(s) for Code                                   | s 100, 504, 60 <sup>2</sup> | , 605, 901, 90                     |                                               | <br>plete       |
| if Yes, as needed, inc    | clude description(s) for Code                                   | s 100, 504, 60 <sup>2</sup> | , 605, 901, 90                     |                                               | <br>plete       |
| IT Yes, as needed, Inc    | clude description(s) for Code                                   | s 100, 504, 60 <sup>2</sup> | , 605, 901, 90                     |                                               |                 |
| if Yes, as needed, inc    | clude description(s) for Code                                   | s 100, 504, 60 <sup>2</sup> | , 605, 901, 90                     |                                               | <br>pplete      |
| if Yes, as needed, inc    | clude description(s) for Code                                   | s 100, 504, 60 <sup>2</sup> | , 605, 901, 90                     |                                               | <br>plete       |
| if Yes, as needed, inc    | clude description(s) for Code                                   | s 100, 504, 60 <sup>2</sup> | , 605, 901, 90                     |                                               | plete]          |
| if Yes, as needed, inc    | clude description(s) for Code                                   | s 100, 504, 60 <sup>2</sup> | , 605, 901, 90                     |                                               | <br><br>plete   |
| if Yes, as needed, inc    | clude description(s) for Code                                   | s 100, 504, 60 <sup>2</sup> | , 605, 901, 90                     |                                               | plete           |
| if Yes, as needed, inc    | clude description(s) for Code                                   | s 100, 504, 60 <sup>2</sup> | , 605, 901, 90                     |                                               | plete           |
| IT Yes, as needed, Inc    | clude description(s) for Code                                   | s 100, 504, 60 <sup>2</sup> | , 605, 901, 90                     |                                               | <br><br>plete]  |
| if Yes, as needed, inc    | clude description(s) for Code                                   | s 100, 504, 60 <sup>2</sup> | , 605, 901, 90                     |                                               | <br>plete       |
| if Yes, as needed, inc    | clude description(s) for Code                                   | s 100, 504, 60 <sup>2</sup> | , 605, 901, 90                     |                                               | plete           |
| IT Yes, as needed, Inc    | clude description(s) for Code                                   | s 100, 504, 60 <sup>2</sup> | , 605, 901, 90                     |                                               | plete           |

| DRD Data Items - For In | fants Born in <u>2022</u> | 2 at Expanded | Centers | VON NETWORK |
|-------------------------|---------------------------|---------------|---------|-------------|
| Center Number:          | Patient ID Number:        |               | MRN: _  |             |

### VERMONT OXFORD NETWORK eNICQ DELIVERY ROOM DEATH BOOKLET FOR INFANTS BORN IN 2022

Use the Delivery Room Death Booklet for eligible inborn infants who die in the delivery room or at any other location in your hospital within 12 hours of birth and prior to admission to the NICU.

This booklet contains protected health care information and must NOT be submitted to Vermont Oxford Network (VON). VON only accepts protected health care information in cases where members have <u>both</u> voluntarily elected to send this information to VON <u>and</u> have signed an appropriate Business Associate Agreement with VON.

This booklet is designed for you to use to collect data that will be later entered by your center into eNICQ, the VON data submission tool.

| Co | nten | ts: |  |  |  |
|----|------|-----|--|--|--|
|    |      |     |  |  |  |

Page 1: Patient Identification Worksheet

Page 2-3: Delivery Room Death Data Items For Infants Born in 2022 at Expanded Centers

### DELIVERY ROOM DEATH PATIENT IDENTIFICATION WORKSHEET

| Patient's Name:                  |
|----------------------------------|
|                                  |
| Mother's Name:                   |
| Patient's Medical Record Number: |
| Date of Birth: / / / DD / YYYY   |

### PLEASE DO NOT SUBMIT THIS WORKSHEET

Protected Health Care Information

| DRD Data Items - <i>For Ir</i><br>Center Number:                       |                       | 2022 at Expanded Centers V®N Vermont Oxford NET WORK nber: MRN:    |
|------------------------------------------------------------------------|-----------------------|--------------------------------------------------------------------|
| Patient ID number:                                                     | (this                 | s is the VON Network ID – it is auto-generated by eNICQ)           |
| Medical Record Number:                                                 |                       | <u> </u>                                                           |
| Date of Birth://                                                       | YYYY                  |                                                                    |
| Died in Delivery Room:                                                 | <u> </u>              | complete General Data Items booklet, not this booklet)             |
| Patient's First Name:                                                  |                       |                                                                    |
| Patient's Last Name:                                                   |                       |                                                                    |
| Mother's First Name:                                                   |                       |                                                                    |
| Mother's Last Name:                                                    |                       |                                                                    |
| Birth Weight:                                                          |                       |                                                                    |
| Gestational Age, Weeks:                                                | Gest                  | ational Age, Days (0-6):                                           |
| Head Circumference at Birth                                            | (in cm to nearest 1   | (O <sup>th</sup> ):                                                |
| Maternal Ethnicity/Race (An                                            | swer both Ethnicit    | y and Race):                                                       |
| Ethnicity of Mother: Hispa                                             | anic 🔲 Not Hispa      | anic                                                               |
| Race of Mother:                                                        | or African America    | an 🗌 White 🔲 Asian                                                 |
| ☐ Amer                                                                 | ican Indian or Alaska | Native Native Hawaiian or Other Pacific Islander Other             |
| Prenatal Care:                                                         | Yes                   | □ No                                                               |
| Antenatal Steroids:                                                    | Yes                   | □ No                                                               |
| Antenatal Magnesium Sulfat                                             | e: Yes                | □No                                                                |
| Chorioamnionitis:                                                      | Yes                   | □No                                                                |
| Maternal Hypertension, Chro                                            | onic or Pregnancy     | -Induced: ☐ Yes ☐ No                                               |
| Maternal Diabetes                                                      | Yes                   | □No                                                                |
| Mode of Delivery:                                                      | ☐ Vaginal             | ☐ Cesarean Section                                                 |
| Sex of Infant:                                                         | ☐ Male                | ☐ Female ☐ Unknown                                                 |
| Multiple Gestation:                                                    | Yes                   | ☐ No If Yes, Number of Infants Delivered:                          |
| Congenital Infection:                                                  | Yes                   | □No                                                                |
| Congenital Infection, Organi<br>(If Congenital Infection is Yes, enter |                       | ction descriptions from Manual of Operations, Part 2 – Appendix E) |
| APGAR Scores: 1                                                        | minute                | 5 minutes                                                          |

Rel 26.0

| enter Number:             | Patient ID Number:                                                   |                  | MRN                                        | l:                                |
|---------------------------|----------------------------------------------------------------------|------------------|--------------------------------------------|-----------------------------------|
| Initial Resuscitation:    | Oxygen:                                                              | Yes              | □No                                        |                                   |
|                           | Face Mask Vent:                                                      | ☐ Yes            | ☐ No                                       |                                   |
|                           | Laryngeal Mask Airway:                                               | ☐ Yes            | ☐ No                                       |                                   |
|                           | <b>Endotracheal Tube Vent:</b>                                       | ☐ Yes            | ☐ No                                       |                                   |
|                           | Epinephrine:                                                         | ☐ Yes            | ☐ No                                       |                                   |
|                           | Cardiac Compression:                                                 | ☐ Yes            | ☐ No                                       |                                   |
|                           | Nasal Vent:                                                          | ☐ Yes            | ☐ No                                       |                                   |
|                           | Nasal CPAP:                                                          | Yes              | □ No                                       |                                   |
| Surfactant during Initial | Resuscitation: Yes                                                   | . □ No           |                                            |                                   |
| Surfactant at Any Time    | : Yes No (Surfactant at                                              | Any Time must be | Yes if Surfactant Du                       | ring Initial Resuscitation is Yes |
| If Yes, Age at First D    | Oose of Surfactant: Hours                                            | Mir              | nutes (0-59)                               | _                                 |
| Congenital Anomaly:       | ☐ Yes ☐                                                              | ] No             |                                            |                                   |
| If Yes, enter up to 5 (   | Congenital Anomaly Codes: _<br>Part 2 – Appendix C for Congenital An | omaly Codes      |                                            |                                   |
|                           | clude description(s) for Code                                        |                  | 1, 605, 901, 902,                          | 903, 904, & 907:                  |
|                           |                                                                      |                  |                                            |                                   |
|                           |                                                                      |                  |                                            |                                   |
| Meconium Aspiration S     | yndrome: ☐ Ye                                                        | es 🗌 No (for     |                                            | nium Aspiration Syndrome          |
|                           |                                                                      |                  | is <i>N</i> o, infant re                   | cord is now complete)             |
|                           | yndrome: ☐ Ye                                                        |                  | is <i>No</i> , infant re<br>Resuscitation: |                                   |
|                           |                                                                      |                  | is <i>No</i> , infant re<br>Resuscitation: | cord is now complete)             |
|                           |                                                                      |                  | is <i>No</i> , infant re<br>Resuscitation: | cord is now complete)             |
|                           |                                                                      |                  | is <i>No</i> , infant re<br>Resuscitation: | cord is now complete)             |
|                           |                                                                      |                  | is <i>No</i> , infant re<br>Resuscitation: | cord is now complete)             |
|                           |                                                                      |                  | is <i>No</i> , infant re<br>Resuscitation: | cord is now complete)             |
|                           |                                                                      |                  | is <i>No</i> , infant re<br>Resuscitation: | cord is now complete)             |
|                           |                                                                      |                  | is <i>No</i> , infant re<br>Resuscitation: | cord is now complete)             |
|                           |                                                                      |                  | is <i>No</i> , infant re<br>Resuscitation: | cord is now complete)             |
|                           |                                                                      |                  | is <i>No</i> , infant re<br>Resuscitation: | cord is now complete)             |
|                           |                                                                      |                  | is <i>No</i> , infant re<br>Resuscitation: | cord is now complete)             |
|                           |                                                                      |                  | is <i>No</i> , infant re<br>Resuscitation: | cord is now complete)             |
|                           |                                                                      |                  | is <i>No</i> , infant re<br>Resuscitation: | cord is now complete)             |
|                           |                                                                      |                  | is <i>No</i> , infant re<br>Resuscitation: | cord is now complete)             |
|                           |                                                                      |                  | is <i>No</i> , infant re<br>Resuscitation: | cord is now complete)             |